# **LAPORAN PENGALAMAN LAPANGAN INDUSTRI**

# **INTEGRASI REMOTE TERMINAL UNIT (RTU) PADA GARDU HUBUNG LUBEG DI PT PLN (PERSERO) UNIT PELAKSANA DAN PENGATUR DISTRIBUSI (UP2D) SUMATERA BARAT**

*Diajukan Untuk Memenuhi Sebagian dari Persyaratan Penyelesaian Pengalaman Lapangan Industri (PLI)*

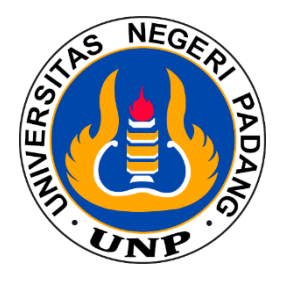

**Oleh:**

**DADANG SURIANA FAHREZA 19130041**

**DEPARTEMEN TEKNIK ELEKTRO FAKULTAS TEKNIK UNIVERSITAS NEGERI PADANG 2023**

#### **LEMBAR PENGESAHAN PERUSAHAAN**

# **INTEGRASI REMOTE TERMINAL UNIT (RTU)** PADA GARDU-HUBUNG LUBEG DI PT PLN (PERSERO) UNIT PELAKSANA DAN PENGATUR DISTRIBUSI (UP2D) SUMATERA BARAT

Laporan Ini Disampaikan Untuk Memenuhi Sebagian Dari Persyaratan Praktek Lapangan Industri (PLI) di PT PLN (Persero) UP2D Sumatera Barat Tanggal 27 Februari 2023 - 21 April 2023

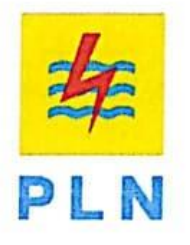

Disusun Oleh:

**DADANG SURIANA FAHREZA** 2019.19130041

Departemen Teknik Elektro Program Studi Teknik Elektro Industri

Telah Disetujui dan Disahkan Oleh:

Pembimbing Team Leader RTU dan Peripheral

**Asisten Manajer Fasilitas Operasi** 

Ahmad Okky Saputra, S.T. NIP.94171319ZY

Marco Arief Juarsah, S.T. M.M. NIP.94162043ZY

Mengetahui, Manager UP2D SUMBAR S Yasri .T, IPM NIP.8008013Z

i

#### **LEMBAR PENGESEHAN**

#### **LAPORAN PRAKTEK LAPANGAN INDUSTRI (PLI)**

#### **INTEGRASI REMOTE TERMINAL UNIT (RTU) PADA GARDU HUBUNG LUBEG DI PT PLN (PERSERO)** UNIT PELAKSANA DAN PENGATUR DISTRIBUSI (UP2D) SUMATERA BARAT

Pada tanggal 27 Februari 2023 - 21 April 2023

#### Disusun Oleh: **DADANG SURIANA FAHREZA** 2019.19130041

Departemen Teknik Elektro Program Studi Pendidikan Teknik Elektro

Diperiksa dan Disahkan Oleh:

**Dosen Peorbimbing** 

Prof. Hendri, PhiD., IPU NIP. 196409171990011001

**Mn Dekan FT-UNP** Kepala Unit Hubungan Industri

Ali Basrah Pulungan, S.T. M.T. NIP. 19741212 200312 1 002

ü

## **KATA PENGANTAR**

Rasa syukur senantiasa kita ucapkan kepada Allah SWT, telah memberikan rahmat dan karunia-Nya kepada penulis, sehingga penulisan Laporan Pengalaman Lapangan Industri (PLI) ini dapat diselesaikan oleh penulis meskipun menemui kesulitan maupun rintangan. Penyusunan dan penulisan laporan ini merupakan suatu rangkaian dari proses pemenuhan mata kuliah Pengalaman Lapangan Industri (PLI) secara menyeluruh di Program Studi Pendidikan Teknik Elektro, Departemen Teknik Elektro. Fakultas Teknik Universitas Negeri Padang.

Dalam menyelesaikan laporan ini penulis menyadari akan keterbatasan kemampuan yang ada sehingga penulis merasa masih ada hal yang belum sempurna baik dalam isi maupun dalam penyajiannya. Untuk itu penulis selalu terbuka atas kritik dan saran yang membangun guna penyempurnaan laporan ini.

Dalam menyelesaikan laporan ini, penulis banyak mendapatkan bantuan dan motivasi. Oleh karena itu, ucapan terima kasih ini penulis tujukan kepada:

- 1. Bapak Ali Basrah Pulungan., S.T, M.T. Selaku ketua Unit Hubungan Industri Fakultas Teknik Universitas Negeri Padang.
- 2. Bapak Hamdani, S.Pd, M.Pd.T selaku Kepala Unit Hubungan Industri jurusan Teknik Elektro FT-UNP.
- 3. Bapak Risfendra. Ph.D selaku ketua Departemen Teknik Elektro.
- 4. Bapak Prof. Hendri, Ph.D., IPU. selaku dosen pembimbing Pengalaman Lapangan Industri (PLI).
- 5. Bapak Afif Yasri sebagai Mentor 1 di Unit magang dan selaku Manager PT PLN (Persero) UP2D Sumatera Barat.
- 6. Bapak Marco Arief Juarsah sebagai Mentor 2 di Unit magang dan selaku Asiten Manager Fasilitas Operasi PT PLN (Persero) UP2D Sumatera Barat.
- 7. Bapak David Mulfiana sealaku Asisten Manager Pemerilaharaan PT PLN (persero) UP2D Sumatera Barat.
- 8. Bapak Ken Satrio Utomo selaku Asisten Manager Perencanaan PT PLN (Persero) UP2D Sumatera Barat.
- 9. Bapak Agung Ari Wibowo selaku Asisten Manager Operasi Sistem Distribusi PT PLN (Persero) UP2D Sumatera Barat.
- 10. Ibu Larosa Nurdin selaku Penjabat K2 dan K3 PT PLN (Persero) UP2D Sumatera Barat.
- 11. Bapak Ahmad Okky Saputra sebagai Mentor Lapangan dan selaku Team Leader RTU dan Peripheral PT PLN (Persero) UP2D Sumatera Barat.
- 12. Bapak Sandhi Ading Wasana selaku Team Leader SCADA dan Telekomunikasi PT PLN (Persero) UP2D Sumatera Barat.
- 13. Bapak Vebry Andrian sebagai Mentor Lapangan dan selaku Team Leader Elektromekanik PT PLN (Persero) UP2D Sumatera Barat.
- 14. Bapak Asyraf Hamdi selaku Team Leader Proteksi dan Meter PT PLN (Persero) UP2D Sumatera Barat.
- 15. Seluruh Staff, karyawan, dan karyawati di PT PLN (Persero) UP2D Sumatera Barat yang tidak bisa saya sebutkan satu persatu, yang telah memberikan waktu, ilmu, serta pengalaman yang berharga bagi saya dalam menghadapi dunia pekerjaan kedepan nya.
- 16. Semua Pihak yang telah memberikan bantuannya dari awal praktek hingga selesai nya laporan ini yang tidak dapat penulis sebutkan satu persatu.
- 17. Kedua orang tua dan keluarga tercinta atas dorongan moril dan materil serta do'a yang tulus untuk penulis.
- 18. Serta semua pihak yang telah membantu dalam proses PLI yang tidak dapat penulis sebutkan satu persatu.

Semoga Allah SWT memberikan balasan dan pahala yang setimpal kepada beliau-beliau yang disebutkan tersebut. Mudah-mudahan laporan ini dapat bermanfaat bagi penulis khususnya dan bagi pembaca pada umumnya.

> **Padang, 23 Juni 2023 Penulis**

**Nadatul Nazhifah Deona NIM. 19063060**

# **DAFTAR ISI**

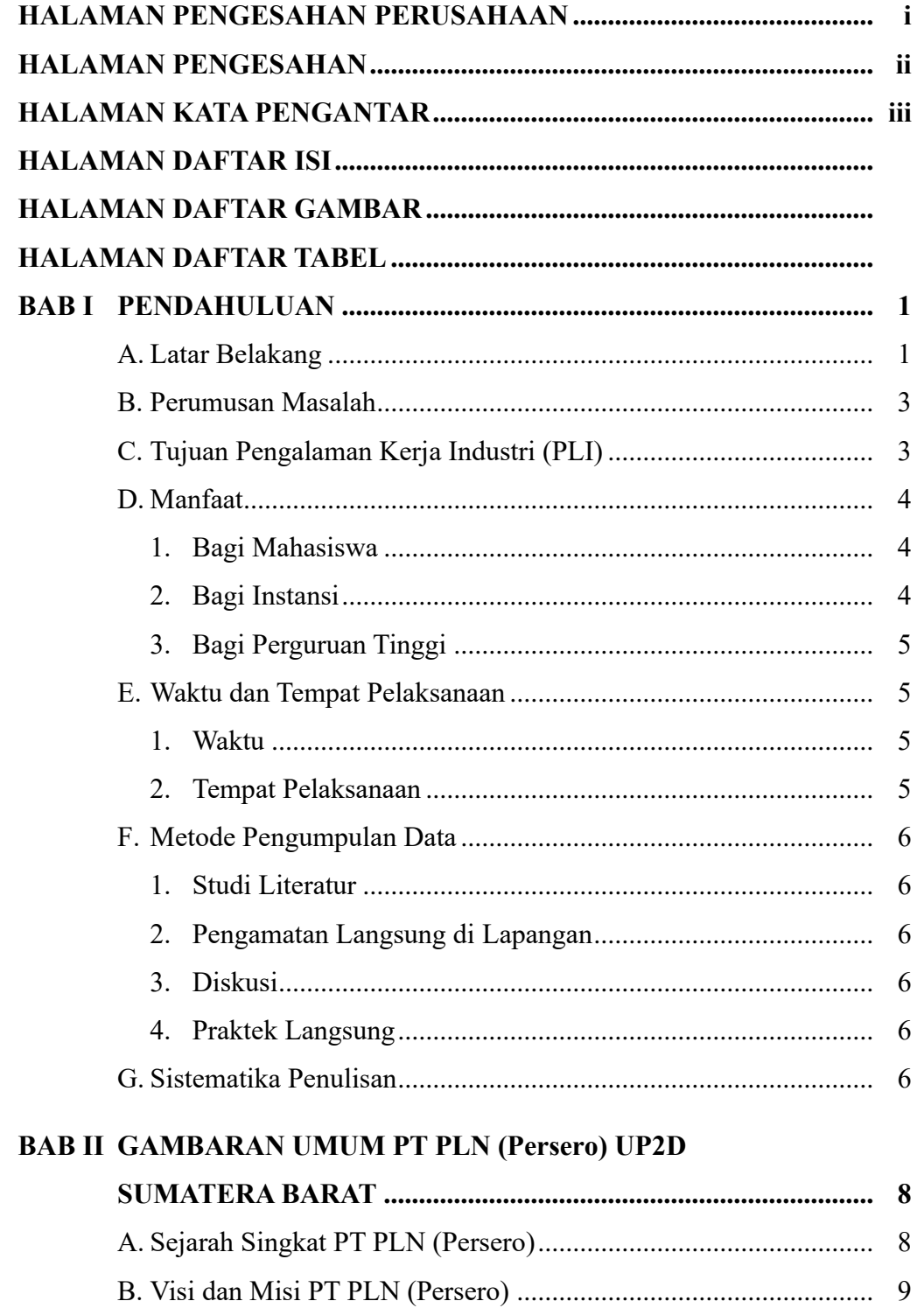

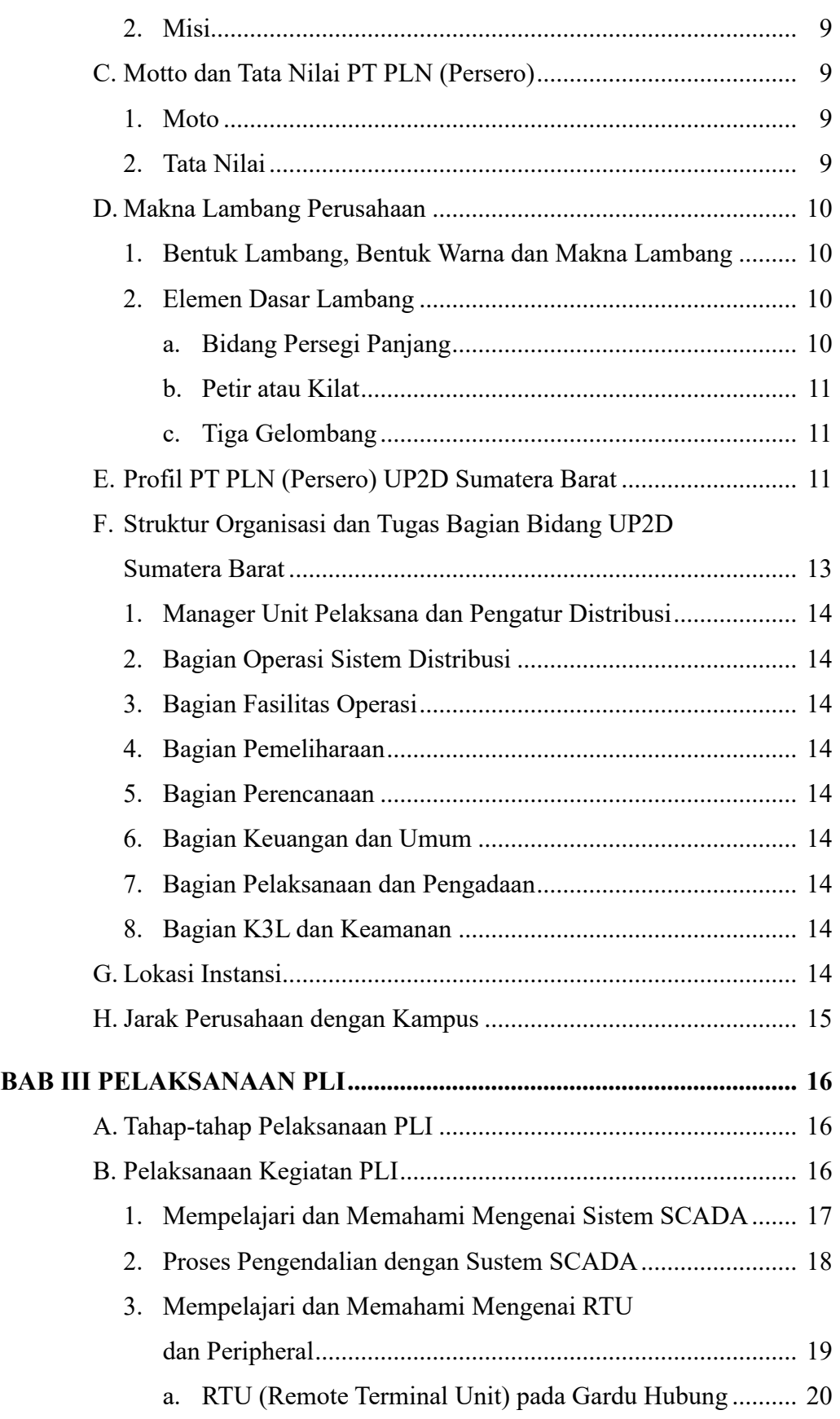

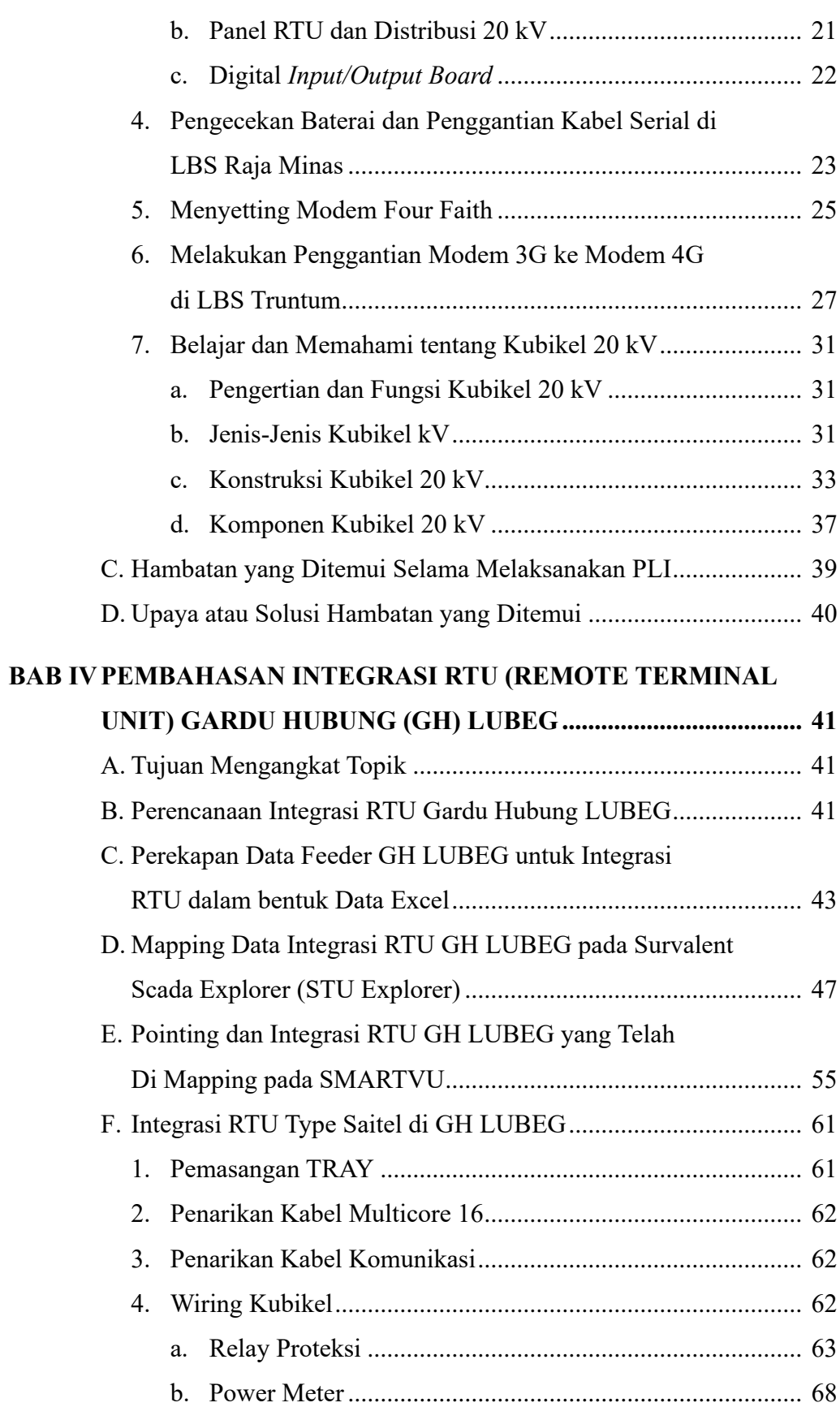

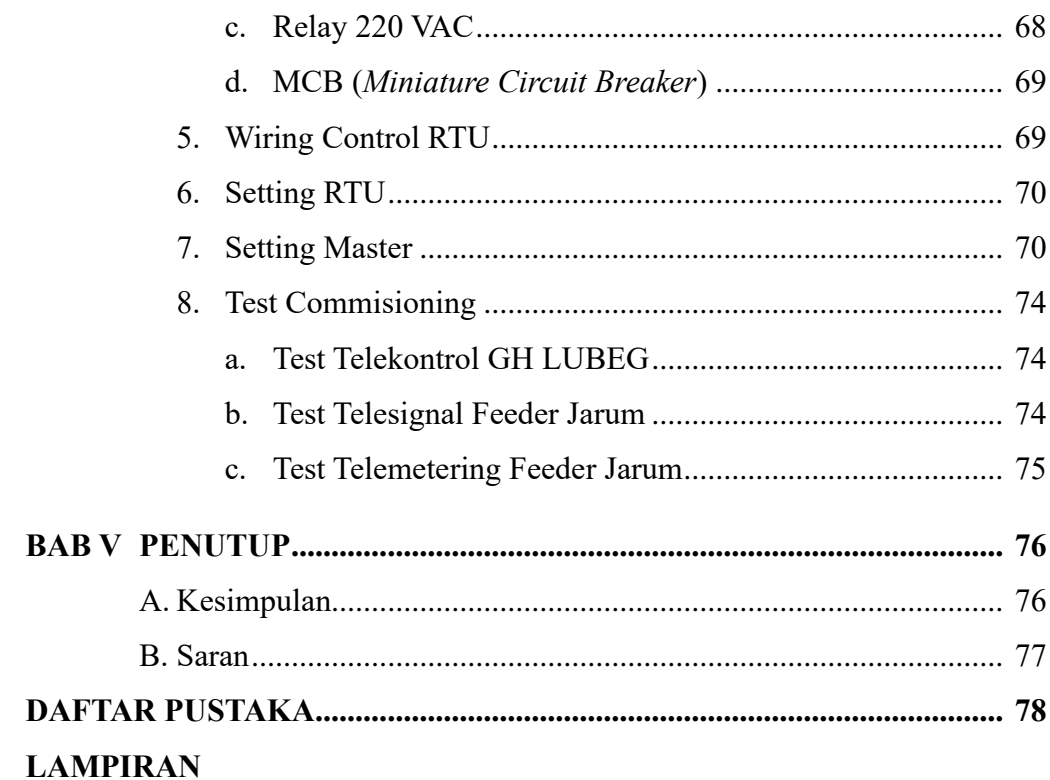

# **DAFTAR GAMBAR**

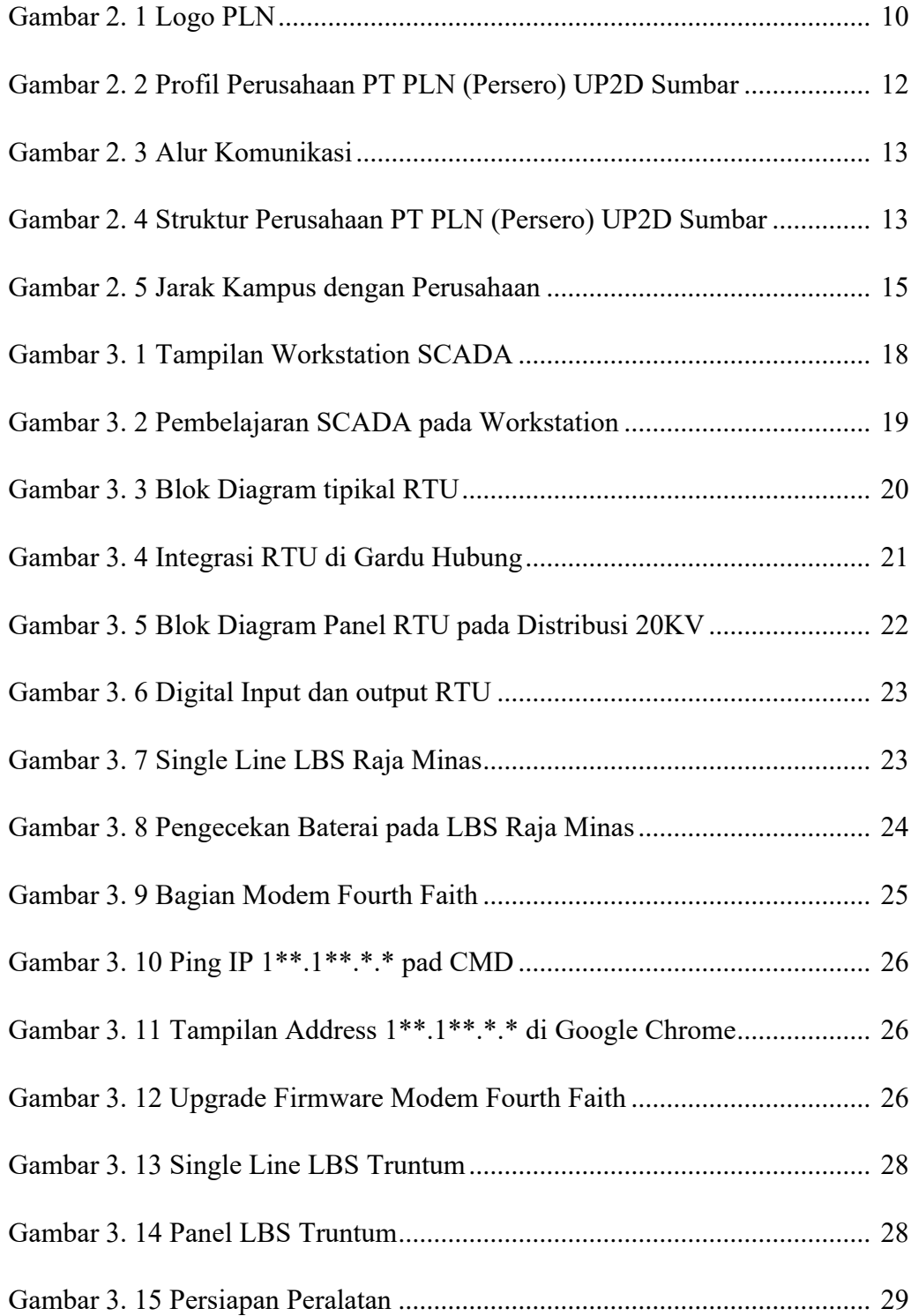

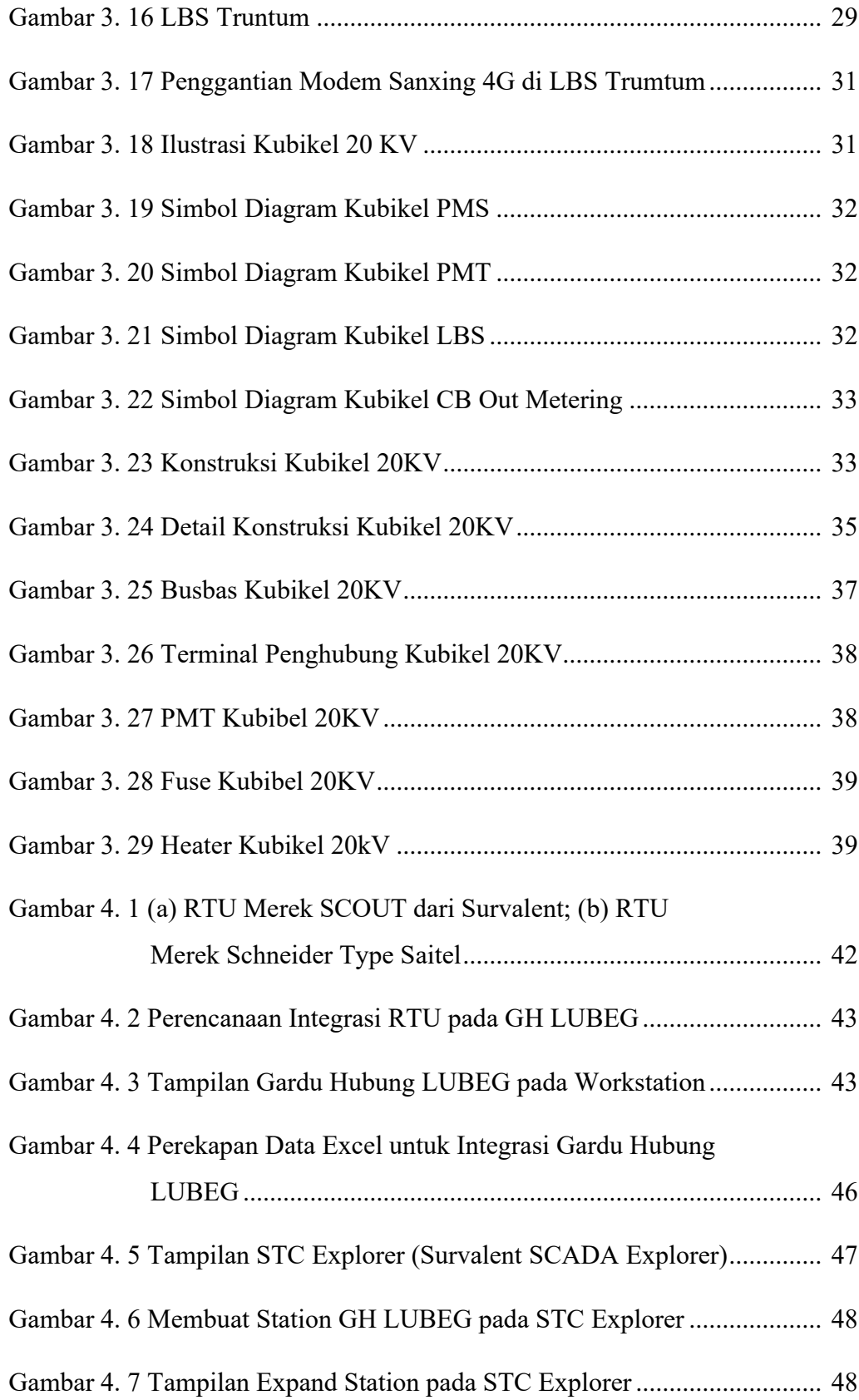

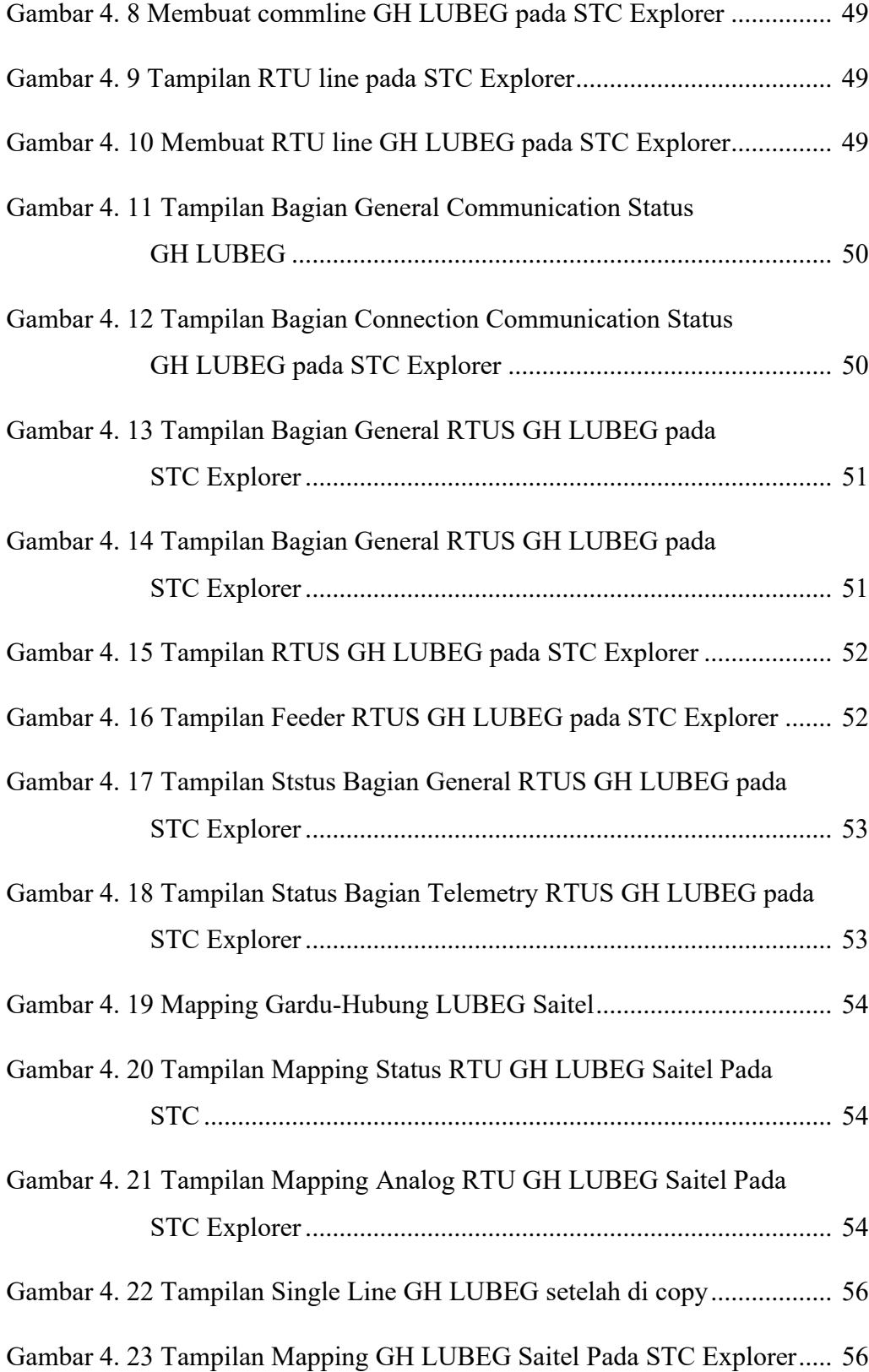

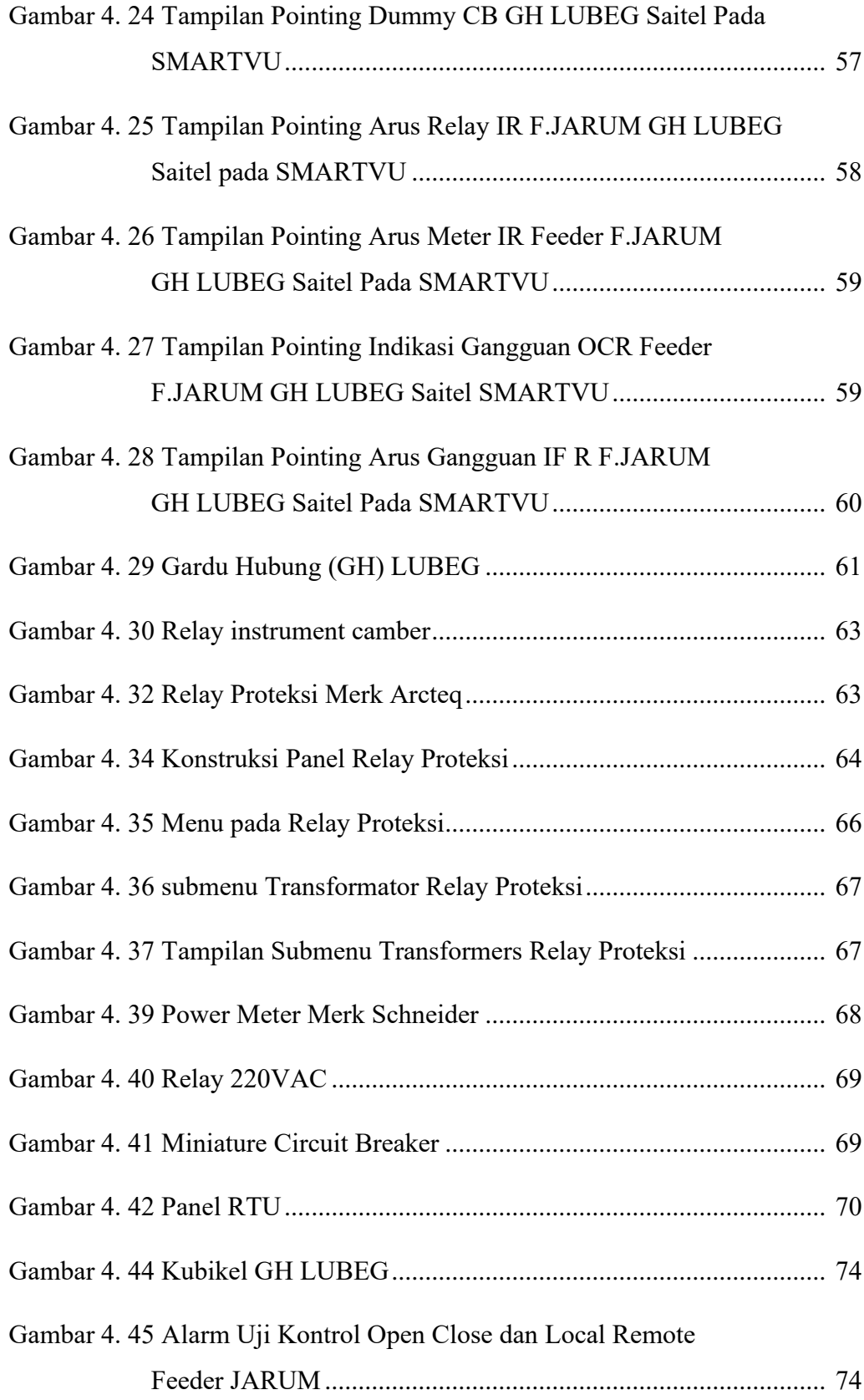

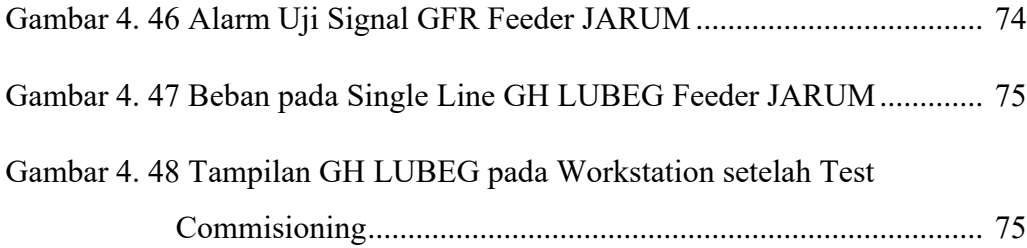

# **DAFTAR TABEL**

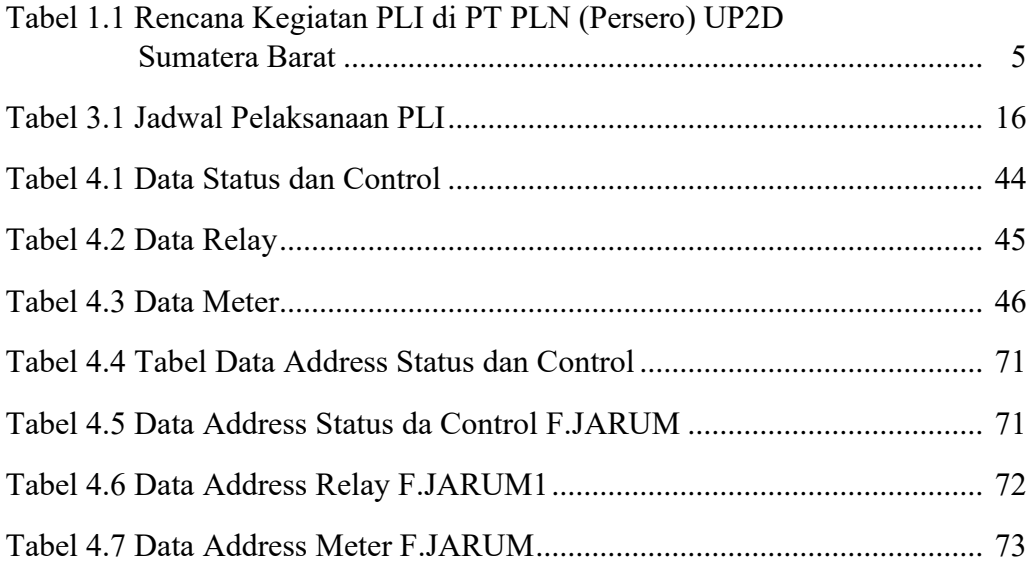

# **DAFTAR LAMPIRAN**

- Lampiran 1 Wiring Kubikel dari RTU
- Lampiran 2 Wiring Relay Proteksi dari RTU
- Lampiran 3 Wiring Relay Proteksi ke Kubikel
- Lampiran 4 Wiring Diagram RTU
- Lampiran 5 Konstruksi Panel RTU di GH LUBEG
- Lampiran 6 Surat Balasan Perusahaan
- Lampiran 7 Lembar Penilaian Supervisor
- Lampiran 8 Lembar Nilai Dosen Pembimbing
- Lampiran 9 Lembar Catatan Konsultasi Dengan Dosen Pembimbing
- Lampiran 10 Lembar Nilai Akhir PLI
- Lampiran 11 Logbook Kegiatan Harian

# **BAB I PENDAHULUAN**

#### **A. Latar Belakang**

Menurut Badan Pusat Statistik Indonesia Pada tahun 2020-2030 Indonesia diperkirakan memasuki periode puncak masa bonus demografi (Badan Pusat Statistik 2022). Hal tersebut ditunjukkan dengan jumlah penduduk usia produktif yang mencapai dua kali lipat jumlah penduduk usia anak dan lanjut usia. Dengan demikian, Indonesia mendapatkan keuntungan berupa sumber tenaga kerja, pelaku usaha, dan konsumen potensial. Hal ini tentunya memiliki peran penting dalam percepatan pembangunan Indonesia. Sebagai bentuk penyambutan, pemerintah mencanangkan Visi Indonesia Emas 2045 dengan tujuan membangun negara maju yang berdaulat, adil dan makmur, dengan bekal sumber daya manusia yang unggul dan menguasai pengetahuan serta teknologi.

Demi mewujudkan visi tersebut, tentunya diperlukan pekerja yang tangkas dan ahli sesuai dengan bidang yang dikuasainya. Akibatnya, akan terjadi persaingan dunia kerja yang sangat ketat dengan peninjauan kualitas Sumber Daya Manusia (SDM) bermutu, serta peka terhadap perkembangan ilmu pengetahuan dan teknologi saat sekarang ini. Menanggapi hal tersebut Departemen Teknik Elektro Universitas Negeri Padang menyelenggarakan Mata kuliah Pengalaman Lapangan Industri (PLI) sebagai syarat mata kuliah wajib bagi mahasiswa Fakultas Teknik, khususnya Departemen Teknik Elektro.

Pengalaman Lapangan Industri (PLI) merupakan serangkaian kegiatan yang dilakukan oleh mahasiswa dengan kiat untuk mengimplementasikan segala bentuk keilmuan yang sudah dipelajari selama masa perkuliahan. Pelaksanaan Kegiatan PLI ini ditujukan untuk meningkatkan kemampuan mahasiswa dalam berinovasi, mengembangkan kemampuan baik itu sotfskill maupun hardskill, melatih kemampuan berkomunikasi serta menyelesaikan suatu masalah dengan kerja sama tim yang baik. Dengan begitu, Mahasiswa dapat secara nyata

merasakan bagaimana cara untuk beradaptasi di dalam dunia kerja dan menjadi bekal ilmu untuk menghadapi tantangan di dunia kerja setelah lulus nanti.

Demi mewujudkan kewajiban tersebut, penulis selaku mahasiswa memilih untuk melaksanakan Pengalaman Lapangan Industri (PLI) di PT PLN (Persero) Unit Pelaksana dan Pengatur Distribusi (UP2D) Sumatera Barat yang mana berada dibawah naungan PT PLN (Persero) Unit Induk Distribusi (UID) Sumatera Barat.

PT. PLN (Persero) merupakan perusahaan milik negara yang membidangi penyaluran dan pendistribusian energi listrik ke masyarakat dan industri. PT. PLN (Persero) UP2D SUMBAR bergerak dengan tujuan kontinuitas pelayanan akan energi listrik. Akan tetapi ketika terjadi gangguan yang mengakibatkan pemadaman pada section-section tertentu, maka harus ada langkah untuk menormalkan sistem dalam arti memulihkan kemampuan penyaluran sistem distribusi para pemakai tenaga listrik secara normal kembali.

SCADA singkatan dari Supervisory Control and Data Acquisition adalah suatu sistem pengawasan, pengendalian dan pengolahan data secara real time. Didalam pengeoperasian secara sistem, diharapkan tidak terjadi pemutusan pelayanan selama 24 jam sehari dan tujuh hari dalam seminggu. Untuk tujuan tersebut SCADA dan Telekomunikasi menjadi hal yang sangat diperlukan keberadaannya sebagai sarana pengendali real time. Sistem telekomunikasi data yang dipilih haruslah menjamin keamanan dan mempunyai distorsi rendah sehingga data yang diterima dapat diproses lebih lanjut. (Keni, 2015)

Fungsi dasar SCADA ada 3, yaitu telemetering yang merupakan transmisi nilai variabel yang diukur dengan menggunakan teknik telekomunikasi, telesignal yang berguna untuk mengecek status yang ada pada perangkat / keypoint dan telekontrol sebagai pengendali peralatan operasional jarak jauh menggunakan transmisi informasi dengan teknik telekomunikasi. Telekontrol dapat berisi kombinasi perintah, alarm, indikasi, metering/pengukuran, proteksi dan fasilitas tripping, tidak menggunakan pesan suara.

Unit bagian PT PLN (Persero) yang bertugas melakukan pengontrolan listrik menggunakan sistem SCADA adalah PT PLN Unit Pelaksana Pengatur

Distribusi (UP2D). SCADA dapat melakukan monitoring meliputi pengawasan serta kendali dan akuisisi data. Pemanfaatan SCADA yang dioperasikan oleh PT PLN UP2D Sumatera Barat yaitu dapat mengumpulkan data-data di sisi Gardu Induk (GI), Gardu Hubung (GH), Gardu Beton (GB) dan Keypoint yang ada di wilayah Sumatera Barat.

Pada pelaporan Praktek Kerja Lapangan di PT PLN (Persero) UP2D Sumbar kali ini difokuskan pada bidang Fasilitas Operasi, bagian RTU dan Peripheral, yakni proses Integrasi Remote Terminal Unit (RTU) pada salah satu Gardu-Hubung di Area Padang yaitu Gardu-Hubung LUBEG, mulai dari perencanaan Integrasi, perekapan data, mapping data, pointing data, serta integrasi untuk RTU yang akan dipasang pada Gardu-Hubung LUBEG.

Setelah dilakukan pemantauan oleh Team Leader RTU dan Peripheral yaitu Bapak Ahmad Okky Saputra maka pada Gardu-Hubung (GH) LUBEG diperlukan integrasi RTU sebagai telekontrol, telemetering dan telesignal dari data yang ada pada Gardu-Hubung LUBEG ke work station sebagai salah satu langkah untuk pengoptimalan pendistribusian listrik 20 KV.

Maka dari pada itu penulis mengambil judul Integrasi Remote Terminal Unit (RTU) pada Gardu Hubung LUBEG di PT PLN (Persero) Unit Pelaksana dan Pengatur Distribusi (UP2D) Sumatera Barat.

#### **B. Perumusan Masalah**

Berdasarkan latar belakang diatas maka rumusan masalah dalam laporan ini yaitu:

- 1. Apa itu integrasi RTU?
- 2. Kenapa dilakukan integrasi RTU pada GH LUBEG?
- 3. Apa saja tahapan dari integrasi RTU pada GH LUBEG?

# **C. Tujuan Pengalaman Kerja Industri (PLI)**

Adapun tujuan dari kegiatan yang akan dibahas di laporan ini adalah sebagai berikut:

1. Memenuhi kurikulum pendidikan yang ada di Universitas Negeri Padang (UNP)

- 2. Untuk memahasi mengenai integrasi RTU
- 3. Untuk memahami tujuan dari integrasi RTU GH LUBEG
- 4. Untuk memahami proses tahapan integrasi RTU pada GH LUBEG
- 5. Mengetahui dan mempelajari aplikasi yang digunakan dalam sistem pengontrolan Gardu-Hubung LUBEG menggunakan SCADA di PT PLN (Persero) UP2D Sumatera Barat

#### **D. Manfaat**

Pelaksanaan kerja praktik ini secara umum mempunyai manfaat untuk mengenalkan penulis kepada dunia kerja yang ada di perusahaan dan menambah ilmu sekaligus mengaplikasikan teori yang di peroleh dari bangku kuliah terhadap kenyataan yang ada dilapangan. Secara khusus, praktik kerja lapangan ini bertujuan:

# **1. Bagi Mahasiswa**

- a. Memperoleh ilmu dan wawasan tentang dunia kerja diperusahaan, khususnya di PT PLN (Persero) Unit Pelaksana dan Pengatur Distribusi Sumatera Barat.
- b. Mendapatkan pengalaman dalam menghadapi dan menganalisis permasalahan yang terjadi berdasarkan ilmu yang telah diperoleh dari bangku kuliah.
- c. Mengenali sistem kerja dan organisasi perusahaan sehingga dihasilkan diploma yang trampil serta mampu memecahkan masalah yang dihadapi dalam dunia kerja.
- d. Menambah pengalaman, pengetahuan, dan kemampuan penulis dalam, menganalisa, menginformasikan hasil temuan serta mampu menerapkan ilmu yan telah didapat.

# **2. Bagi Instansi**

a. Sebagai sarana penghubung antara perusahaan dengan Lembaga perguruan tinggi.

- b. Mendukung program pemerintah dalam menyiapkan cikal bakal tenaga kerja yang terampil dan memiliki keahlian khusus serta berpengalaman di bidangnya.
- c. Mengetahui kemampuan mahasiswa dalam menguasai materi perkuliahan yang di peroleh.

# **3. Bagi Perguruan Tinggi**

- a. Memperoleh umpan balik pengembangan kurikulum, berupa kesesuaian mata kuliah dengan perkembangan teknologi industri.
- b. Memperluas sosialisasi keberadaan perguruan tinggi khusunya jurusan Teknik Elektro berupa bidang keilmuan yang dikembangkan dan sumber daya manusia yang dimiliki.
- c. Mempererat Kerjasama perusahaan industri melalui rintisan mahasiswa PLI.

### **E. Waktu dan Tempat Pelaksanaan**

### **1. Waktu**

Kegiatan Pengalaman Lapangan Industri (PLI) ini dilaksanakan selama lebih kurang 40 hari yang dimulai dari tanggal 27 Februari sampai dengan tanggal 21 April 2023.

#### **2. Tempat Pelaksanaan**

Pelaksanaan kegiatan Pengalaman Lapangan Industri (PLI) ini dilaksanakan di PT PLN (Persero) Unit Pelaksana dan Pengatur Distribusi (UP2D) Sumatera Barat. Rencana kegiatan dapat dilihat pada tabel 1.1

Tabel 1.1 Rencana Kegiatan PLI di PT PLN (Persero) UP2D

## Sumatera Barat

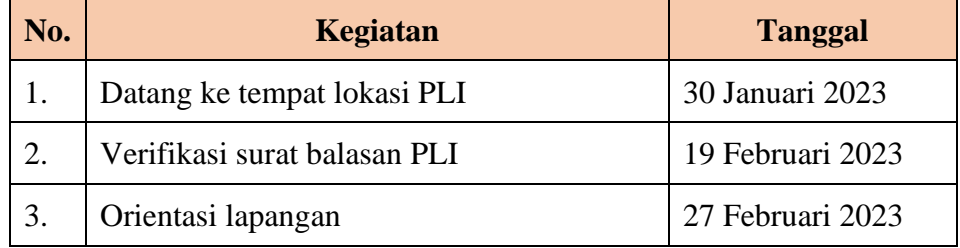

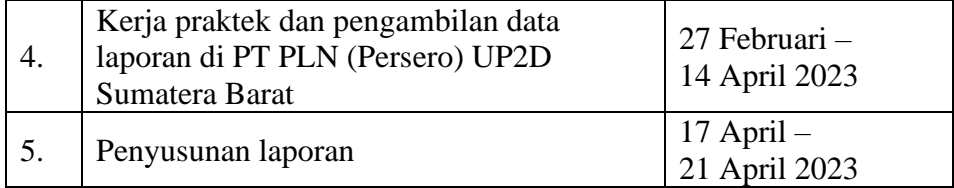

### **F. Metode Pengumpulan Data**

# **1. Studi literatur**

Metode ini dilakukan dengan cara mempelajari dan membaca berbagai referensi baik software dan hardware dari datasheet yang berhubungan dengan Integrasi SCADA.

#### **2. Pengamatan Langsung di Lapangan**

Metode ini dilakukan dengan cara pengamatan langsung ke lapangan dengan mempelajari objek secara langsung yang menjadi permasalahan dalam Pengalaman Lapangan Industri.

# **3. Diskusi**

Diskusi ini merupakan metode berupa pemberian materi dari pembimbing atau kegiatan tanya jawab yang dilakukan untuk menjawab berbagai permasalahan dan melakukan pemahaman terkait Proses Integrasi SCADA.

#### **4. Praktek Langsung**

Dilakukan dengan cara mempraktikan kegiatan secara langsung seperti, Mapping Keypoint, Test Commitioning RTU dengan Master Station, Pemasangan Recloser Baru, dan Pemasangan RTU baru di GH, serta hal yang berkaitan dengan permasalahan seputar Proses Integrasi SCADA.

## **G. Sistematika Penulisan**

Untuk mempermudah dalam penulisan laporan ini secara keseleruhan, maka dalam hal ini dikemukakan sistem penulisan yang menguraikan secara singkat pokok-pokok yang dibahas pada masing masing bab sebagai berikut:

# **BAB I PENDAHULUAN**

Bab ini berisikan latar belakang, perumusan masalah, tujuan pengalaman lapangan industri, manfaat, waktu dan tempat pelaksanaan, metode pengumpulan data, dan sistematika penulisan.

# **BAB II GAMBARAN UMUM PT PLN (Persero) UP2D Sumatera Barat**

Bab ini menjelaskan sejarah PLN secara umum, visi misi PLN, moto dan tata nilai, makna lambang, profil dari tempat PLI, serta struktur organisasi, lokasi dan jarak tempuh tempat PLI dengan kampus.

# **BAB III PELAKSANAAN PLI ATAU PRAKTEK MAGANG**

Bab ini berisikan tentang kegiatan selama PLI, hambatan yang ditemukan selama pelaksanaan PLI dan penyelesaian masalah.

# **BAB IV PEMBAHASAN INTEGRASI INTEGRASI RTU GARDU HUBUNG (GH) LUBEG**

Bab ini membahas mengenai Integrasi RTU (Remote Terminal Unit) pada GH LUBEG.

## **BAB V PENUTUP**

Bab ini berisikan tentang kesimpulan dari hasil analisa dan pembahasan serta saran terkait dengan laporan ini.

#### **BAB II**

# **GAMBARAN UMUM PT PLN (Persero) UP2D SUMATERA BARAT**

#### **A. Sejarah Singkat PT PLN (Persero)**

Perusahaan Listrik Negara atau yang lebih dikenal dengan PT PLN (Persero) merupakan BUMN (Badan Usaha Milik Negara) yang bergerak dibidang pembangkitan, transmisi, distribusi, dan jasa lain terkait kelistrikan. Sejarah PT PLN (Persero) bermula pada 27 Oktober 1945 dimana Presiden Soekarno membentuk Jawatan Listrik dan Gas, yang berada di bawah Departemen Pekerjaan Umum dan Tenaga untuk mengelola pembangkit listrik yang dimiliki saat itu dengan kapasitas total 157,5 MW. Perusahaan berkembang melewati beberapa fase perubahan bentuk hingga pada tahun 1994, sesuai PP No. 23/1994 menjadi Perusahaan Perseroan (Persero) PT Perusahaan Listrik Negara atau disingkat PT PLN (Persero) berdasarkan akta 169 tanggal 30 Juli 1994 dari Sutjipto, Notaris. Sepanjang 74 tahun perjalanan, PT PLN (Persero) telah berhasil menjadi salah satu perusahaan dengan aset terbesar di Indonesia.

PT PLN (Persero) juga sempat mengalami beberapa kali perubahan nama perusahaan dari tahun ke tahun. Pada tahun 1945, pertama kali dikenalkan sebagai Jawatan Listrik dan Gas berdasarkan Peraturan Pemerintah No. 1 s/d tanggal 27 Oktober 1945. Pada tahun 1962, berdasarkan Peraturan Pemerintah No. 67 Tahun 1961 ditetapkan sebagai Perusahaan Negara dengan nama Badan Pimpinan Umum Perusahaan Listrik Negara. Berdasarkan Peraturan Pemerintah No. 19 Tahunn 1965 kembali mengalami perubahan nama menjadi Perusahaan listrik Negara.

Tujuh tahun kemudian kembali mengalami perubahan nama menjadi Perum Perusahaan Listrik Negara berdasarkan Peraturan Pemerintah No. 18 Tahun 1972 tanggal 3 Juni 1972. Hingga akhirnya pada tanggal 1 Agustus 1994, muncul nama yang dikenal dan digunakan hingga saat laporan ini ditulis, PT Perusahaan Listrik Negara (Persero) atau yang disingkat PT PLN (Persero) berdasarakan Surat Keputusan Menteri Kehakiman No. C2- 11.519.HT.01.01.Th.94.

Hingga saat ini PT PLN (Persero) terus berkembang, tidak hanya dalam bidang kelistrikan tapi juga pada bidang lainnya untuk terus melayani pelanggan. Tercatat per tahun 2020, PT PLN (Persero) telah memiliki sejumlah 79.000.033 pelanggan yang tersebar diseluruh Indonesia dengan jumlah pendapatan mencapai Rp260.963.721,43. Untuk melayani jumlah pelanggan ini, PT PLN (Persero) telah memiliki 6.677-unit pembangkit dengan Daya Mampu 52.263,06 MW. Serta hingga saat ini, PT PLN (Persero) tercatat memiliki lebih dari 50.000 pegawai.

# **B. Visi dan Misi PT PLN (Persero)**

**1. Visi:**

Menjadikan Perusahaan Listrik Terkemuka se-Asia Tenggara dan No. 1 Pilihan Pelanggan untuk Solusi Energi.

- **2. Misi:**
	- a. Menjalankan bisnis kelistrikan dan bidang lain yang terkait, berorientasi pada kepuasan pelanggan, angota perusahaan dan pemegang saham.
	- b. Menjadikan tenaga listrik sebagai media untuk meningkatkan kualitas kehidupan masyarakat.
	- c. Mengupayakan agar tenaga listrik menjadi pendorong kegiatan ekonomi.
	- d. Menjalankan kegiatan usaha yang berwawasan lingkungan.

#### **C. Moto dan Tata Nilai PT PLN (Perseor)**

**1. Moto**:

Listrik untuk Kehidupan Yang Lebih Baik

**2. Tata Nilai:**

Tata Nilai PLN adalah AKHLAK.

AHKLAK merupakan akronim dari :

**A**manah : Memegang teguh kepercayaan yang diberikan.

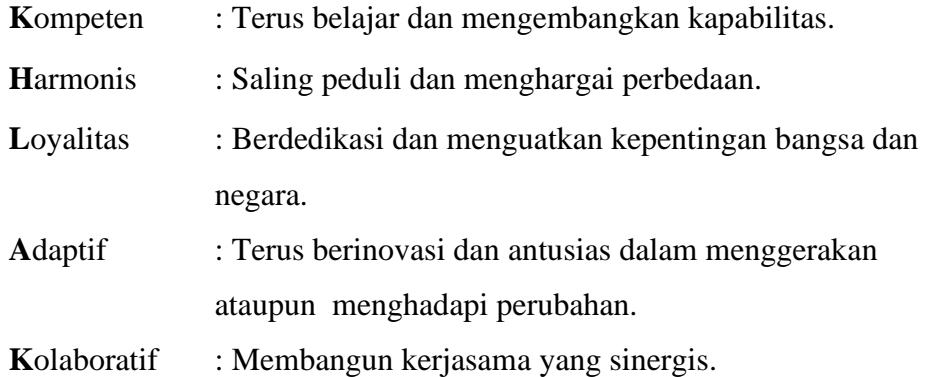

### **D. Makna Lambang Perusahaan**

Setiap perusahaan mempunyai lambang yang mewakili karakter perusahaan tersebut mengngandung makna tersendiri selain itu lambang perusahaan juga dimaksudkan sebagai identitas suatu perusahaan. Berikut adalah lambang perusahaan PT PLN (Persero) dan maknanya.

# **1. Bentuk Lambang, Bentuk Warna dan Makna Lambang**

Lambang resmi perusahaan yang digunakan adalah sesuai yang tercantum pada lampiran Surat Keputusan Direktur Perusahaan Umum Listrik Negara No. 031/DIR/76 tanggal 1 juni 1976.

Mengenai Pembekuan Lambang Perusahaan Umum Listrik Negara, dapat kita lihat pada gambar 2.1

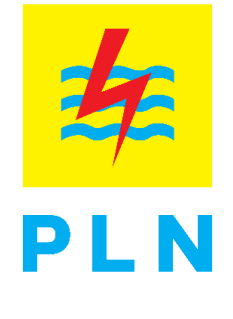

*Gambar 2. 1 Logo PLN*

# **2. Elemen Dasar Lambang**

# **a. Bidang Persegi Panjang**

Melambangkan bahwa PT PLN (Persero) merupakan wadah atau organisasi yang terorganisir dengan sempurna. Bewarna kuning untuk menggambarkan pencerahan, seperti yang diharapkan PLN bahwa listrik mampu menciptakan pencerahan bagi kehidupan masyarakat. Kuning juga melambangkan semangat yang menyala-nyala yang dimiliki tiap insan yang berkarya diperusahaan ini.

#### **b. Petir atau Kilat**

Melambangkan tenaga listrik yang terkandung di dalamnya sebagai produk jasa yang dihasilkan oleh perusahaan. Selain itu petir pun mengartikan kerja cepat dan tepat para insan PT PLN (Persero) dalam memberikan solusi terbaik bagi para pelanggan nya. Warnanya yang merah melambangkan kedewasan PLN sebagai perusahaan listrik pertama di Indonesia dan kedinamisan gerak laju perusahaan beserta tiap insan perusahaan serta keberanian dalam menghadapi tantangan perkembangan jaman.

# **c. Tiga gelombang**

Memiliki arti gaya rambat energi listrik yang didirikan oleh tiga bidang usaha utama yang digeluti perusahaan yaitu Pembangkit, penyaluran dan distribusi yang seiring sejalan dengan kerja keras para insan PT PLN (persero) guna memberikan layanan yang terbaik bagi pelanggan. Diberi warna biru untuk menanampilkan kesan konstan (sesuatu yang tetap) seperti halnya listrik yang tetap diperlukan dalam kehidupan manusia. Disamping itu biru juga melambangkan keandalan yang dimiliki insan-insan perusahaan dalam memberikan layanan terbaik bagi para pelanggan.

#### **E. Profil PT PLN (Persero) UP2D Sumatera Barat**

Unit Pelaksana Pengatur Distribusi (UP2D) Sumbar bertempat di Jalan Khatib Sulaiman No. 44, Kelurahan Lolog Belanti, Kecamatan Padang Utara, Kota Padang, Sumatera Barat. Sebagai salah salah satu unit PT PLN (Persero) Unit Induk Distribusi (UID) Sumatera Barat, visi yang diemban oleh PT PLN (Persero) UP2D Sumbar adalah "Diakui sebagai perusahaan pengatur distribusi yang mengoperasikan sistem distribusi yang berbasis SCADA dengan pelayanan kelas dunia sesui prinsip efisien, andal, berkualitas, dan berkelanjutan dilandasi potensi insan PT PLN (Persero) UP2D Sumbar.

Sedangkan misi PT PLN (Persero) UP2D Sumbar merupakan terjemahan dari misi PT PLN (Persero) Unit Induk Distribusi Sumatera Barat yaitu:

- 1. Mengoperasikan sistem distribusi dengan tingakat keandalan dan efisien yang tinggi secara professional.
- 2. Memberikan pelayanan yang berorientasi kepada kepuasan pelanggan.
- 3. Mengembangkan sistem informasi distribusi secara real time, akurat, dan berintegritas.
- 4. Membangun sumber daya manusia yang kompeten dan mampu bersaing.

PT PLN (Persero) UP2D Sumbar dipimpin, dibina, dan dikelola oleh Manager Unit UP2D yang bertanggung jawab kepada UID Sumatera Barat dalam merencanakan, mengelola kegiatan operasi sistem distribusi 20 kV, dan pemeliharaan kubikel 20 kV, keypoint, SCADA, dan telekomunikasi, serta pegadaan barang dan jasa secara efektif dan efisien berbasis aspek keselamatan, kesehatan kerja, lingkungan, dan keamanan sesuai dengan standar yang ditetapkan guna menjamin mutu dan keandalan sistm pendistribusian tenaga listrik untuk mencapai kinerja unit. Berikut dapat kita lihat profil perusahaan PT PLN (Persero) UP2D Sumbar pada gambar 2.2

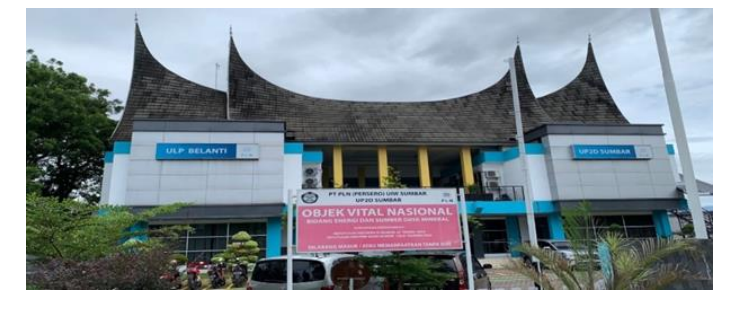

*Gambar 2. 2 Profil Perusahaan PT PLN (Persero) UP2D Sumbar*

Dalam melaksanakan tugasnya, PT PLN (Persero) UP2D Sumbar bekerja sama dengan empat Unit Pusat Pelayanan Pelanggan (UP3) yaitu, UP3 Padang, UP3 Bukittinggi, UP3 Solok, dan UP3 Payakumbuh. Selanjutnya PT PLN (Persero) UP2D Sumbar juga melakukan koordinasi dengan Unit Pelayanan Pengatur Beban (UP2B) Sumbagteng dan gardu induk dalam melakukan pelepasan ataupun penormalan beban sistem. Berikut alur komunikasi tertera pada gambar 2.3

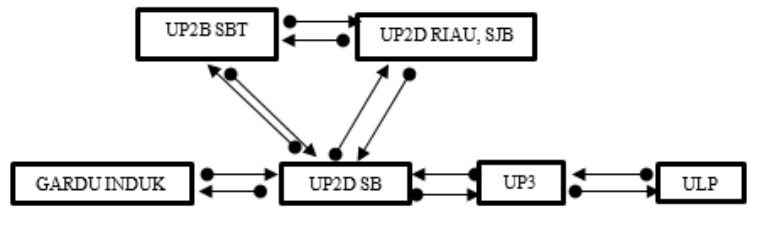

*Gambar 2. 3 Alur Komunikasi*

Pada saat ini, PT PLN (Persero) UP2D Sumbar bertanggung jawab terhadap 50 unit gardu hubung, 1045 keypoint terdiri dari 810 LBSM Motorized Ways, 18 LBSM Motorized 3 Ways, dan 217 Recloser. UP2D juga memiliki program unggulan berupa 37 penyulang pintar, 63 penyulang auto reclose by relay pada gardu induk dan 181 penyulang auto reclose by reley pada gardu hubung.

**F. Struktur Organiasi dan Tugas Bagian Bidang UP2D SUMBAR**

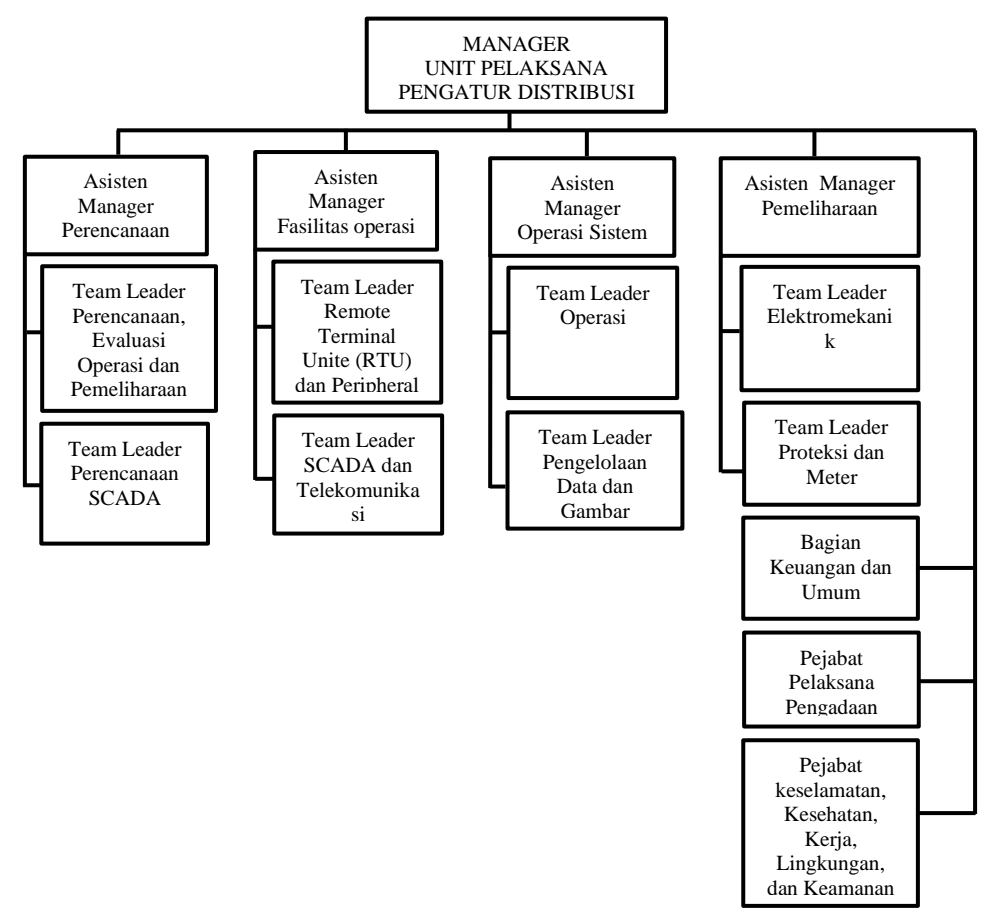

*Gambar 2. 4 Struktur Perusahaan PT PLN (Persero) UP2D Sumbar*

#### **1. Manager Unit Pelaksanaan dan Pengatur Distribusi**

Bertanggung jawab atas pelaksanaan pengelolaan usaha dan ketenagalistrikan secara terarah, efektif dan efisien.

#### **2. Bagian Operasi Sistem Distribusi**

Melaksanakan dan mengatur pola pengoperasian jaringan distribusi 20 kV.

### **3. Bagian Fasilitas Operasi**

Membangun dan menjaga keandalan sistem supporting terkait integrasi SCADA, komunikasi dan fungsi monitoring gardu.

# **4. Bagian Pemeliharaan**

Melaksankan pemeliharaan keypoint, kubikel, fungsi power supply fungsi proteksi dan pemeliharaan metering.

# **5. Bagian Perencanaan**

Merencanakan pembangunan pola operasi dan fungsi SCADA serta mengatur terhadap pengunaan dan ketersedian anggaran.

# **6. Bagian Keuangan dan Umum**

Memastikan pengelolaan dan pemberdayaan sumber daya manusia sehingga semua kegiatan perusahaan dapat dikelola secara terarah, efektif, dan efisien.

# **7. Bagian Pelaksanaan dan Pengadaan**

Memastikan pengoperasian berjalan dengan baik.

#### **8. Bagian K3L dan Keamanan**

Menciptakan lingkungan kerja yang aman, sehat, dan nyaman sehingga dapat melindungi dan bebas dari kecelakaan kerja.

### **G. Lokasi Instansi**

Lokasi PT PLN (Persero) UP2D Sumatera Barat ini terletak di Jl. Khatib Sulaiman No.44, Lolong Belanti, Kecamatan Padang Utara, Kota Padang, Sumatera Barat 25173. Terletak pada titik koordinat -0.9168112775440737, 100.36036569677361.

# **H. Jarak Perusahaan dengan Kampus**

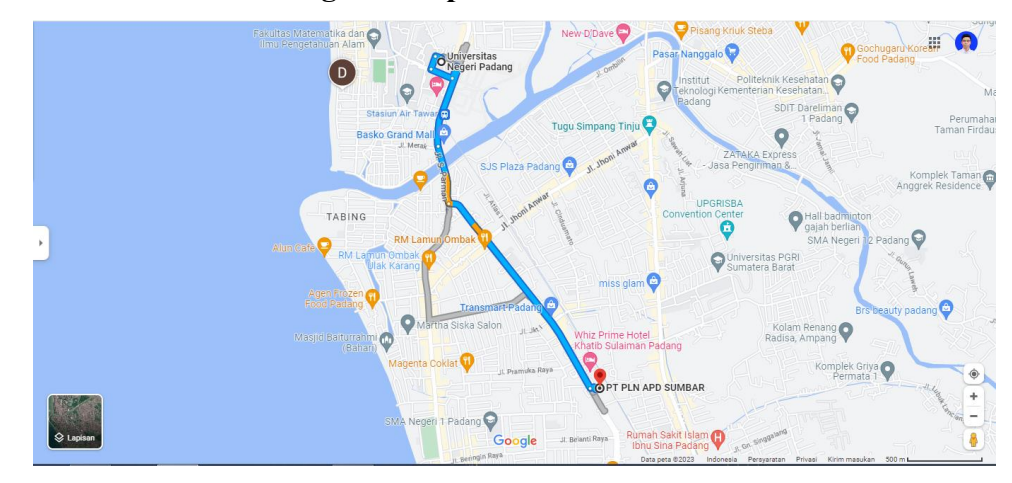

Gambar 2. 5 Jarak Kampus dengan Perusahaan

Jarak yang ditempuh dari kampus menuju perusahaan sekitar 2,9 km sampai dengan 3 km dengan lama waktu perjalanan kisaran 7-10 menit menggunakan transportasi darat.

# **BAB III**

# **PELAKSANAAN PLI**

#### **A. Tahap-tahap Pelaksanaan PLI**

Pertama-tama penulis mengurus surat izin untuk melaksanakan PLI kepada unit hubung industri FT-UNP, kemudian menghubungkan koordinator PLI untuk menentukan dosen pembimbing selama melaksanakan PLI. Kemudian penulis menghubungi pihak perusahaan dan menyampaikan surat untuk melaksanakan PLI di perusahaan tersebut. Setelah semuanya selesai dan disetujui kemudian penulis melaksanakan PLI di PT PLN (Persero) UP2D Sumatera Barat. Adapun pelaksanaan PLI ini dilaksanakan selama 40 hari kerja dimulai pada tanggal 27 Februari 2023 sampai 24 April 2023. Dengan hitungan 5 hari kerja dalam seminggu dengan jam kerja yaitu dari jam 08.00-12.00 WIB dilanjutkan hingga pukul 13.30-17.00 WIB.

Tabel 3.1 Jadwal Pelaksanaan PLI

| <b>Tanggal</b>            | Lokasi                           |
|---------------------------|----------------------------------|
| 27 Februari-24 Maret 2023 | Bidang Fasilitas Operasi (FASOP) |
| 27 Maret-21 April 2023    | Bidang Pemeliharaan (HAR)        |

Rincian kegiatan tersebut adalah berkenaan dengan program studi Teknik Elektro Industri maka penulis mengambil judul "Integrasi Remote Terminal Unit (RTU) pada Gardu-Hubung LUBEG Di PT PLN (Persero) Unit Pelaksana Dan Pengatur Distribusi (UP2D) Sumatera Barat".

#### **B. Pelaksanaan Kegiatan PLI**

Selama pelaksanaan PLI di PT PLN (Persero) UP2 SUMBAR, penulis ditempatkan di Bagian Bidang Fasilatas Operasi dan Bidang Pemeliharaan. Logbook aktifitas penulis selama PLI dapat dilihat pada lampiran 2.

Berikut rincian kegiatan yag telah penulis laksanakan selama mengikuti program PLI di UP2D Sumbar:

#### **1. Mempelajari dan Memahami Mengenai Sistem SCADA**

SCADA (Supervisory Control and Data Acquisition) merupakan Sistem yang mengawasi dan mengendalikan peralatan proses yang tersebar secara geografis. Dalam jaringan kelistrikan, SCADA mempermudah kita dalam melakukan pemantauan kondisi jaringan pendistribusian listrik sistem 20 KV secara real time. Jadi Fungsi utama SCADA ini adalah membantu dan mempermudah operator dalam melakukan pekerjaanya sebagai pemantauan kondisi dan manuver beban pada pendistribusian jaringan kelistrikan sistem 20 KV.

Sistem adalah kumpulan dari beberapa alat atau komponen yang membentuk suatu kesatuan dan bekerja bersama-sama. Jadi, sistem SCADA adalah suatu kesatuan dari beberapa peralatan yang saling berkomunikasi untuk menjalankan fungsi pengawasan, pengontrolan, dan pengumpulan data sehingga menjadi satu kesatuan sistem SCADA.

Fungsi dasar SCADA ada 3, yaitu:

a. Telemetering

Telemetering merupakan transmisi nilai variabel yang diukur dengan menggunakan teknik telekomunikasi. memungkinkan dispatcher untuk mengetahui nilai setiap pengukuran pada sistem. Dengan demikian, pengukuran yang tidak normal akan segera dapat dideteksi oleh pusat pengendali.

b. Telesignal

Yang berguna untuk mengecek status yang ada pada perangkat / Keypoint. Jika ada gangguan pada perangkat / keypoint akan otomatis ditampilkan di komputer Workstation

c. Telekonrol

Kendali peralatan operasional jarak jauh menggunakan transmisi informasi dengan teknik telekomunikasi. Telekontrol dapat berisi kombinasi perintah, alarm, indikasi, metering/pengukuran, proteksi dan fasilitas tripping, tidak menggunakan pesan suara.

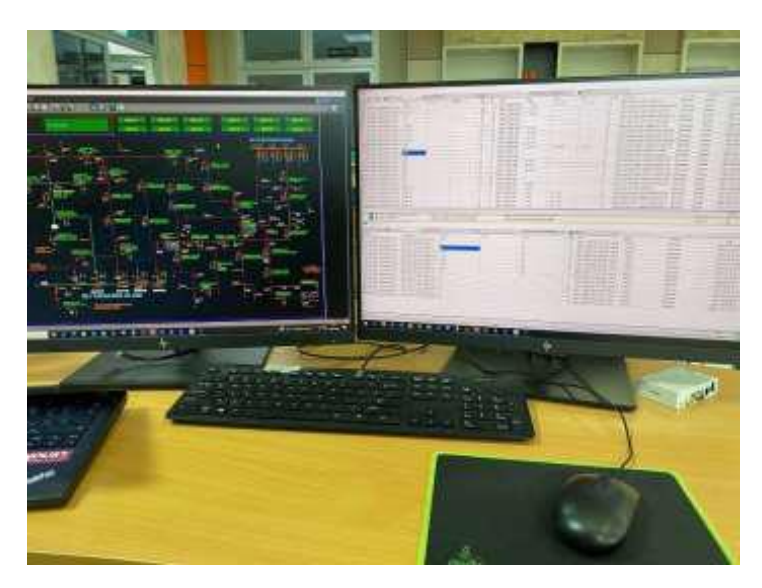

*Gambar 3. 1 Tampilan Workstation SCADA*

#### **2. Proses Pengendalian dengan Sistem SCADA**

Sistem SCADA dapat difungsikan dari pusat kontrol melalui komputer utama (Main Computer). Dari tampilan pada layar komputer utama inilah Dispatcher dapat melakukan pengawasan dan pengendalian terhadap jaringan listrik, khususnya jaringan distribusi bagi PT PLN (Persero) UP2D SUMBAR. Pada saat Dispatcher melakukan suatu perintah maka komputer utama mengirimkan sinyal ke RTU (Remote Terminal Unit) melalui media komunikasi. Apabila media komunikasinya tidak baik, maka signal yang dikirimkan tersebut tidak akan sampai diterima oleh RTU, untuk itu dibutuhkan media komunikasi yang andal agar sinyal yang dikirim dapat diterima oleh RTU dalam waktu yang singkat sehingga dapat terlaksana sebagaimana mestinya. Setelah RTU menerima sinyal dari komputer utama, maka RTU akan melakukan suatu perintah berdasarkan sinyal yang dikirim tersebut, seperti perintah membuka atau menutup PMT (Pemutus Tenaga). Setelah RTU melaksanakan perintah, maka RTU akan memberi tahu kepada Dispatcher bahwa perintah tesebut telah dilaksanakan, yaitu dengan mengirimkan sinyal kembali komputer utama melalui media komunikasi sehingga terbacalah status PMT dalam keadaan terbuka atau tertutup. Pusat kontrol (Master Station) merupakan komputer utama (Server).

Di UP2D SUMBAR terdapat Komputer Workstation SCADA yang memiliki 4 server Quad Redumble, 2 server Dual Replicator dan Histrorical. Hal ini dimaksudkan untuk membentuk dual sistem (Master/Slave) sehingga sistem tidak bergantung hanya pada 1 komputer utama saja. Hal ini dimungkinkan karena jika terjadi gangguan pada komputer utama (Master), aplikasi komputer Master secara otomatis akan stop, dan komputer Slave secara otomatis akan menggantikannya sebagai Master sehingga sistem secara keseluruhan lebih terjamin.

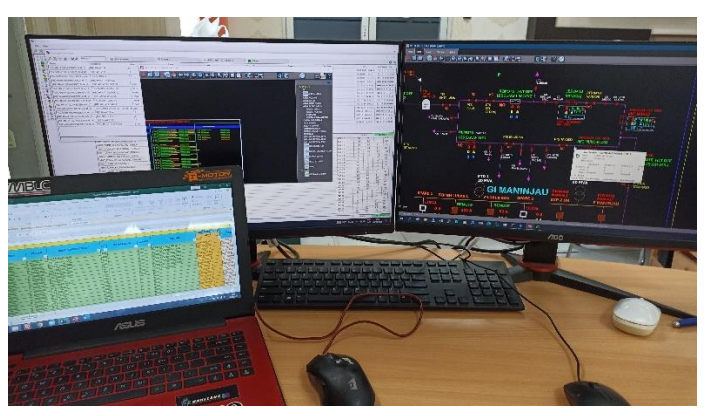

*Gambar 3. 2 Pembelajaran SCADA pada Workstation*

### **3. Mempelajari dan Memahami mengenai RTU dan Peripheral**

RTU (Remote Terminal Unit) adalah salah satu komponen dari suatu sistem pengendali tenaga listrik yang merupakan perangkat elektronik yang dapat diklasifikasikan sebagai perangkat pintar (Tuwongkesong, 2020). RTU biasanya ditempatkan di gardu induk, pusat – pusat pembangkit, begitu juga dengan titik – titik distribusi untuk LBS dan Recloser sebagai perangkat yang diperlukan oleh Control Center untuk mengakuisisi data- data rangkaian proses dalam melakukan telecontrol, telesignal dan telemetering.

Pada prinsipnya RTU mempunyai fungsi dasar sebagai berikut:

- a. Mengakuisisi data analog maupun sinyal digital.
- b. Melakukan kontrol buka/tutup kontak, naik/turun start/stop setting atau fungsi-fungsi set point lainnya.
- c. Sebagai data logging untuk merekam semua kejadian, termasuk apabila terdapat kelainan dari sistem maupun sinyal yang sedang dipantau.
- d. Sebagai Event recording merekam setiap kejadian sesuai dengan prosedur yang ada atau sesuai dengan yang diperintahkan/deprogram dari pusat pengendali.

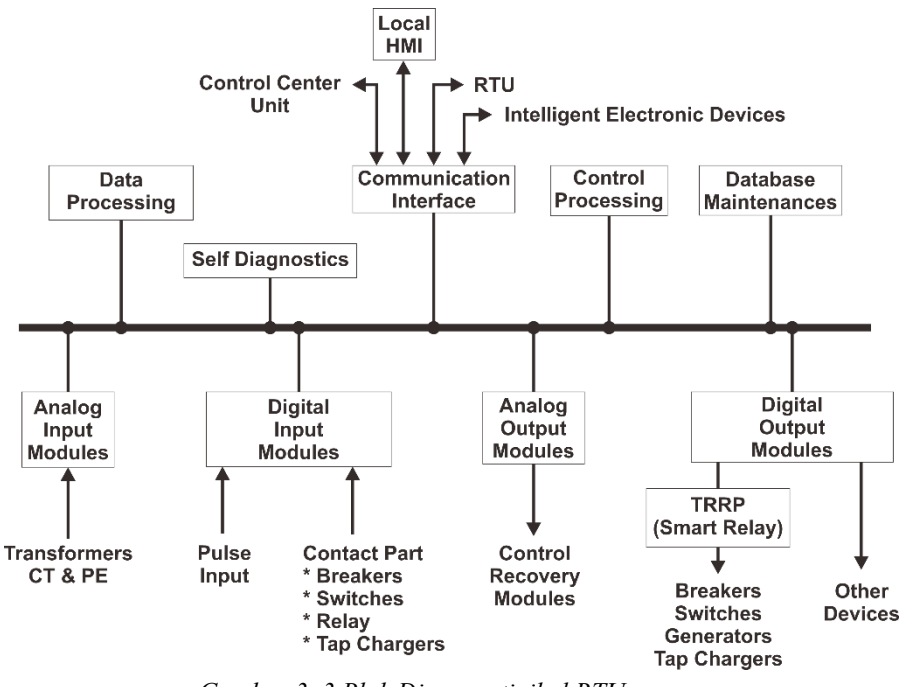

*Gambar 3. 3 Blok Diagram tipikal RTU*

#### **a. RTU (Remote Terminal Unit) Pada Gardu Hubung**

RTU mengumpulkan data pada kubikel dan mengirimkan data tersebut ke master station. RTU juga mengolah kontrol dari master station kepada peralatan di kubikel seperti kontrol open/close PMT, reset relay, reset panel/annunciator, dll.

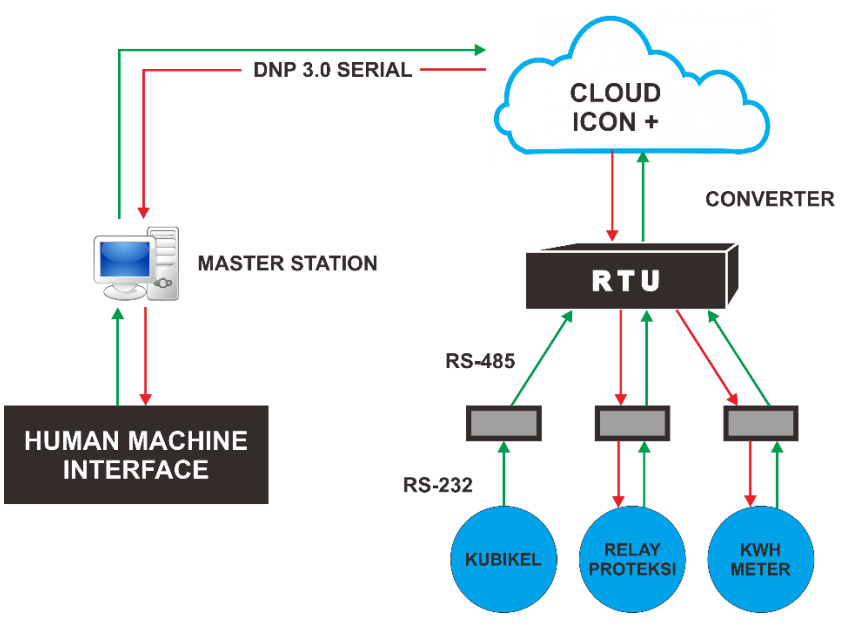

*Gambar 3. 4 Integrasi RTU di Gardu Hubung*

### **b. Panel RTU pada Distribusi 20 kV**

Panel RTU adalah tempat untuk merakit RTU dengan peralatan integrasi RTU lainnya seperti Digital *Input*/*Output Board*, Relay, Terminal XT dan lain-lain. Semua *Input* dan *Output* berada di panel RTU, DI/DO dan Aux Relay ditempatkan di panel RTU bukan di panel outgoing. Perakitan Panel RTU memiliki standar yang sudah di tentukan untuk mengatur sebagaimana RTU dan komponen-komponen lain di letakkan di dalam panel dan di integrasikan dengan baik. DI/DO *Board* dipasang di panel RTU bukan di kubikel 20kV sehingga menjadi terpusat (central) (Nuril, 2022).

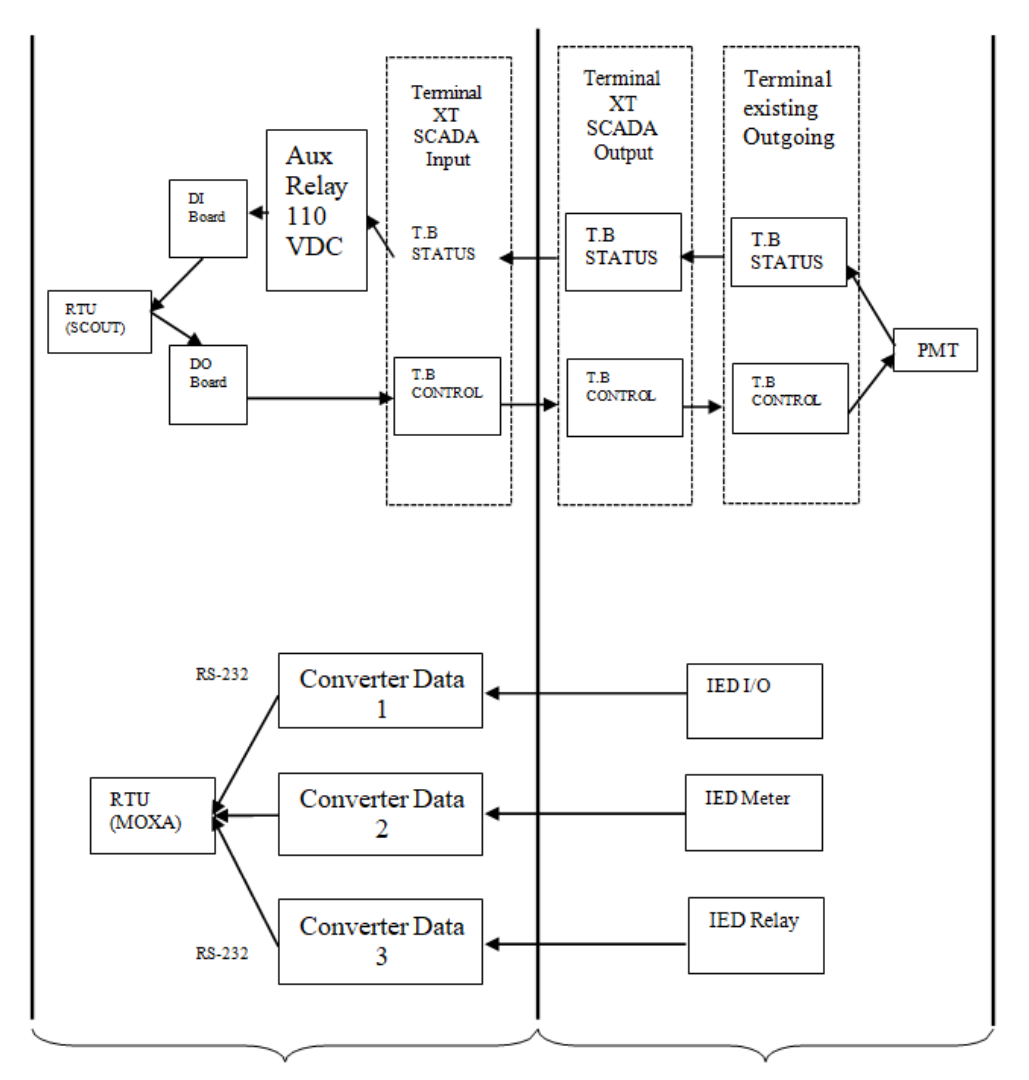

**Bagian Panel RTU** Bagian outgoing *Gambar 3. 5 Blok Diagram Panel RTU pada Distribusi 20KV*

#### **c. Digital** *Input / Outpur Board*

Digital *Input Board* dan Digital *Output Board* merupakan peralatan integrasi RTU. Digital *Output Board* identik dengan perintah control (telecontrol) sedangkan Digital *Input Board* identik dengan pembacaan status (telesignaling). Digital *Output Board* terdiri dari *Board* relay bertegangan 24 VDC berfungsi apabila RTU mendapatkan perintah kontrol dari master station maka RTU memberi tegangan 24 VDC pada sisi koil Relay sehingga menggerakan kontak pada Relay yang bertegangan 110 VDC. Digital *Input Board* berbeda dengan Digital *Output Board*, Digital *Input Board* terdiri dari rangkaian optocoupler photodiode. Karena tegangan kerja Outgoing adalah 110VDC maka Digital *Input Board* yang bertegangan 24VDC dibantu oleh rangkain eksternal aux relay 110VDC.

Digital *Input Board* berbeda dengan Digital *Output Board*, Digital *Input Board* terdiri dari rangkaian *optocoupler photodiode*. Karena tegangan kerja Outgoing adalah 110VDC maka Digital Input Board yang bertegangan 24VDC dibantu oleh rangkain eksternal aux relay 110VDC.

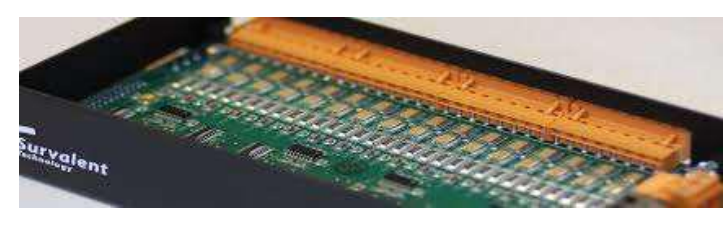

*Gambar 3. 6 Digital Input dan output RTU*

## **4. Pengecekan Baterai dan Penggantian Kabel Serial di LBS Raja Minas**

LBS (Load Break Switch) adalah salah satu keypoint yang pengontrolan nya menggunakan SCADA. LBS digunakan sebagai pemisah, penghubung/switching pada jaringan tegangan menengah 20KV. LBS dipasang dalam panel box keypoint yang di letakan pada titik jaringan distribusi listrik. Dalam box panel LBS ini terdapat beberapa peralatan penunjang seperti batrei dan kabel serial.

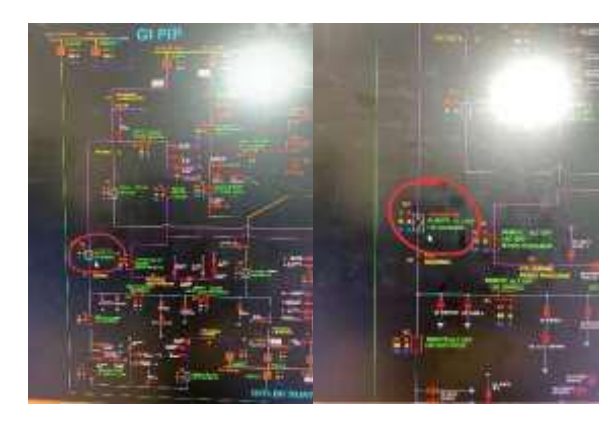

*Gambar 3. 7 Single Line LBS Raja Minas*

Tujuan pemasangan batrei pada LBS adalah sebagai backup supply modem jika terjadi gangguan atau pemadaman aliran listrik. Pada LBS raja

minas dilakukan pengecekan batrei. Salah satu tujuan pengecekan batrei adalah mengetahui apakah batrei yang terpasang pada LBS raja minas masih bisa membackup supplay modem atau tidak. Dari hasil pengecekan batrei pada LBS raja minas menunjukan data 24Volt yang artinya batrei masih layak digunakan dan belum perlu dilakukan penggantian batrei.

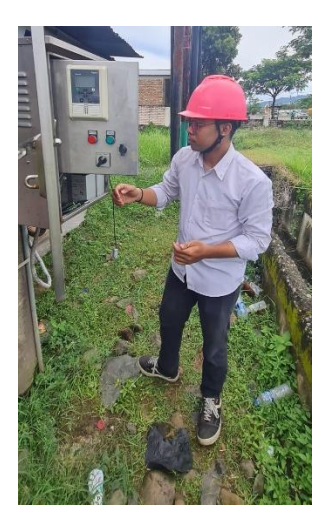

*Gambar 3. 8 Pengecekan Baterai pada LBS Raja Minas*

Pada LBS juga terpasang kabel serial yang berfungsi untuk penghubung data dari LBS panel ke modem sehingga dapat tersampaikan ke work station. Di LBS raja minas setelah dilakukan pengecekan ditemukan bahwa kabel serial yang terpasang tidak lagi berfungsi dengan baik. Sehingga data yang ada dilapangan failed/tidak terbaca pada works station. Maka dilakukan penggantian kabel serial. Dengan membuka kabel serial yang terpasang di LBS panel dan mencabutnya juga dari modem. Kabel serial diganti dengan kabel yang baru dan dipasang seperti semula. Setelah dilakukan penggantian kabel serial maka kita harus melakukan reboot untuk perangkat LBS dengan cara menurun kan MCB supplay, lalu tunggu 5 menit dan naikan Kembali MCB supplay. Dan Langkah terakhir adalah commusioning. Penyamaan data yang terbaca di works station dan data yang terukur dilapangan. Biasanya pada LBS data yang terbaca berupa Local/Remote, Tegangan dan Arus.

#### **5. Menyetting Modem Four Faith**

Modem merupakan salah satu peralatan telekomunikasi SCADA yang di gunakan di setiap LBS.Modem ini bekerja sebagai penyampaian data dari LBS ke workstation. Ada beberapa jenis modem yang digunakan sebagai peralatan telekomunikasi SCADA oleh UP2D Sumbar diantaranya ada modem Sanxing, modem Intek, modem Moxa dan modem Four Faith.Setiap modem sebelum dipasang harus di setting atau di program terlebih dahulu. Dalam setting setiap modem berbeda-beda. Disini penulis berkesempatan belajar untuk melakukan setting modem four faith.

Alat dan Bahan:

- a. Modem Fourth Faith
- b. Kabel LAN
- c. Kartu SIM
- d. Adaptor/*Power Supply* 24v
- e. Antenna

Langkah Setting Modem Fourth Faith:

- a. Ubah IP Address pada Laptop menjadi: 1\*\*.1\*\*.1.\*\*\* Dan Default Gateway menjadi 1\*\*.1\*\*.\*.\*
- b. Lalu sambungkan kabel LAN dengan Modem dan juga hubungkan Adaptor/Power Supply 24V dengan modem Fourth Faith.

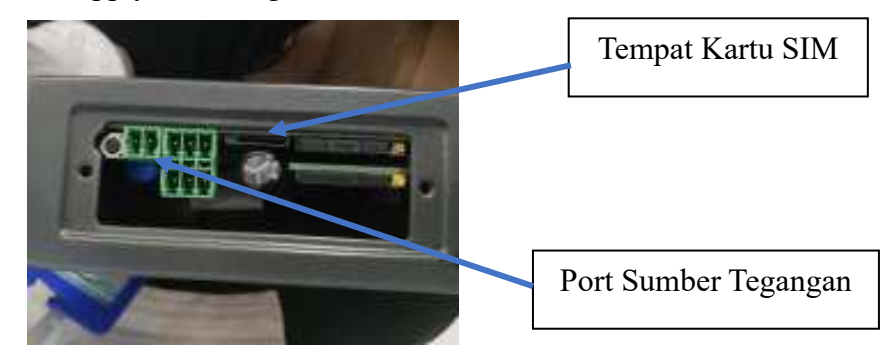

*Gambar 3. 9 Bagian Modem Fourth Faith*

c. Lakukan penge-ping an pada laptop sesuai dengan IP Modem memasukkan IP yaitu 1\*\*.1\*\*.\*.\*

| 85 CW0 Mini-yam EZuristan jalar 192 Dik LL 4                                                                                                    | o |  |
|----------------------------------------------------------------------------------------------------|---|--|
| ticrosoft Windows (Version 10.0.22000.434)<br>(c) Microsoft Corporation, All rights reserved                                                                                                    |   |  |
| Ulsers\Karinoping 192.108.1.1 -t                                                                                                    |   |  |
| Finging 192.160.1.1 with 32 hyter of data:<br>Orply from 192.168.1.1 bytes:12 time-Com Til-64<br>hiply from 193.148.1.1 hytes+32 time<br>Sm: TTL-68<br>Woly From 192.168.1.1 butes-32 time-tms TTL-64<br>Reply from 192.108.1.1: byten:12 time-tom: TTL-60<br>Heply from 192.166.1.1 bytes=32 fines3mm TTL=64<br> |   |  |

*Gambar 3. 10 Ping IP 1\*\*.1\*\*.\*.\* pad CMD*

d. Jika sudah terhubung maka masuk ke akun google atau Microsoft edge dengan mengetik IP address modem yakni 1\*\*.1\*\*.\*.\*

| <b>Security</b><br>×       |                                                                                                    |                                                                                                    |                                                                                                    |                                                                                                    |                                         |
|----------------------------|----------------------------------------------------------------------------------------------------|----------------------------------------------------------------------------------------------------|----------------------------------------------------------------------------------------------------|----------------------------------------------------------------------------------------------------|-----------------------------------------|
| A feeling   Integrity<br>а |                                                                                                    |                                                                                                    |                                                                                                    |                                                                                                    | <b>All All All All And</b><br>$\bullet$ |
|                            | 52<br>all channels                                                                                                    | <b>Process McAss Room</b><br><b>11.000</b>                                                                                                    | 30, 30, 34                                                                                                    | $100 - 44.44$ and any disp at 414 million and 1<br>The PP St Gallery Little Profit com-<br>There is a first that the                                                                                                    |                                         |
|                            | ≖<br>the company's<br>--<br>duporthald.<br><b>ITELATEA</b><br><b>Latings</b><br><b>Advised</b><br>Seine 185<br>$-2.1$<br>don't pas-<br>188.01<br><b>COL</b><br>distant and<br>Cale<br>111111<br>-<br>-- | 101130-<br><b>Branch</b><br>n Ch<br><b><i>COMMERCIAL</i></b><br>--<br>10.54.95.04.04.04<br>. .<br>Hold-<br><b>Bank Li</b><br><b>EDITORIAL</b><br>$\sim$<br><b><i><u>ROBERT AND</u></i></b><br>ö<br>standards.<br>PANARYZE<br>person of the Con-<br><b>Insurance</b><br>$\sim$ | --<br><b>AT ESSAY</b><br><b>Made</b><br><b>Air march</b><br><b>BULLER</b><br>193 6400<br>×<br>$\equiv$<br><b>Suite</b><br>--<br><b>Select</b><br>$rac{1}{2}$<br>$m = 1$ | <b>SALES</b><br><b>CANCER</b><br><b>Liables</b><br>THE R. P. LEWIS CO., LANSING MICH.<br><b>California</b><br>ALCOHOL: UNK BE<br>49-14039-1-120-2<br>49-14039-1-120-2<br>1204111-008<br>2/4/4/12/140<br><b>CAMELAND</b><br>212191111100<br><b>LEARS</b> |                                         |
|                            | Senior (O)                                                                                                    | <b>Hillies</b>                                                                                                    |                                                                                                    |                                                                                                    |                                         |

*Gambar 3. 11 Tampilan Address 1\*\*.1\*\*.\*.\* di Google Chrome*

- e. Pilih Admin lalu masukkan username : "admin" dan juga password nya : "admin".
- f. Dan jika sudah login maka pilih "Admin" kembali dan pilih 'firmware' dan pilih file dari laptop yakni file **modem fourth faith**

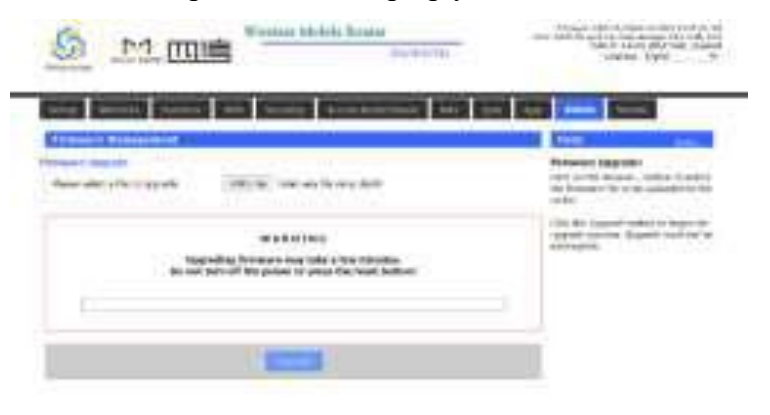

*Gambar 3. 12 Upgrade Firmware Modem Fourth Faith*

dan ambil file "firmware\_FR100-3946-OEM-VPN-FF78500000043BF6-20211220". lalu klik *upgrade*.

- g. Lalu jika sudah. Kembali ambil 'Backup' di bagian admin dan pilih file "25022022 setingan forth fait ". Lalu jika sudah diupload pilih '*Restore*'.
- h. Jika sudah berhasil. Maka kita check dengan mem-ping pada master yakni kartu sim. Sebelumnya masukkan kartu pada modem dan pasang antenna. Lalu check ping pada computer server dengan ping 10.27.1.97
- i. Jika ping nya keluar maka setting modem fouth faith sudah berhasil.

### **6. Melakukan Penggantian Modem 3G ke Modem 4G di LBS Truntum**

Penyaluran energi listrik membutuhkan system switching yang handal yang dapat digunakan untuk memanimalisir daerah pemadaman Ketika adnya gangguan maupun pemeliharaan jaringan yang membutuhkan pemadaman listrik. Maka dari itu perlu dilakukan manuver yang dapat meminimalisir jaringan distribusi tegangan menengah agar tetap tercapai kondisi penyaluran tenaga listrik yang semaksimal mungkin, oleh karena itu terdapat sebuah alat yang dinamakan Load Break Switch (LBS). Alat ini berfungsi untuk menghubungkan atau memutuskan jaringan dalam kondisi berbeban maupun tidak berbeban.LBS dapat dioperasikan dari jarak jauh.LBS dapat dioperasikan dengan mudah serta memiliki panel control multifungsi. Pada setiap LBS terdapat modem yang digunakan sebagai perlengkapan komunikasi. Modem ini dipasang untuk menyampaikan data yang ada di LBS ke work station.

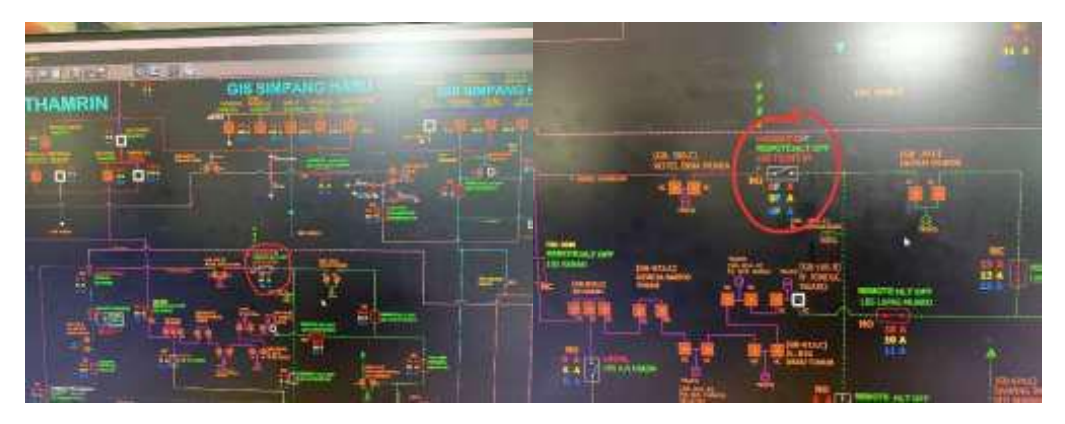

*Gambar 3. 13 Single Line LBS Truntum*

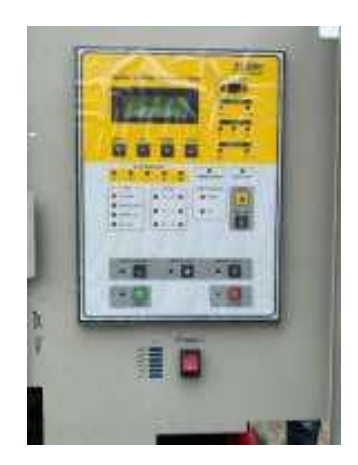

*Gambar 3. 14 Panel LBS Truntum*

Pada LBS Trumtum sebelumnya telah terpasang Modem Sanxing 3G. Namun modem jenis ini tidak dapat bekerja optimal. Sehingga data pada LBS sering kali tidak tersampaikan/Failed pada works station. Maka Team Leader SCADA dan Telekomunikasi Bapak Shandi Ading Wasana mendapati bahwa modem sanxing 3G tersebut harus diganti ke modem sanxing 4G. Agar penyampaian commissioning data dari LBS ke works station menjadi lebih baik. Maka dilakukan penggantian modem merek Sanxing tipe 3G ke modem merek Sanxing tipe 4G pada LBS Trumtum.Untuk setiap pekerjaan yang akan dilakukan kita harus menyiapkan peralatan dan juga titik lokasi dari LBS tersebut. Setelah semua peralatan telah disiapkan dan titik lokasi sudah diketahui maka kita lansung menuju lokasi LBS.

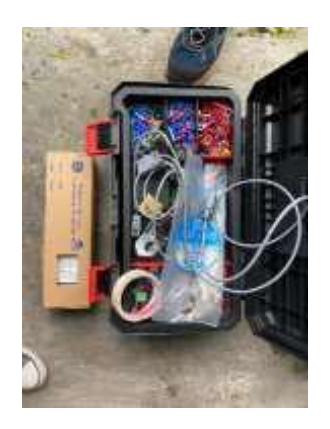

*Gambar 3. 15 Persiapan Peralatan*

Cara penggantian modem sanxing 3G ke 4G di LBS Trumtum:

a. Buka panel box LBS susuai dengan no kunci yang diberikan

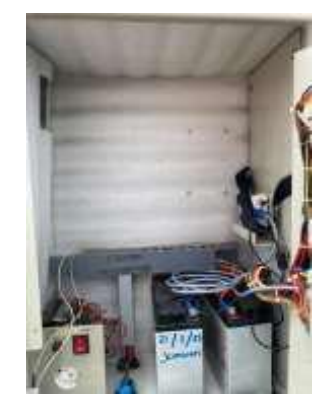

*Gambar 3. 16 LBS Truntum*

- b. Pertama perlu melakukan pengecekan batrei. Dari pengecekan batrei ini kita dapat mengetahui bahwa batrei tersebut masih dapat bekerja dengan baik atau harus dilakukan penggantian batrei. Hasil pengecekan batrei di LBS Trumtum menunjukan pada angka 24Volt yang berarti batrei pada LBS Trumtum masih bagus dan dapat mensuplai modem jika terjadi pemadaman arus listrik
- c. Setelah melakukan pengecekan batrei maka kita perlu menurunkan MCB supplay dan menunggu 5 menit. Ini bertjuan untuk mereboot peralatan yang bekerja 24/7.
- d. Selesai 5 menit naikan Kembali MCB supply dan melakukan commissioning data dengan workstation, menyamakan data yang ada dilapangan dan data yang terbaca di workstation
- e. Dari hasil commissioning kita dapat mengetahui bahwa data LBS Trumtum masih terbaca Failled, maka memang harus dilakukan penggantian modem.
- f. Langkah selanjutnya menurunkan MCB supply, lalu membuka kabel supplay dari modem, lalu membuka kabel antenna pada modem dan juga membuka kabel lan dari RTU LBS Trumtum ke modem
- g. Setalah semua nya dibongkar maka kita akan memasang modem sanxing 4G yang baru pada LBS Trumtum, dimana sebelumnya modem sanxing ini sudah di program terlebih dahulu di kantor.
- h. Untuk pemasangan modem sanxing 4G, yang pertama harus kita lakukan adalah masukan kartu dari modem sanximgn 3G ke modem sanxing 4G. Kartu disetiap LBS yang terpasang di masing-masing modem nya telah mempunyai IP tersendiri. Sehingga kita perlu mamasukan Kembali kartu tersebut ke modem baru yang akan dipasang
- i. Jika sudah baru lah kita memasang kabel LAN dari modem ke RTU LBS Trumtum, memasang kabel supplay pada modem dan memasang Kembali kabel antenna
- j. Setelah semua nya terpasang maka kita harus menaikan MCB supplay dan melakukan commissioning
- k. Dari commissioning kita mengetahui bahwa data yang ada di lapangan telah sama dengan data yang terbaca di workstation maka penggantian modem telah sukses dikerjakan.

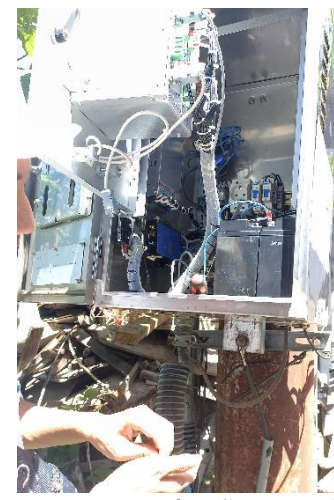

*Gambar 3. 17 Penggantian Modem Sanxing 4G di LBS Trumtum*

# **7. Belajar dan Memahami tentang Kubikel 20 kV**

### **a. Pengertian dan Fungsi Kubikel 20 kV**

Kubikel 20 kV adalah seperangkat peralatan listrik yang dipasang pada gardu distribusi. Dan digunakan untuk membagi, memotong, mengontrol, dan melindungi system penyaluran tegangan 20 kV. (Lestari, 2020)

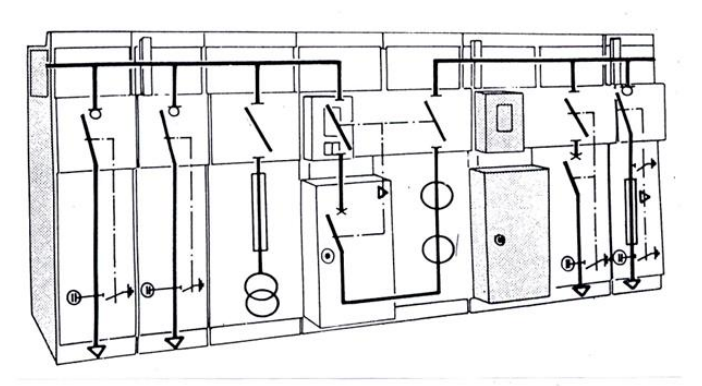

*Gambar 3. 18 Ilustrasi Kubikel 20 KV*

### **b. Jenis-Jenis Kubikel 20 kV**

1) Kubikel PMS (Pemisah)

Berfungsi sebagai membuka dan menutup aliran listrik 20 kV tanpa ada beban, karena kontak penghubung tidak dilengkapi alat peredam busur listrik.

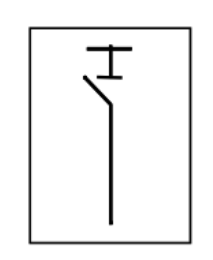

*Gambar 3. 19 Simbol Diagram Kubikel PMS*

### 2) Kubikel PMT (Pemutus Tenaga)

Berfungsi untukembuka dan menutup aliran listrik dalam keadaan berbeban atau tidak berbeban, termasuk memutus pada saat terjadi gangguan hubung singkat.

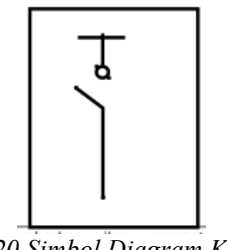

*Gambar 3. 20 Simbol Diagram Kubikel PMT*

3) Kubikel LBS

Berfungsi untuk membuka dan menutup aliran listrik dalam keadaan berbeban atau tidak.

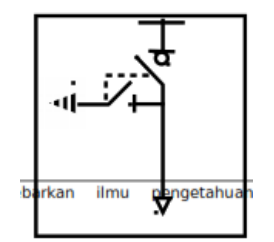

*Gambar 3. 21 Simbol Diagram Kubikel LBS*

4) Kubikel CB Out Meterig (PMT)

Berfungsi sebagai pemutus dan penghubung arus listrik dengan cepat dalam keadaan normal maupun gangguan kubikel ini disebut juga istilah kubikel pmt (pemutus tenaga) kubikel ini dilengkapi degan relay peroteksi circuit breaker (PMT, CB) kubikel ini bisa di pasang sebagai alat pembatas, pengukuran dan pengaman pada pelanggan tegangan menengah curent transformer yang terpasang memiliki double secunder satu sisi untuk mensuplai arus ke alat ukur kwh dan satu sisi lagi untuk menggerakan relai proteksi pada saat ter jadi gangguan.

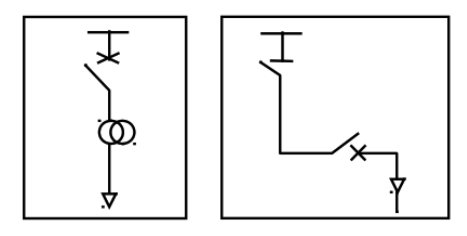

*Gambar 3. 22 Simbol Diagram Kubikel CB Out Metering*

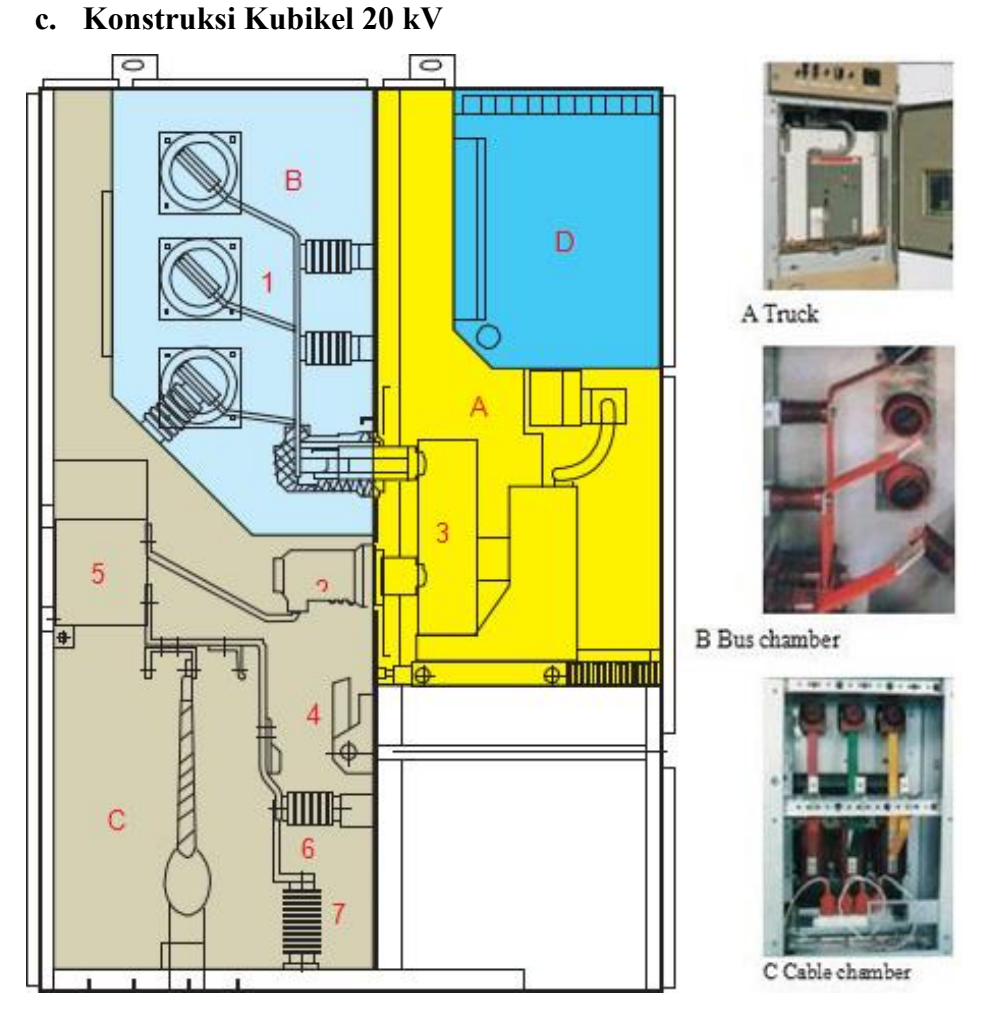

*Gambar 3. 23 Konstruksi Kubikel 20KV*

Deskripsi Gambar 3.23:

1) Circuit Breaker Chamber (A)

Ruang pada Kubikel yang terpasang *Circuit Breaker* (CB) yang digunakan untuk mengontrol Kubikel

2) Bus Chamber (B)

Ruang pada kubikel yang terpasang kabel Busbar sebagai Outgoing.

3) Cable Chamber (C)

Ruang pada kubikel yang terpasang kabel Busbar sebagai Incoming.

4) Relay Instrument Chamber(D)

Ruang pada kubikel yang terpasang terminal kubikel yang terdiri dari Relay 220VAC dan komponen control kubikel lainnya.

5) Bus Bar (1)

Sebuah konduktor yang digunakan untuk mengatur keluaran dan masukan aliran listrik dari kubikel.

6) Fix Contact box (2)

Komponen yang terhubung dengan CB digunakan untuk menghubungkan dan memutuskan tegangan listrik dari incoming ke outgoing.

7) Circuit Breaker (3)

Switch yang digunakan untuk memutuskan dan menghubungkan tegangan listrik dari incoming ke outgoing pada kubikel.

8) Earth Switch (4)

Switch yang digunakan untuk menghubungkan dan memutuskan grounding pada kubikel.

9) Current Transformer (5)

Transformator yang digunakan untuk mendeteksi besar arus pada kubikel 20kV

10) Capacitive Voltage Divider (6)

Komponen yang digunakan untuk membagi tegangan pada kubikel.

11) Lightning Arrester (7)

Digunakan untuk melindungi kubikel dari sambaran petir.

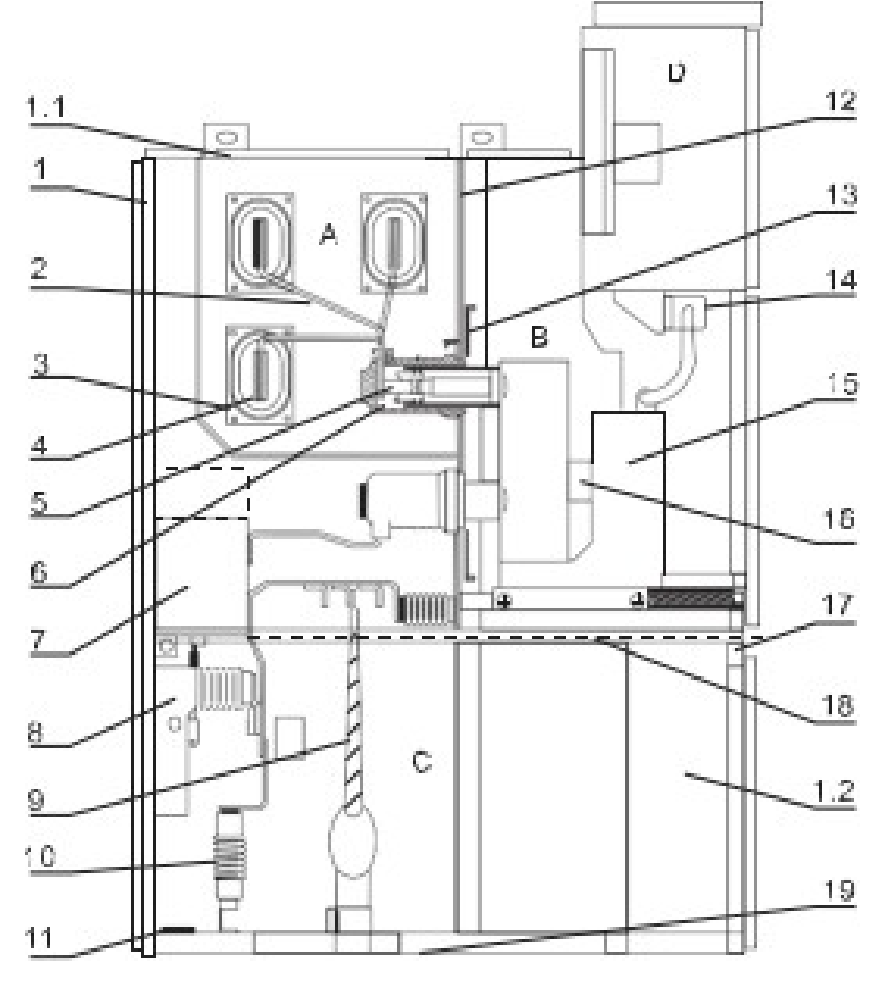

*Gambar 3. 24 Detail Konstruksi Kubikel 20KV*

Deskripsi Gambar 3.24:

1.1) Pressure Instrument chamber

Sebuah plat yang dapat menahan tekanan dari atas untuk menahan tekanan gas SF6 pada kubikel

1.2) Control small wire slot

Sebuah ruangan yang digunakan untuk meletakkan rangkaian control kubikel.

1) Encloser

Plat yang digunakan untuk melindungi bagian belakang kubikel.

2) Branch Small Bus

Batang konduktor yang terhubung ke Tranformer.

3) Bus Bushing

Kedudukan untuk busbar

4) Main Bus

Port yang digunakan untuk menghubungkan busbar.

- 5) Fix Contact Device
- 6) Fix contact box
- 7) Current Transformer
- 8) Earth switch
- 9) Cable
- 10) Lightining arrester
- 11) Grounding main bus

Busbar untuk grounding kubikel.

12) Loading and unloading type partition

Untuk indikator Gas SF6 pada kubikel. Gas Sulfur Hexafluoride atau Sulfur Hexsafluroide (SF6) adalah unsur campuran gas yang tidak beracun, tidak berbau, tidak berwarna, dan tidak mudah terbakar. Gas Sulfur Heksafluorida (SF6) berfungsi sebagai penyekat antara bagian bertegangan dengan ground hanya dengan jarak yang sangat pendek bila di bandingkan dengan isolasi udara. Selain itu, Gas SF6 juga memiliki kemampuan dalam memadamkan busur api karena sifat elektro negatifnya artinya molekul-molekulnya dengan mudah dan cepat menyerap elektron bebas pada lintasan busur api yang timbul diantara kontak pemutus tenaga (Circuit Breaker) untuk membentuk lon negatif.

13) Partition (Valve)

Valve yang digunakan untuk memasukkan gas SF6

14) Secondary plug

Plug untuk menghubungkan CB dengan terminal di ruang relay.

- 15) Circuit truck
- 16) Heater

Pemanas yang digunakan untuk mengurangi kelembapan pada kubikel.

- 17) Draw out type horizontal partition
- 18) Earthing switch operation mechanism

Mekanisme untuk menghubungkan dan memutuskan switch grounding kubikel.

19)Bottom plate

Plate yang digunakan untuk melindungi bagian bawah kubikel.

#### **d. Komponen Kubikel 20 kV**

1) Busbar

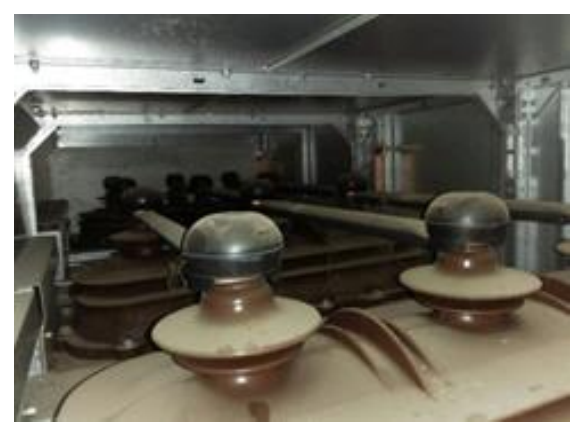

*Gambar 3. 25 Busbas Kubikel 20KV*

Busbar merupakan komponen yang ada pada kubikel yang berfungsi untuk mengumpulkan daya listrik tegangan 20 kV dan kemudian membaginya ke tempat yang diperlukan.

2) Terminal Penghubung (Bus Kopling)

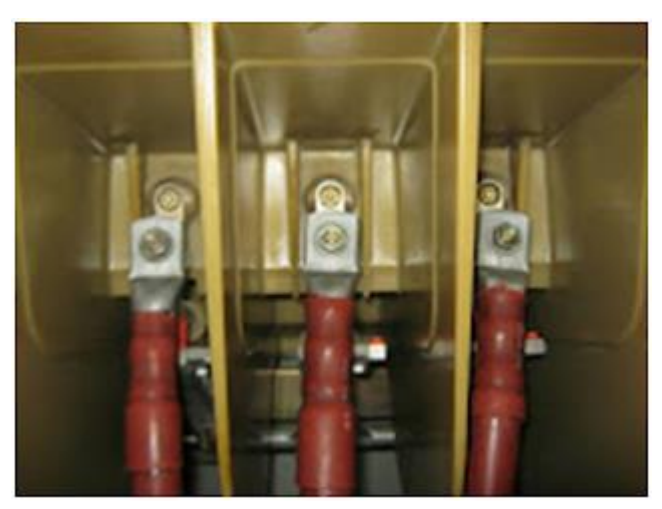

*Gambar 3. 26 Terminal Penghubung Kubikel 20KV*

Terminal pengubung merupakan bagian kubikel yang berfungsi untuk menghubungkan bagian-bagian kubikel yang bertegangan satu dengan yang lainnya.

3) Pemutus Tenaga (PMT)

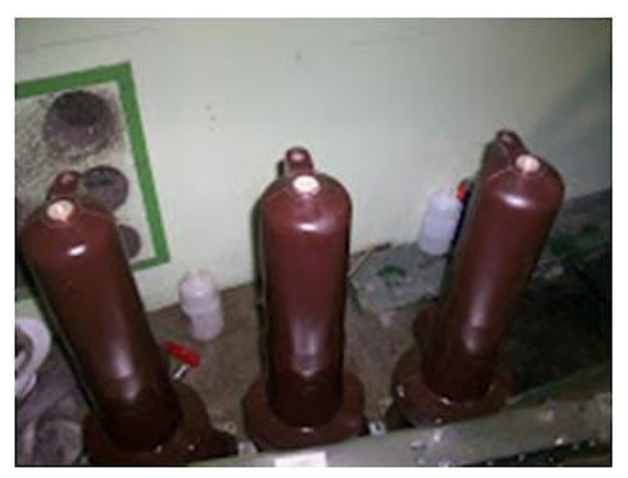

*Gambar 3. 27 PMT Kubibel 20KV*

Pemutus Tenaga adalah suatu alat yang berfungsi untuk menghubungkan atau memutuskan arus listrik sesuai dengan ratingnya. Pemutus Tenaga terdiri dari dua bagian yaitu kontak gerak (movingcontact) dan kontak tetap (fixedcontact).

4) Sekering (Fuse)

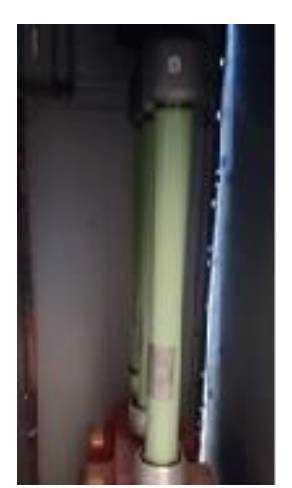

*Gambar 3. 28 Fuse Kubibel 20KV*

Pada sebuah kubikel dilengkapi sekering tegangan menengah yang biasa disebut dengan solefuse.

5) Heater (Pemanas)

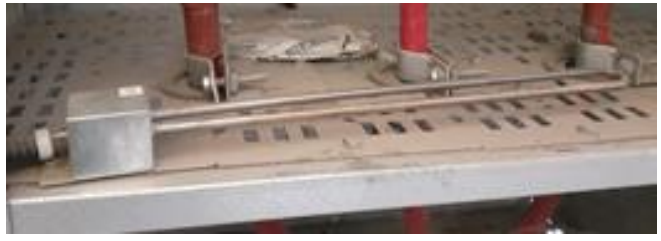

*Gambar 3. 29 Heater Kubikel 20kV*

Heater merupakan alat yang berfungsi untuk memanaskan ruang terminal kabel sehingga kelembabannya dapat terjaga.

## **B. Hambatan yang Ditemui Selama Melaksanakan PLI**

Selama proses pelaksanaan kegiatan Pengalaman Lapangan Industri (PLI) mahasiswa mengalami beberapa hambatan seperti:

- 1. Sedikitnya pengetahuan mahasiswa terkait dengan peralatan industri danbahasa yang biasa digunakan di lapangan.
- 2. Adanya berbagai kondisi lapangan yang tidak sesuai dengan teori yang didapatkan oleh mahasiswa selama masa perkuliahan di kampus.
- 3. Kurangnya waktu pelaksanaan Pengalaman Lapangan Industri (PLI) sehingga,ilmu yang didapatkan kurang maksimal.

# **C. Upaya atau Solusi Hambatan yang Ditemui**

Dari masalah dan hambatan yang mahasiswa alami selama pelaksanaan kegiatan Pengalaman Lapangan Industri (PLI) sehingga mahasiswa mencoba untuk merumuskan beberapa solusi sebagai berikut:

- 1. Mengajukan pertanyaan kepada pembimbing industri jika menemukan peralatan atau bahasa yang tidak dimengerti.
- 2. Mempelajari kembali dan mengumpulkan referensi terkait untuk menyelesaikan permasalahan yang ditemukan.
- 3. Tetap menjalin komunikasi dengan pembimbing maupun rekan kerja yang ada di industri, sehingga mahasiswa bisa mendapatkan informasi yang sekiranya tidak terpenuhi pada saat melaksanakan Pengalaman Lapangan Industri (PLI).

#### **BAB IV**

# **PEMBAHASAN**

# **INTEGRASI RTU GARDU HUBUNG (GH) LUBEG**

#### **A. Tujuan Mengangkat Topik**

Maksud penulis mengangkat topik mengenai Integrasi RTU (Remote Terminal Unit) Gardu Hubung LUBEG di PT PLN (Persero) UP2D SUMBAR, Untuk meningkatkan pengoptimalan pendistribusian listrik 20kV pada Gardu Hubung LUBEG dan untuk mengtahui tahapan-tahapan dalam integrasi RTU pada Gardu Hubung.

Keterkaitan judul pelaksanaan Praktik Lapangan Industri dengan mata kuliah yang pernah dipelajari yaitu SCADA yang dipelajari ketika dibangku kuliah pada semester 6 dan mata kuliah ini mengacu pada saat melaksanakan Praktik Lapangan Industri di PT PLN (Persero) UP2D SUMBAR.

### **B. Perencanaan Integrasi RTU Gardu Hubung LUBEG**

Dalam system kelistrikan 20KV yang dikelola oleh PLN UP2D Sumbar telah digunakan system SCADA. Penerapan sistem SCADA bertujuan untuk memudahkan dalam pengelolaan listrik. Sebelum menggunakan sistem SCADA dalam proses pendistribusian listrik, PT PLN menggunakan cara yang konvensional yaitu setiap gardu listrik memiliki operator yang mengoperasikan pendistribusian listrik tersebut (budiman, 2021). Hal ini dapat dikatakan tidak efektif karena memerlukan banyak sekali tenaga kerja untuk mengontrol dan mengoperasikan masing-masing gardu listrik yang ada. Selain itu, dengan penggunaan banyak operator juga tidak menjamin bahwa pekerjaan yang dilakukan dapat lebih baik dibandingkan dengan menggunakan sistem SCADA. Maka dipasang lah sistem SCADA yang dapat membantu seperti mengendalikan perangkat pemutus daya. Mengendalikan perangkat regulator, memantau dan mengatur beban, dan merubah konfigurasi jaringan ketika diperlukan. Untuk menSCADAkan satu gardu listrik kita perlu melakukan integrasi pada RTU (*Remote Terminal Unit*) yang mana nantinya RTU ini yang

akan melakukan pengontrolan, pemantauan data dan pencatatan data kubikel setiap feeder yang ada di gardu tersebut.

Integrasi adalah pembauran sistem sampai menjadi satu kesatuan yang utuh sehingga dapat terkoneksi satu sama lain. Untuk melaksanakan integrasi pada suatu Gardu-Hubung ada hal-hal yang harus di perhatikan. Diantaranya yaitu tujuan integrasi tersebut. Integrasi Gardu Hubung LUBEG ini bertujuan untuk memperbaiki pengontrolan feeder pada kubikel di GH LUBEG.Saat ini pada GH LUBEG sudah di control oleh RTU merek *SCOUT*. Namun RTU jenis ini tidak berfungsi dengan baik. Sehingga mengganggu pengontrolan terhadap kubikel di GH LUBEG.Dan juga saat ini data yang terbaca oleh RTU di GH LUBEG seringkali mengalami failed atau gagal di telemetering oleh RTU.Selain itu usia pemkaian RTU ini terbilang sudah lama dan dapat dikatakan bahwa perangkat sudah usang. Dalam fungsinya sebagi Telekomunikasi, RTU merek *SCOUT* ini juga tidak bisa mensuport jaringan komunikasi ke works station, salah satu nya perangkat tidak mensuport komunikasi IED.Dan yang paling utama tujuan dari penggantian RTU ini adalah untuk update perangkat ke yang lebih baru dan modern.

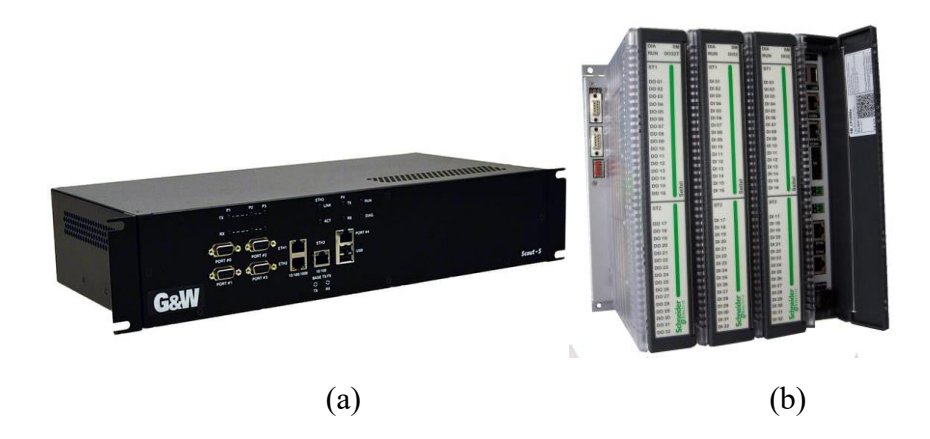

*Gambar 4. 1 (a) RTU Merek SCOUT dari Survalent; (b) RTU Merek Schneider Type Saitel*

Agar RTU dapat melakukan fungsinya dengan baik, maka harus dilakukan Integrasi.RTU yang akan diintegrasikan adalah RTU merek Scheinder dan type Saitel. Karena dalam perencaan sudah membahas tentang kinerja dari RTU

merek Scheinder dengan type Saitel bahwa dapat bekerja dengan baik dibandikan dengan RTU merek *SCOUT*. Dan yang paling utama RTU merek ini adalah perangkat terbaru yang sudah bisa mensuport jenis telekomunasi seperti IED.

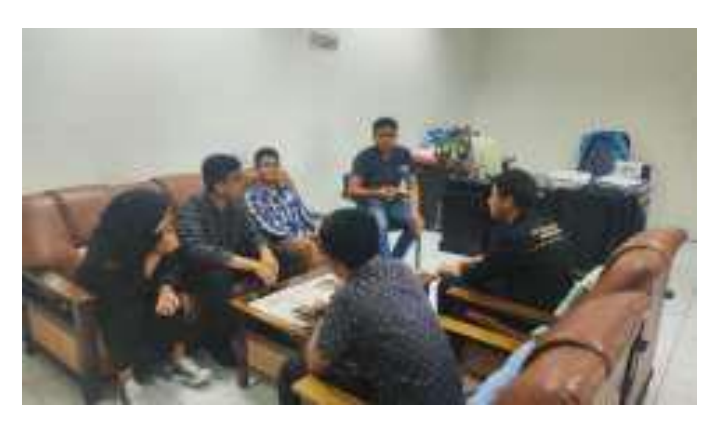

*Gambar 4. 2 Perencanaan Integrasi RTU pada GH LUBEG*

# **C. Perekapan data Feeder GH LUBEG untuk Integrasi RTU dalam bentuk Data Excel**

Setelah melakukan perencanaan untuk Integrasi, langkah selanjutnya adalah eksekusi. Pertama yang harus dilakukan sebelum integrasi adalah perekapan data dari GH LUBEG yang akan diintegrasi. Data ini akan direkap dalam bentuk excel. Data yang direkap berupa feeder dari kubikel yang ada dalam Gardu Hubung LUBEG.Pada GH LUBEG terdapat 6 Feeder. F.JARUM, INC GI PAUH LIMA, F.TELUK LUAS, F.BANUARAN, F.KP JUA.

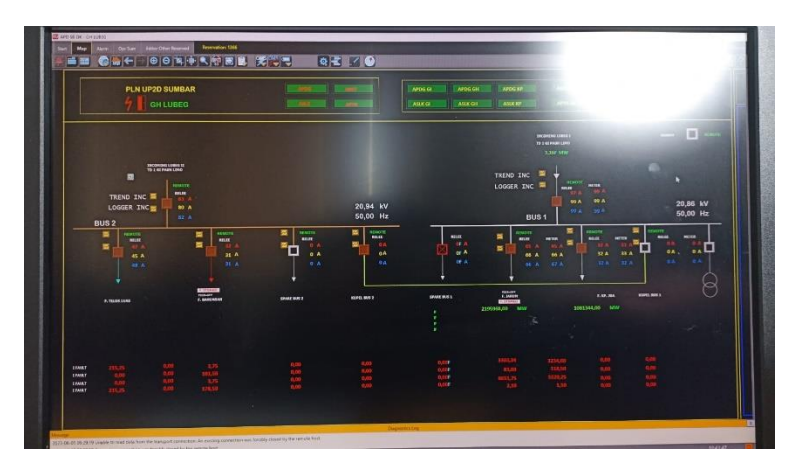

*Gambar 4. 3 Tampilan Gardu Hubung LUBEG pada Workstation*

Setelah itu kita akan merekap data per feeder. Data yang direkap adaah data Status dan Control, data *Relay* dan data Meter.Yang termasuk kedalam data status dan control yaitu:

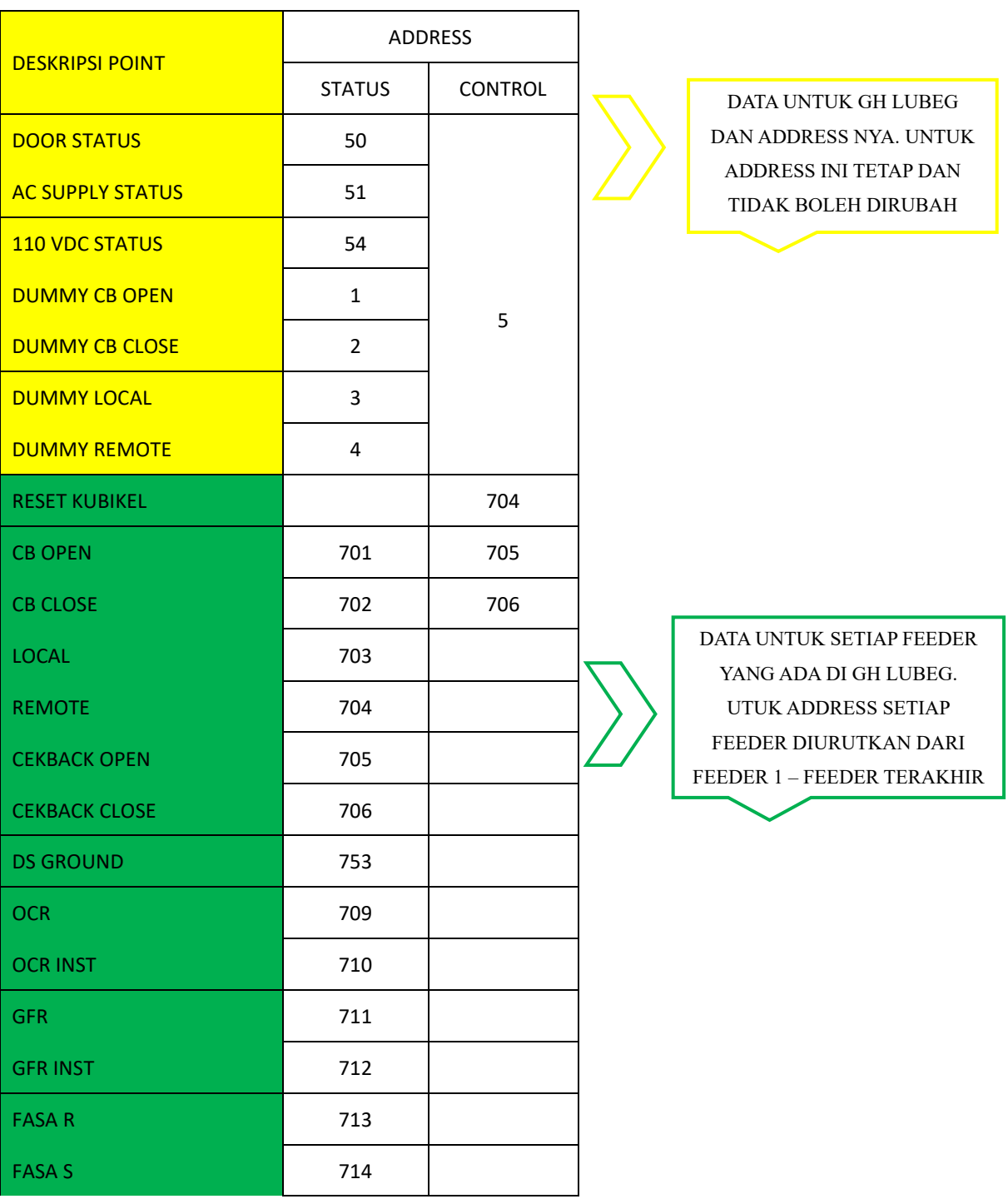

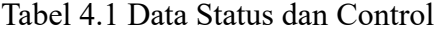

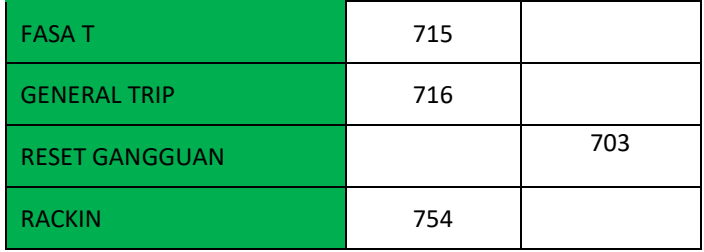

Yang termasuk dalam data *Relay*, yaitu:

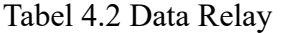

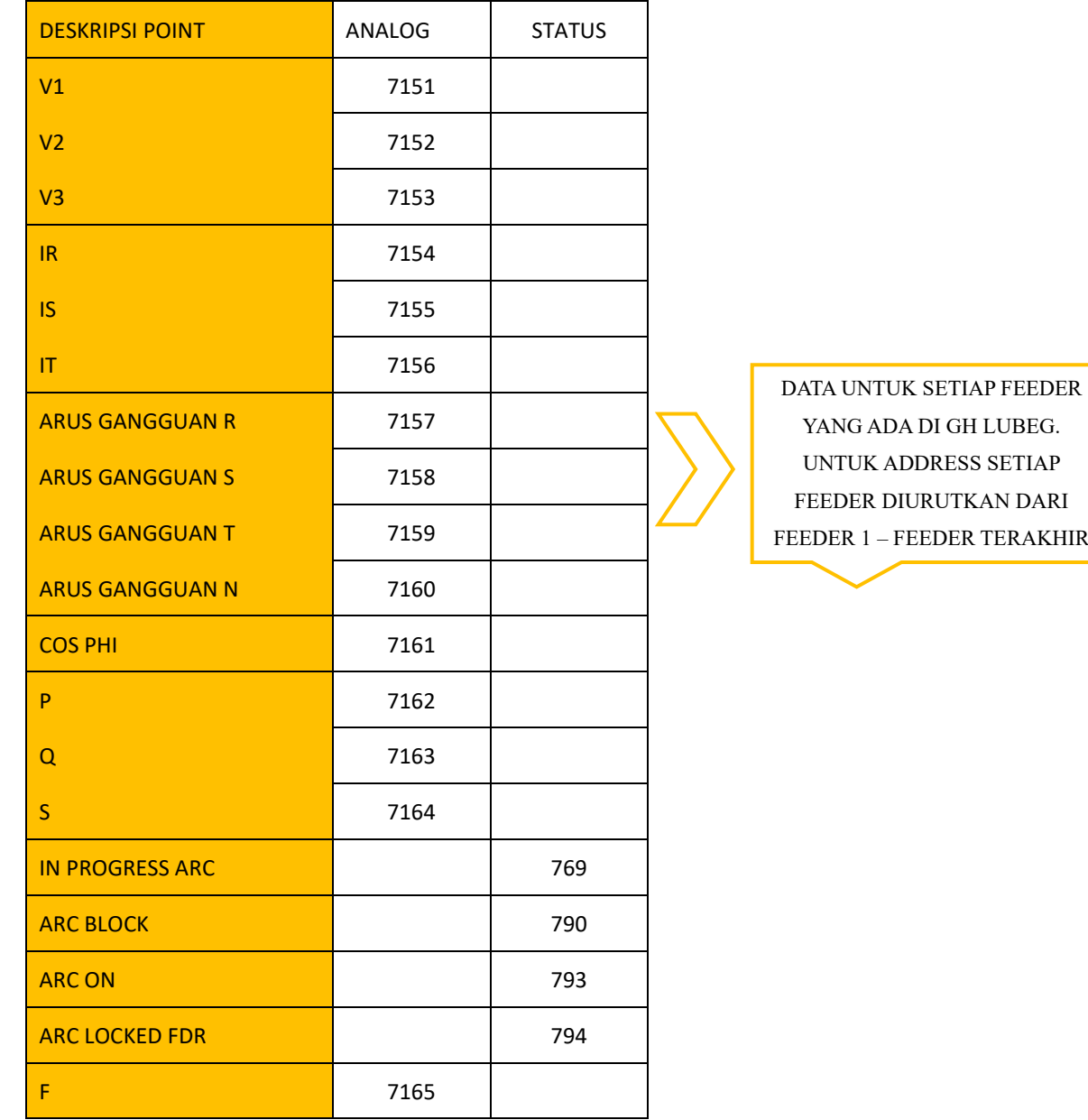

Yang termasuk dalam data Meter, Yaitu:

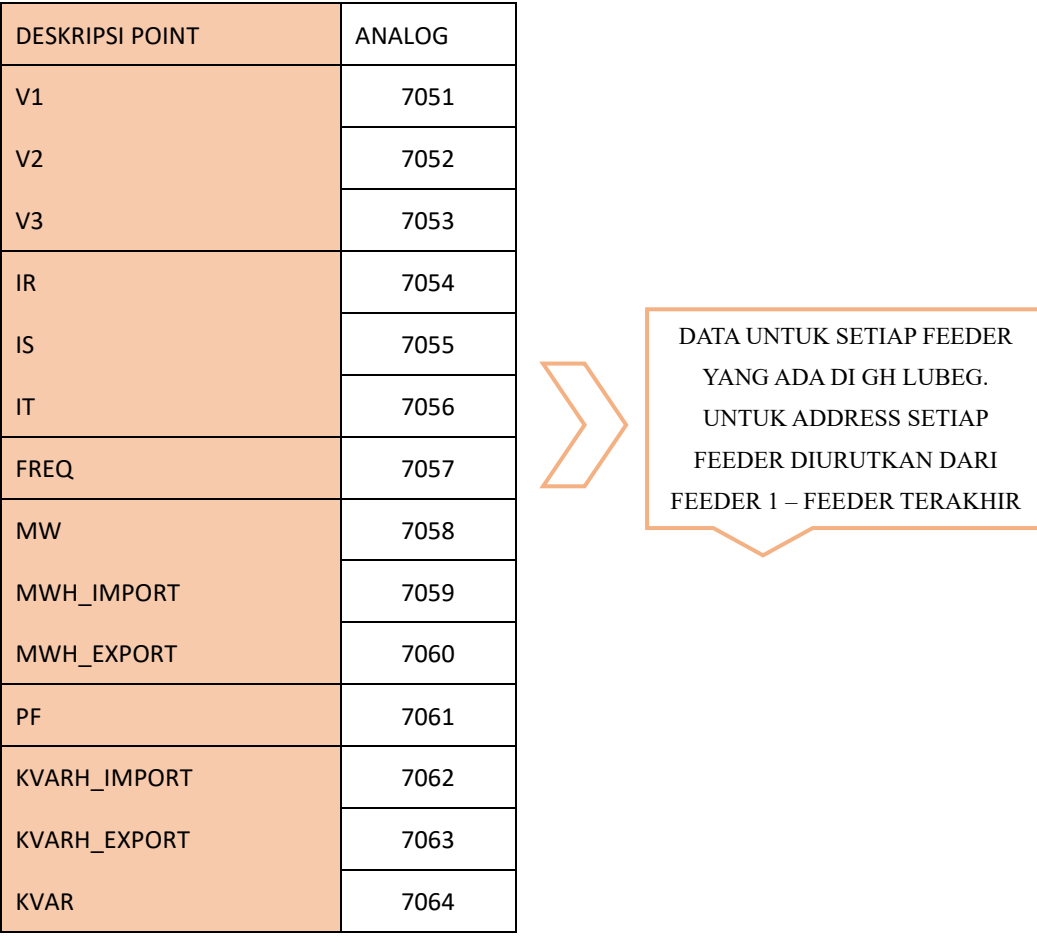

## Tabel 4.3 Data Meter

Setelah semua data feeder direkap dalam bentuk data excel, maka selesai perencanaan untuk Gardu-Hubung LUBEG.

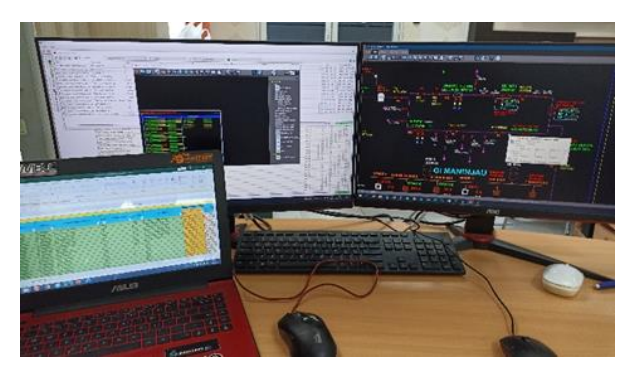

*Gambar 4. 4 Perekapan Data Excel untuk Integrasi Gardu Hubung LUBEG*

# **D. Mapping Data Integrasi RTU GH LUBEG pada Survalent SCADA Explorer (STC Explorer)**

Setelah data sudah lengkap Langkah selanjutnya dalam integrasi adalah mapping. Data setiap feeder yang telah di rekap dipetakan kedalam sistem. Setiap feeder memiliki addres yang berbeda sehingga dalam mapping data ke sistem harus teliti jangan sampai salah memasukan address. Karena addres setiap feeder adalah informasi yang akan dikelola sistem untuk addres tersebut.

Maka hal pertama yang dilakukan sebelum mapping adalah menyiapkan peralatan hardwere dan softwere yang mendukung untuk melakukan mapping. Di UP2D Sumbar kita dapat melakukan mapping dengan menggunakan computer/workstation.Namun dapat juga menggunakan laptop. Jika menggunakan laptop kita harus menghubungkan perangkat ke workstation dengan menggunakan kabel LAN dan menyamakan IP lapatop menjadi 19\*.1\*8.\*\*\*.101.Setelah itu dapat mengakses Softwarenya yaitu STC Explorer (Survalent SCADA Explorer). Login ke softwere dengan menggunakan username dan password yang diberikan oleh Team Leader RTU dan Peripheral.

| <b>R.IT Travel</b>                                                                                                    |                                   |                                                     | $\sim$          |                |
|----------------------------------------------------------------------------------------------------|-----------------------------------|-----------------------------------------------------|-----------------|----------------|
| <b>TM</b>                                                                                                    | m                                 |                                                     |                 |                |
| 10                                                                                                    | TRAIN                             | - Deleter                                           | <b>Figure</b>   | ÷              |
| <b>APRAISED DIE</b><br><b>COT Road City</b><br>Tato and Essentiate                                                                                                    | <b>DOMESTI</b>                    | <u> and the second</u>                              | п               | w              |
|                                                                                                    | <b>HALLMART</b>                   | COMMUNICATION ANALISES PT-MAIN                      | o               | 78             |
| a call have City                                                                                                    | IN MATHE                          | COMMUNICATION FULLING TT LAST RE-                   | π               | ñ              |
|                                                                                                    | <b>IN JNT ATTER</b>               | CERATURIATION AND USE FT ARE WITH                   | Ŕ               | 6T)<br>1881    |
|                                                                                                    | 34, 1847 50.0                     | USBARNE 4709-444-886-TY-AMT 90-T                    | $\sim$          | u.             |
| Newar Jol as<br><b>NOP Read Nick</b><br>Field Island Photo<br><b>Flash Week-come</b><br><b>James</b><br><b>Pubuloplanet</b><br>ADODE ESSEE<br>Net-scottings<br><b>Register</b>                                                                                                    | and seathering                    | COMMUNICATION AVAILABLE FLASHE R.D.L.               |                 |                |
|                                                                                                    | 44, MtL                           | COMMISSION AT UNL AND JPD TT AREA                   | Ħ               | 前田             |
|                                                                                                    | <b><i>INC. M'ELLIST</i></b>       | C20801021-3 C6 (FUA) PBILTT-44 ES (IR)              | <b>SHE</b><br>o | 38             |
|                                                                                                    | ISL MILLIETIN                     | CORAINCATION (IVE-1802.TV-M202.NETRY)               | m               | 1864           |
|                                                                                                    |                                   | COMMUNICATION UNIL UNLITT SPIECHELD                 | ы               | 1881           |
|                                                                                                    | VAL MSIVALE                       | COMPOSTER AND AN AVAILABLE TO                       | ш               | Ħ              |
|                                                                                                    | $104 - 1018$                      | COMMUNICATES AGE AND PT AFTER                       | $\square$       | $\equiv$       |
|                                                                                                    | INC. AFTERE                       | COMMISSION FOLDER TO MAKE                           | ö               | 74             |
|                                                                                                    | ALL APVAIRATES                    | CONVILUE/COOK PULHELTY/APYCERTIES                   | m               | m<br>343       |
| ANTANIA<br><b>BE Time</b><br><b>C. Little Road</b><br>i T. berbatear<br>As Report Secondary<br>as, separate<br>٠<br>The Equitorian L. L. L. L.<br>×<br>$+ 5.$<br>D-TF-Taxes<br>U.L. MYN REJ<br>左門神<br>and arrest his<br>Pro I<br>WALLAQUE<br><b>JAN FRISANY</b><br>INL AUX/ROOM<br><b>INC. ADAVAGEE</b><br>as Juane<br>194810<br><b>CENTR HPTP:</b><br>19 THE TRITIARA<br>THE GENERAL<br>71.166<br>æ.<br>۰<br>o<br>٠<br>- -<br>$\sim$ |                                   | CONSUMISTION AND ARRESTY AFTER BELF                 |                 | <b>WAT</b>     |
|                                                                                                    |                                   | LEMANCOTCA (GALAB) TV (FH B B)                      |                 | m              |
|                                                                                                    |                                   | URBANISTON FOR ARE FT-AND                           |                 | m              |
|                                                                                                    |                                   | 119 NYSE ATCA (04.04) 71 Moles                      | ₫               | m <sub>2</sub> |
|                                                                                                    |                                   | CORNERATION HVALMELTY ASSAULTER                     | b               | 1983           |
|                                                                                                    |                                   | CONSUMERED AND AND PEASE TRUE                       | m               | <b>LAST</b>    |
|                                                                                                    |                                   | COMMUNICATES AND ARE TV ALLER'S                     |                 | m              |
|                                                                                                    | <b>VR. Med. (Mark In Clifton)</b> | (18 hours on, hours / VET 651 (deethods), similarly | $\sim$          | 渊              |
|                                                                                                    |                                   | <b>DUPS:</b>                                        | b               | ini            |
|                                                                                                    |                                   | <b>EX HOUSE  19/19</b>                              | в               | <b>TRT</b>     |
|                                                                                                    |                                   | 4111803-MA                                          | E               | <b>TALE</b>    |
|                                                                                                    | 22-JEFT1AF-BETONI                 | <b>GLIFTSHET TABLESS RETONS</b>                     | ×<br>B          | <b>SAT</b>     |
|                                                                                                    | IX-IPOL: ME 18:7880               | GLASS CHARGE AND RECTIONS.                          | ы               | 1681           |
|                                                                                                    | TELAPHLING, IG TENY               | 337 OIL100 AND EARL SEE MAKE                        | g               | (44)           |
|                                                                                                    |                                   | the property of                                     |                 | u.             |
|                                                                                                    |                                   |                                                     | <b>RIA</b>      | <b>THEFT</b>   |

*Gambar 4. 5 Tampilan STC Explorer (Survalent SCADA Explorer)*

Tahapan mapping Gardu Hubung LUBEG:

1. Membuat station untuk GH LUBEG, dengan cara: Klik station > cari GH LUBEG > Klik kanan pada Station GH LUBEG > Pilih Model > Rubah Name GH LUBEG menjadi = GH-LUBEG\_SAITEL (*Pada nama harus menggunakan huruf kapital dan tidak boleh menggunakan spasi diganti* 

*dengan "\_"*) > Rubah Description menjadi GH-LUBEG SAITEL > Rubah zona group menjadi zona Kuranji > ok.

Maka akan terbentuk station untuk GH LUBEG SAITEL.

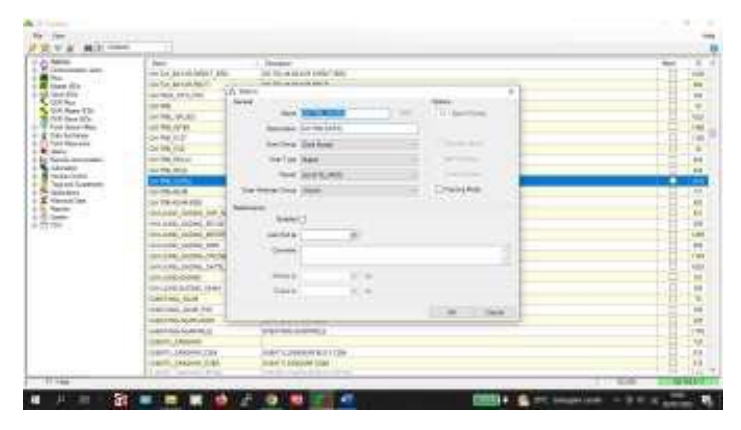

*Gambar 4. 6 Membuat Station GH LUBEG pada STC Explorer*

2. Selanjutnya adalah membuat commline dan RTU line untuk GH LUBEG SAITEL.Membuat commline dengan cara: Expand Station > Expand common > Expand station pada common > Klik commline APDG > cari commline GH LUBEG > Klik kanan pada commline GH LUBEG > pilih model > Ganti Name menjadi GH-LUBEG\_SAITEL\_COMM > Ganti Descriptions menjadi COMM LINE GH LUBEG SAITEL > ok. Maka sudah selesai membuat commline GH Saitel

| $\rightarrow$<br><b>Septime</b>                                       | - -                                                                              |                    |
|-----------------------------------------------------------------------|----------------------------------------------------------------------------------|--------------------|
| A 24-Technike Fr<br>Tel Since                                         | a a bar                                                                          |                    |
| <b>Jan Ja Housek Ing</b>                                              | Vice Lat Not onal And Writer                                                     | <b>AND</b>         |
| <b>HORN AND F</b>                                                     | collection, sells at easily                                                      | <b>ATE</b>         |
| 1010/04/1991                                                          | <b>DRA VALUATION VIDE</b>                                                        | m                  |
| <b>ERLBAYLEMEN SAR</b><br><b>E-ALCOHOL: ANT</b>                       | <b>BOYON, RTA IN AUTO EXPIRED</b>                                                |                    |
| LALTMAGA, 419<br><b>PARTIERING</b>                                    | <b>IS LEASE AS</b>                                                               | 誯                  |
| <b>ALCOHOL</b><br><b>Networksmoon</b> (2044)<br><b>STARTING</b>       | 144 Ltd Toh-And & Columbus                                                       | Ξ                  |
| SHIFTED LOANS<br>All fair                                             | <b>CARS CARS CARPINGHIER</b>                                                     |                    |
| 1-y's master<br>THE R. P. LEWIS CO., LANSING, MICH.                   | THREE ALLENES CORE FOR ANY                                                       | in 1               |
| 4 da Milleddi, arch<br>LA RALES AND RECARD THEFT<br>4.2 (Third) via   | 1986 (TM) LATEAU FT FJAAR, PAYS, Pay, Jalle                                      |                    |
| LA SUA FULUA E RET AZILITARE<br>4 8 FOUR / RT                         | TWA CIA) AFTER PERSON LINE, THE                                                  | Ē                  |
| 10 RAFIL ALL MIT TULITARY<br>of the 4 forestal reliable               | <b>MEDICARDS LAKESHIRES</b>                                                      |                    |
| all and AFS/Dept. APVIs<br>DOMESTIC LARCENY CORP.                     | THE UNITARIES IN A 245 THE USE FIRE                                              |                    |
| -- al #10.04.14.8<br><b>CASHAR HALLING TEND</b><br>1-ALCHAROLERSLISTE | DAS LIGHTER REAL FAIR AND                                                        | <b>Hill</b>        |
| THAILING AN AVAILABLE                                                 | 1108 LEE 15 Sheet Like Links St. 1 to                                            | <b>Lake</b>        |
| ULTIMETE ARE ARE SALINER                                              | LUMBERT IN THEFT & GALLANT, LEA. 141                                             | Litterat<br>$\sim$ |
| GENERAL SAILURE/TELSON<br>a 24 Mores cold and                         | LOWE CARD OF RENT ! Judge 2007, 2021 FWG.                                        | <b>Light</b>       |
| UP SURFUEL TUPE LIFE APPLICANT                                        | THE USE OF SHIP 1 APR 1991 LBL RT                                                |                    |
| UNION S. Sec. 2017 X 1796                                             | THE CALLATION'S LAKE THE LIST FOR                                                |                    |
| L. Vs. 2012/08/73/09/06<br>of EASA Ave. LELLI COM                     | INVESTIGATION OF A REAL PROPERTY.                                                |                    |
| HH 6 244                                                              | <b>MA LON-DEALER</b>                                                             | <b>MARK</b>        |
| intelliers and insure                                                 | me cold-od-career and                                                            |                    |
| to an JOAN MATTERIES<br>million has more than                         | and cool of china inc.                                                           | <b>WH</b>          |
| <b>GREEN ARTIST (FM)</b><br>O' Di 230, PORTUGUE                       | THE LINE COURS IS NOT                                                            | Ħ                  |
| <b>SERVICE APRILIANS</b>                                              | <b>SAN CALLAS HANNA JRUST </b>                                                   |                    |
| W. Freementson, some<br>1811111-144-1-12000; 1:8:17-93, 17-944        | ARE CAR UNITED REFERENCES.                                                       |                    |
| INVESTIGATION CONTROL COM-                                            | THIS LOW CALIFORNIA FACULARS TO AT AN HAR-                                       | 譚                  |
| 1448 E.158M T/R<br>$-$<br><b>FASTER DOMESTIC SERVICE</b>              | FW1 LIBROOK LIBRARY & WIL<br>the art former<br><b>The Company of the Company</b> |                    |

*Gambar 4. 7 Tampilan Expand Station pada STC Explorer*

| <b>MID</b> (1984)<br>- TI                                     | A 2780-184 MICH TEATLONER Section<br>$\sim$                                                           |                               |
|---------------------------------------------------------------|----------------------------------------------------------------------------------------------------|-------------------------------|
| to all dance.<br><b>Gentle</b><br>to you cannot a city        | Thomas / 1111 Stewart 1111 L<br><b>Service</b>                                                        | ٠                             |
| and ing passed.<br>$\sim 76.45$ emission                      |                                                                                                    | min<br><b>Call</b>            |
| THE SLAMPTON<br><b>All Treker</b>                             | Here 121 WLUTCLZ3R<br><b>CALLS</b><br>CORN LAW # 50.<br>Engineer.<br>$-$                              |                               |
| AL Avenue<br><b>GATITIS ATTNET</b><br>Ala. Tues-              | stage. School and the Transaction                                                                     |                               |
| 100704-17781<br>1 p's feature<br>Lon File Trown               | . .                                                                                                   |                               |
| 4-ALCOHOL: AN<br>4-ALCOHOL: AND<br>and Ride Avenue,           |                                                                                                    | <b>ERSITE</b>                 |
| di this<br><b>Central Lines</b>                               | 17 Freesta Rode<br><b>El Araki Internazione</b><br>Link Tool<br>Governorth                            |                               |
| All ways<br>Or ink Links 1                                    | <b>College</b><br><b><i><u>STANDARD</u></i></b><br><b><i>CALCULUM TITAL</i></b><br><b>Brown State</b> |                               |
| Will Toyot<br>In the America<br><b>CALL CAR LIGHTS</b>        |                                                                                                    | <b>SHOW:</b>                  |
| L. J. Little-M. 450.<br><b>SAVING LEARN R</b>                 | <b>Business Color</b><br>$2004 + 6$<br>2004 Grind<br><b>Director</b>                                  | <b>SERVE</b>                  |
| 4.2 (Direct), viz<br>4479, 10, 114                            | This are have a filling to<br>----<br><b><i><u>Secretary</u></i></b>                                  | - -<br><b>HH</b>              |
| 4. In FineM. (MO)<br>100705-078-10<br>4 as # found, with      |                                                                                                    | <b>Latitude</b>               |
| ALCOHOL: AFTER CANDIDATE<br>THE TRACK FAT BAL                 | <b>Johnson Fire</b><br><b>Charles at Series</b><br>-                                                  | <b>ANTIST</b>                 |
| August Street, and At<br>واستر المالي                         | The level experience for<br><b>Hillery</b>                                                            | m.                            |
| I-A EMRACED ENT<br>$-$ 10 $-$ 6 $-$<br>中央の地域                  | top beach Conversed Themsell business Realist<br><b>State</b>                                         | <b>SHALL</b>                  |
| 2- A remit to learning<br>on Nisanak III                      |                                                                                                    | 44,194                        |
| $2.75$ Feet 34445<br>LETT: JANUAR                             | Since Mennested and Futures to service.<br>Total Late<br>7.50                                         | --<br><b>SERVICE</b>          |
| In the Analysis College Area<br>DEMOCK PA<br>to you make that |                                                                                                    |                               |
| Start Modern Corp.<br><b>JAMES CO.</b>                        |                                                                                                    | 龒                             |
| Ju-ya, column 7 beneats<br><b>UNITED THE</b>                  |                                                                                                    | 44, 218                       |
| L-W-IPEGMAIN<br><b>Ingreso A. MA</b><br>Super DESIGNATION     |                                                                                                    | <b>HERE</b>                   |
| 1-8 INVOLVIL<br>Linking HA                                    |                                                                                                    | <b>Links</b>                  |
| 0-48 ZOA RATTISHI<br><b><i>CARDINAL PARK</i></b>              | . .<br><b>STATE</b>                                                                                   | <b>WARD</b>                   |
| 2-a. 234, 14140<br><b>HARRY RUNAWA</b><br>F & 254, POULSES    | LE Essigliot                                                                                          | or wa                         |
| State Print, 2018<br><b>GENERAL MACHINE</b>                   |                                                                                                    | iqili                         |
| ×<br><b>Telephone Mills</b><br>CONNECT, NYR 2504              | <b>HARLTON</b><br>114-9411 1144                                                                       | <b>HORA</b>                   |
| $\blacksquare$<br><b>B</b> lease this                         | <b>WANG, AT RO-LOOKS</b><br><b>MA LTM</b><br><b>PHONE MITCH</b>                                       | 1978                          |
| CONSUMIT AVE CURE<br><b>B.</b> Inc.Do.                        | 1984 CIRC DAMAGNEE BLG F                                                                              | <b>ARKIN</b><br><b>School</b> |
| $-$<br><b>TITLE</b>                                           | take all doubt to prive through<br><b>CALL STATE</b><br>THE R                                         | NGC                           |

*Gambar 4. 8 Membuat commline GH LUBEG pada STC Explorer*

3. Selanjutnya adalah membuat RTU line untuk GH LUBEG SAITEL.Membuat RTU line dengan cara: Expand Station > Expand common > Expand station pada common > Klik RTU line APDG > cariRTU line GH LUBEG > Klik kanan pada RTU line GH LUBEG > pilih model > Ganti Name menjadi GH-LUBEG\_SAITEL\_RTU > Ganti Descriptions menjadi RTU LINE GH LUBEG SAITEL > ok. Maka sudah selesai membuat RTU line GH LUBEG Saitel.

| <b>Big-1780</b><br><b>STARTING</b><br><b>MIT CORP.</b> | - 11                                         |                                               |                              |
|--------------------------------------------------------|----------------------------------------------|-----------------------------------------------|------------------------------|
| to alla digeste.                                       | <b>Septime</b>                               |                                               |                              |
| A WA HANDELTY                                          | <b>Cast Barry</b>                            | ---                                           |                              |
| $\sim \gamma_{\rm L}$ cluescare<br>All John            | <b><i>BALMIAN</i></b>                        | <b>UN ANTIFACIAL</b>                          | <b>Address</b>               |
| AL Avenue                                              | <b>Bridge day members also if the  Price</b> | When the profit solutions requestive as       | sold by to                   |
| Mr. Text                                               | <b>WARRANT</b>                               | <b>STATISTICS Tools</b>                       | <b>Local</b>                 |
| 1 pp Search                                            | OCTOBER L. LANCINE, MICHIGAN III             | RTV-AD SPEED FOR DRUMS.                       |                              |
| 4. ALCOHOL: NY<br>4. AL CORRIS DEL 2750                | UN SIGN COLLAGE SAFE AND LATERS.             | IPV-J/KUTONY SIMON 246 JRC 881                | ₩                            |
| 41 JUL FORM COR, 2010                                  | CATWAIL AAS, DAY WIL 174, TO -               | AT LOR LESSING VIA CALL CALL 4 to             | inist                        |
| U. J. 15991-28, 2010                                   | California sales start, 200, July 2111       | Finant ad limit tops (et 16, 6.1)             | . .<br>1,004.0               |
| U.S.YOURLANT<br>L-21 Fillcom, pine                     | in Elista, and, Jap Ltd. Har 1911            | Writered July 24th constitution and all Parts | <b>LEADS</b>                 |
| e che                                                  |                                              |                                               |                              |
| <b>THE MILLER</b>                                      | LASSING SALESY LBL 407-370                   | WITH THE SAFETNEY FUNDA FAR 18YO 20TO         | m<br><b>Liked</b>            |
| <b>Will Like</b>                                       | MARKETHER AT A                               | WIA PENTRAT-ASKEM JELPE                       | 這                            |
| 5 Vs. Swed<br>Joseph Miller (1989)                     | 10 SULLA AAL PSE LM S.E. BYL                 | IPS: THE SUPPORT LINK TAX, LAU GAT            |                              |
| 1-4671-04.313                                          | UKBAKILINA SW LBLRIL3D                       | WILLIAM GATERN IS SAN 2AT JACTED              | ш                            |
| 1-A CHROCERA IVE                                       | <b>CASHER IN 174 FALLS</b>                   | While and nurthered in colonia LAD, LAT LANT  |                              |
| 21 A. FOR. R.L.                                        | HATERAS, SALLINE LAT FOL 2710                | Which and be a contributed and the            | 1.00011                      |
| 2- A remen some<br>$\beta$ . First 2444                | ULTERATORA AND LAN ALL M-12                  | Williams GATERNAL FLOWS 245 JUST JULY         | <b>LISTENS</b>               |
| a 24 Mores was ass.                                    | of \$140,000,000,000                         | IT'S LIST OF DECISION WE UP TO                | ARTISTE<br><b>Andrew All</b> |
| 11-A hotel at                                          | 18, 2019 are: Increase, areas                | <b>PS IN STRANDE RIVANNIES</b>                | <b>HTM</b>                   |
| Style from                                             | IE GEVALUES START TAY                        | White all the interest project                | 1978                         |
| Ar you concrete Cheminal<br>5-26-PEGENDE               | 18.1014.04L.PIAXLTW                          | Who can be bettered to brink.                 | <b>Inches</b>                |
| J. a. BUWATE                                           | 18 1514 SE 2145 TO                           | All's cop lat througher levels a              | <b>ATTN</b>                  |
| S. A. PRINCIPALITY.                                    | 18 yesterd and the                           | Williams and their presentation Cost &        | 20ml                         |
| 1-40 DIA RATIONS                                       | 14 MARAGA BANK 700                           | Winner at latentician and company             | <b>DESET</b>                 |
| 1-a. 234,333.00<br>V G-25A KROWINGS                    | 100 SEPTIMAR, SEC 7507                       | STYLING AR KARLING LLAP                       | <b>DETER</b>                 |
| A-258,0038                                             | IN 148 WAS SPEAK TO                          | WOULD A 195 ENROYEU/LIST BE IT                | Landsal                      |
| E Passackten and                                       | 39-1-AL 0713                                 | PTC THE ME N.H.                               | ₩                            |
| in a<br><b>Inside Bldg.</b>                            | (BECPAUDACTY)                                | ALC: THE 78 DELIVERAL                         | inir                         |
| A.M. South                                             | <b>LINENA BOARDER</b>                        | File and 24 Street Ed. Bill-                  | <b>A GALLEY</b>              |
| $\equiv$                                               | <b>HARL ALL PL</b>                           | The said three play. Been                     |                              |
| त्राप्त                                                |                                              |                                               | 1119.44                      |

*Gambar 4. 9 Tampilan RTU line pada STC Explorer*

|                                                                             | all different addition the parts. First linear faces<br>$\times$ E                   |                                    |
|-----------------------------------------------------------------------------|--------------------------------------------------------------------------------------|------------------------------------|
| to alla disease.<br>$\rightarrow$<br><b>Second</b><br>S. A. Hotelkelly      | Distance: 11 - Assoc<br><b>SEARCH</b>                                                | ines!                              |
| $-$ 1.60-6.3710<br>/c ys. Committee<br>can family 96, 57 to                 |                                                                                      | <b>LISAL</b>                       |
| <b>All Selvi</b><br><b>ALApan</b><br>arrested and                           | New Cores and July<br>$-999$<br>France (ETIALINE ARTS)                               | $-111$<br>stable                   |
| All Tax<br>on their to preside                                              | <b>SELENCE Make 14</b>                                                               | ---                                |
| 1 ph Seates<br>-KANY                                                        | - 11                                                                                 | <b>PSW</b><br>HOME                 |
| 4. ALCOHOL: NW<br>G. 41 (1988) 1961 (Find<br>$445.44 \times 1.4 \times 1.1$ |                                                                                      | <b>Local</b>                       |
| 41-21 79904 (30) 2010<br>On Ref. Bell 993                                   | 17 Kongrikalı<br><b>U. Lowel Date Alectores</b><br>Link Tool<br><b>Contacto</b>      | <b>JEEST</b>                       |
| U.S. FIREARE, Attal<br>CH IPB for By                                        | <b>Franklin</b><br><b>Scott Text Stations Inc.</b><br><b>Transport</b>               | <b>JA KAJ</b>                      |
| ALC: YES AN AREA<br>$\perp$ 25, 87m and , which<br>$-0.01144$               |                                                                                      | <b>BOW</b>                         |
| all bay.<br>sartia 211, 13                                                  | Christmas Allen Correspondent<br><b>Simpson &amp; Millered</b><br><b>Distance</b>    | 1979.                              |
| 1 Fifth Moderal<br>WORFELL<br>win Tool                                      | [73 laded Resource/Historican<br><b>International</b><br><b>Technology</b>           | 1999                               |
| 44706-011-3-2<br>5 Vs Rend                                                  | Andrewald Edge<br>Christmas Service<br><b>House</b>                                  | <b>HEM</b>                         |
| dealer N Keyatt, 48101<br>UKTRATELLE                                        |                                                                                      | <b>ASCIENT</b>                     |
| A-44 FOUR\$ 18.8<br>$-2448.911.18$<br>I-a instactation                      | (The level entrance for<br>۰.<br><b>Higher</b>                                       | <b>HARA</b>                        |
| $-0.01$ (FB), (F 11), (L)<br>※ み、川沢、田」                                      | top detail A Covenant Themeric last a + Review<br>ж<br>1 Kilometer                   | 1944                               |
| 2- A remit to learn to<br>100 SR FVI 13<br>U. C. RAC SAAR                   | Street Marketing Could Full call the country committees<br><b>Section Ave</b>        | <b>Linear</b><br><b>CONTRACTOR</b> |
| <b>GATING IFTS 170</b><br>2 A MPERCHE AVI                                   |                                                                                      | <b>START</b>                       |
| ANTINE PRIVATE<br>to A. hotel di                                            |                                                                                      | <b>HINKIN</b>                      |
| to the first con-<br>$-100$<br>Ly ys. coulest Fleewed                       |                                                                                      | ٣Ħ                                 |
| an Review B.<br>S-25-PEGENS 1                                               |                                                                                      | <b>COLOR</b>                       |
| <b>CARD ALL AND</b><br>J. a. (81/6/6/1).                                    |                                                                                      | <b>ACTS</b>                        |
| C. Fallstow, IL<br>1-a. movem.<br>tives: 2004, MATTISSIE                    |                                                                                      | <b>Juli</b>                        |
| <b>THE REAL PROPERTY</b><br>1-a. 234, 14140<br>same of the                  | ×<br><b>1.000 MM</b>                                                                 | <b>CALLS</b>                       |
| A 24-234-1714-0010<br>A-250,0000                                            | Li Eserative                                                                         | <b>DESETS</b><br>27.26             |
| SERIES, NCLAR<br>4. W. Francout Mills, Allen<br>DETECT 197.1.00             | <b>THE R. P. LEWIS CO., LANSING, MICH.</b><br>White this art is most of this, is the | (and)                              |
| <b>M</b> 200<br>140615.5FLB                                                 | William to Automotive A.C.                                                           | 端                                  |
| ٠                                                                           |                                                                                      |                                    |
| $-$<br><b>Strait of Start St</b>                                            | the load thin point that I' do                                                       | <b>June</b>                        |
| 1 <b>Bill Tough Ave.</b><br>DENICE, TH L.M.<br><b>H</b> You This            | White and the destroyed STR 13, AN                                                   |                                    |

*Gambar 4. 10 Membuat RTU line GH LUBEG pada STC Explorer*

4. Selanjutnya adalah membuat Communication Line untuk GH LUBEG SAITEL.Membuat Communication Line dengan cara: Klik Communications Line > Cari communication line GH LUBEG > Klik Kanan pada Communication line GH LUBEG > Pilih Model > Pada bagian General > Ganti Name menjadi APDG\_COMM\_GH-LUBEG\_SAITEL > Ganti description menjadi COMM LINE GH LUBEG SAITEL > Klik point browser pada Link Status > Masukan commline GH LUBEG Saitel yang telah dibuat sebelumnya > Protocol ganti menjadi DNP3.0 > Connections pilih TCP/IP.

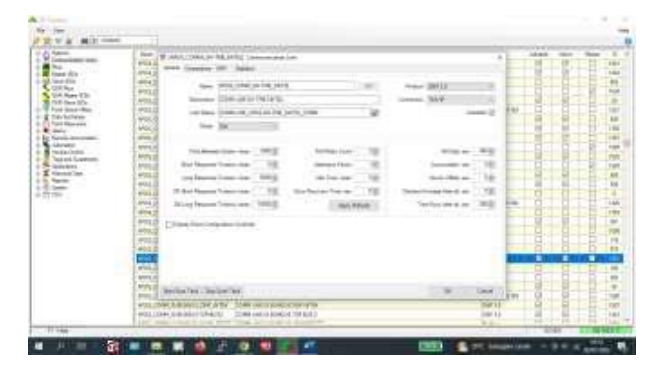

*Gambar 4. 11 Tampilan Bagian General Communication Status GH LUBEG*

Masih pada Communication Status setelah menyelesaikan mapping pada bagian general jangan klik OK, tapi lanjut ke bagian Connection.Pada bagian Connection rubah: Host Name dikosongkan > Port dikosongkan > Connections Switch dikosongkan > ok

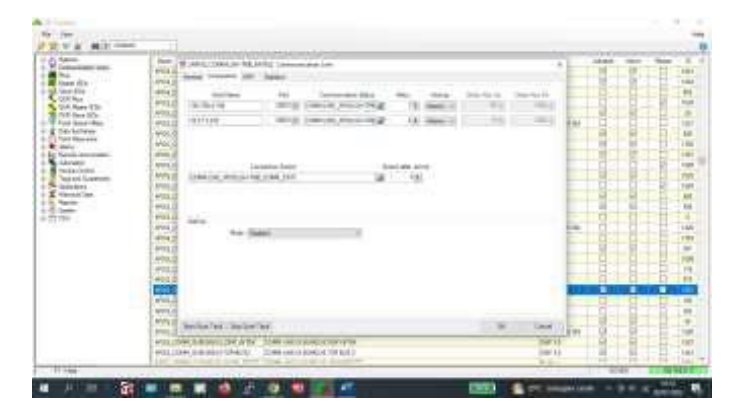

*Gambar 4. 12 Tampilan Bagian Connection Communication Status GH LUBEG pada STC Explorer*

5. Selanjutnya adalah membuat RTUS untuk GH LUBEG SAITEL.Membuat RTUS dengan cara: Klik RTUS > Cari RTUS GH LUBEG > Klik Kanan pada RTUS GH LUBEG > Pilih Model > Pada bagian General > Ganti Name menjadi APDG\_RTU\_GH-LUBEG\_SAITEL > Ganti description menjadi RTU LINE GH LUBEG SAITEL > Klik point browser pada Link Status > Masukan RTU line GH LUBEG Saitel yang telah dibuat sebelumnya >Pada Communication Line pilih APDG\_COMM\_GH-LUBEG\_SAITEL yang telah dibuat sebelumnya > Protocol ganti menjadi DNP3.0 > RTU Type pilih Other.

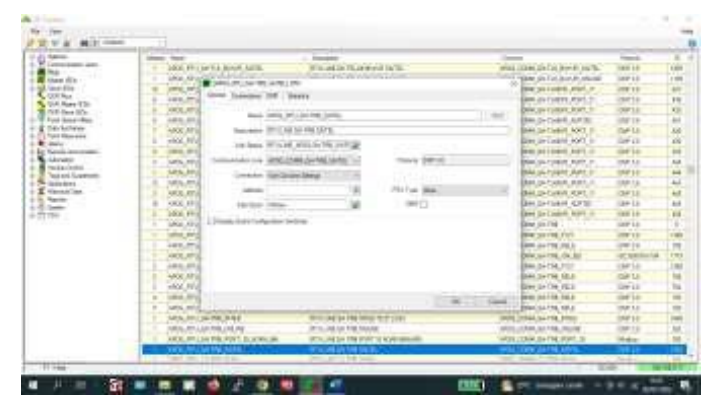

*Gambar 4. 13 Tampilan Bagian General RTUS GH LUBEG pada STC Explorer*

6. Masih pada RTUS setelah menyelesaikan mapping pada bagian general jangan klik OK, tapi lanjut ke bagian Connection.Pada bagian Connection rubah: Host Name dikosongkan > Port dikosongkan > Connections Switch pilih None > ok

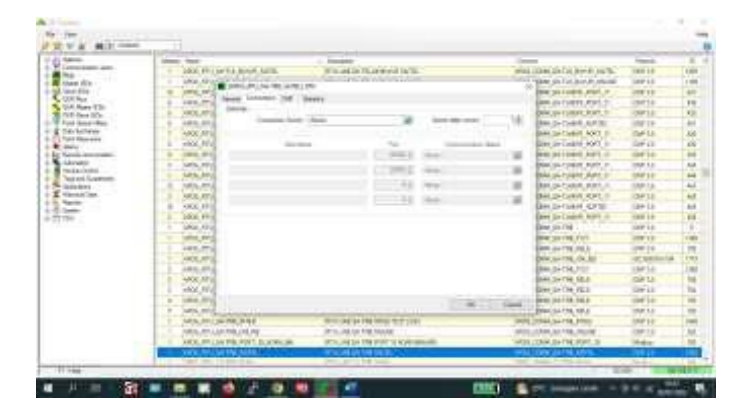

*Gambar 4. 14 Tampilan Bagian General RTUS GH LUBEG pada STC Explorer*

Setelah klik ok maka telah selesai RTUS untuk GH LUBEG dengan nama GH LUBEG Saitel.Selanjutnya adalah mapping feeder GH LUBEG pada RTUS.

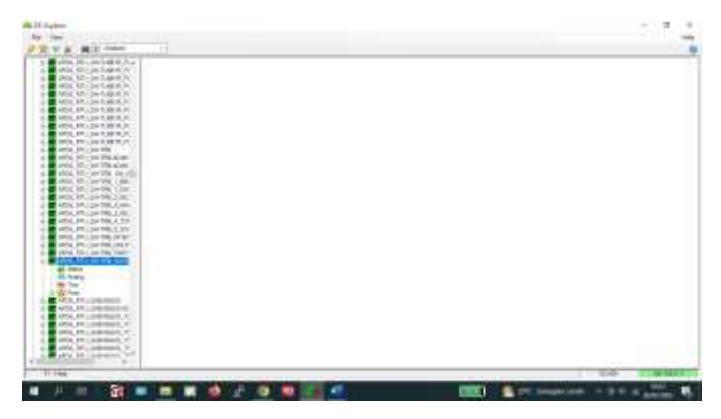

*Gambar 4. 15 Tampilan RTUS GH LUBEG pada STC Explorer*

Pada RTUS yang telah dibuat belum ada mappingan feedernya. Maka kita harus melakukan mapping feeder pada RTUS GH LUBEG Saitel.Pertama untuk memudahkan mapping kita dapat mengclone feeder dari GH LUBEG, dengan cara: Klik station > Cari GH LUBEG > klik kanan > pilih Clone > Isi Target Station dengan GH LUBEGSaitel > Klik Point Browser  $>$  Pilih RTU GH LUBEG Saitel  $>$  drag ke point browser  $>$  klik start 1X $>$ OK.

Maka otomatis feeder akan dimapping ke GH LUBEG Saitel.Sehingga kita hanya perlu memperbaiki mappingan dengan data perencanaan yang telah direkap dalam bentuk excel.

| <b>CONTRACTOR</b>                                             | <b>Taken</b>            | <b>Service</b>                                                                                                    | <b>Designation</b>                                          | 3473<br>$-11$          |
|---------------------------------------------------------------|-------------------------|----------------------------------------------------------------------------------------------------|-------------------------------------------------------------|------------------------|
| ARIO PRI SAVE ABOR IN<br><b>CE ANDEL POLITIQUES ASSOCIATE</b> | <b>STATISTICS</b>       | <b><i><u>Profit and Contract Contract Contract Contract Contract Contract Contract Contract Contract Contract Contract Contract Contract Contract Contract Contract Contract Contract Contract Contract Contract Contract Contract C</u></i></b> | <b>The Company's Company's Company's</b>                    | - -                    |
| WHILE RO . NOV TLAMPH VIL                                     | 49-140-20-21            | 1,53, P. St., St.                                                                                                    | <b>EPRUGUIE PE</b>                                          | 1977 97                |
| AROO (ATR.) SAVIS ABOTE AT                                    | OKTRA GATES             | 9.98.6.30C.BiOt                                                                                                    | <b>FREXAMERIE</b>                                           | 8881.01                |
| <b>HOG-RILLINGABUR PL</b>                                     | United States           | V NA V HIVALIR                                                                                                    | 1 RELOUVERDANCES (RRC                                       | <b>VELLISH</b>         |
| APOLYTTI LEFT LEARN JT.                                       | 49-14039-1-120          | 1,000,000.0                                                                                                    | 1001110610                                                  | <b><i>SETTEL</i></b>   |
| APEC APPLICATION AREN'LLY!<br>400 PRI GHT/BVI.H               | on the sards.           | 1,59.9 pt (Permit                                                                                                    | 1456 CGA (INCORD)                                           | MILLE                  |
| Letz, FO LOYTURN PL                                           | OHTER 19731             | F.HEID GENOM TRA                                                                                                    | TREZOBNER, 1984                                             | ARETHI                 |
| AROO ARTLEN'S ABRILIA                                         |                         |                                                                                                    |                                                             | <b>LETTEL</b>          |
| AROD RELIGION                                                 | M-FRESNIEL              | 2014/14/06 1                                                                                                    | 4 IRAULAR BY<br>THEFTHALL                                   |                        |
| LIMAL COLLIDATES SURE<br>MOS DISTINGUISHED                    | JATR LET:               | 1962-006.6                                                                                                    |                                                             | <b>BELLES</b>          |
| AROO (RRILSBARRE 144.6)                                       | <b>CHIFRE SATE:</b>     | 1.900 Bulla Rd                                                                                                    | <b>ENGLISHM</b>                                             | <b>MEXICO</b>          |
| APOC PRILLING THE FIRST                                       | (a) 198,3578;           | JAN 0.094, Michael                                                                                                    | <b>ENVIOUS SERIES</b>                                       | 051191                 |
| MYBLDFLLAVES / PW                                             | 10796,33772             | 1,744,04                                                                                                    | 101224                                                      | \$51,685               |
| AFOG 14TH EARTHS 2, NO<br>HOD PELIDING THE                    | LILFER SATEL            | ILABJECCELIBITIB                                                                                                    | 110.00 ISB NETWO                                            | 1017.133               |
| AROUGH LINETIE 3.NO                                           | (419) 34731             | F.MODOR                                                                                                    | 10010339                                                    | 409,125                |
| ATEL AT LINEIR, A TV                                          | 10 CTM 3 6/ EL          | FURNI OH \$500 DAM                                                                                                    | <b>FRANCIS MOLDUM</b>                                       | 68,121                 |
| WAS ARRESTED FOR                                              | <b>IN THE ARTES</b>     | FUND CH 343 2940                                                                                                    | <b>FREID CAR BICK CARDS</b>                                 | <b>METER</b>           |
| ANX/10 LGUIDE 4001<br>AROO ART LAN WILL THE R                 | [0.198.581]             | 0.0040.16                                                                                                    | <b>FIRSTER</b>                                              | 4811 812               |
| AND RILLINGS FURT                                             | GATER ARTES             | 9.98.0 GE                                                                                                    | <b>ERICOLER</b>                                             | <b>MILDI</b>           |
| AND PRIVATE MARK                                              | (a) 7 RD, ST/T1         | FURNIVAN, ANNOUNC, COOKID, FOR                                                                                                    | I MOTIVA ALRANDE LISTER FOR                                 | 1811 91                |
| ART Status                                                    | (419) 54751             | 1. mchate, as as are, in                                                                                                    | A MAY WAS AGAIN NOT THE                                     | 193.1.122              |
| <b>WELL-Models</b><br><b>Hir Dat</b>                          | Gr7W.3s%                | V.3605MA HARCHTC BUILD                                                                                                    | FREE WALSERS AND END                                        | 184.1 (12)             |
| <b>IN</b> two                                                 | 10103-0074              | I WITARK ALRE II PRESIDE ME                                                                                                    | I GUYUNG GLASS PRODUCTS.                                    | 181131                 |
| <b>ARX PRIVATE MAY</b>                                        | Le Lieu partire         | Lamiladd, ddan Jock, et                                                                                                    | 1 mill delal stamming it at                                 | <b>18x1 #1</b>         |
| +400-701 @ prisk.A.C.                                         | On The series           | F WILLMARK ASSAULDE SHOLMAN                                                                                                    | FIRST WAS ALREST DIVINED.                                   | 9811.01                |
| APOLITY LEARNEST, VI<br><b>MODULER LANDING SUPPLY</b>         | 2017年12月                | IT WITHAN, ALAN JOERNAL, 799                                                                                                    | 4 BETVANA JELIKOUSERIAL TRIP                                | <b>JRET 1 10-8</b>     |
| WWW. OTH RESINCES !                                           |                         |                                                                                                    |                                                             |                        |
| MOS OR · GROWING                                              | 49-14039-1-120-2        | permate asserters. I                                                                                                    | 4 ANUT WEA ANARKHINGS T                                     | (#11.91)               |
| AREA CRITICARDONES 19                                         | GA719, 1473).           | P WOWN, ADM PAGE 2                                                                                                    | I INTWAJQININEE L                                           | HALDS                  |
| APR UNLINEASED                                                | DATHLERTS<br>- Fig. com | V.HITHM, AVALISALE<br>and the state of the control and the                                                                                                    | <b>ENSTWARENTIAN</b><br>The study of a particular and their | <b>SEETS</b><br>244444 |

*Gambar 4. 16 Tampilan Feeder RTUS GH LUBEG pada STC Explorer*

Tahapan mapping feeder pada RTUS:

1. Klik RTUS GH LUBEG Saitel > Klik Status > bagian general > Pilih Dummy CB > Klik Kanan pada Dummy CB > Rubah station menjadi GH-LUBEG\_SAITEL > Rubah Name menjadi DUMMY\_CB > Rubah Description menjadi GH LUBEG SAITEL [DUMMY]; CB (*pada description nama feeder dan description point tidak boleh menggunakan spasi dan diganti menjadi ";"*) > Rubah zona group menjadi zona Kuranji.

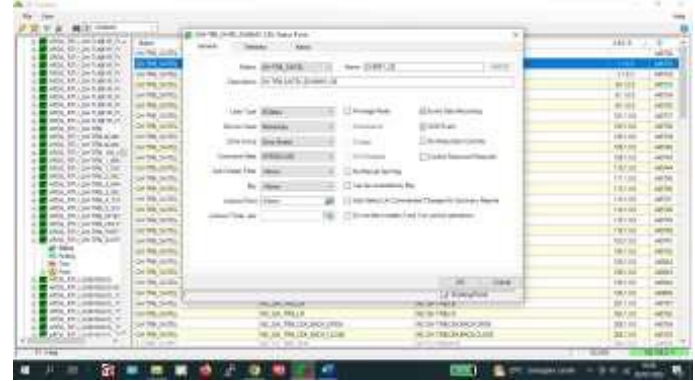

*Gambar 4. 17 Tampilan Ststus Bagian General RTUS GH LUBEG pada STC Explorer*

2. Setelah mapping bagian general maka dilanjutkan mapping bagian telemetry, dengan cara: Klik Telemetry > pada Addres masukan Addres yang telah direkap sesuai data perencanaan > ok.

| <b>MID</b> (1984)<br>Pencil press sees prevailent<br>altra. Mission bad in Pra- | 42 IAN/RUANELAURALISI Sec Eve-                          | ×¥                                                       | 444.6                  |                               |
|---------------------------------------------------------------------------------|---------------------------------------------------------|----------------------------------------------------------|------------------------|-------------------------------|
| <b>Band</b><br>and all the location is                                          | T. Linker<br><b>Service</b>                             |                                                          |                        | us                            |
| on the control<br>DVA MA-24-5-AMILY                                             | 1941                                                    | $-0.14$<br><b>Business</b>                               |                        |                               |
| <b>TEL.</b><br>all by Allie Day for grant the<br>Millet Mills Day 5, 49 old PV  | print, 27 to Jan 1946, and Min-                         | $-100$                                                   |                        |                               |
| any that carried<br>ARTH ART LINE START & D.C.                                  | Sec 17<br><b>STATISTICS</b>                             |                                                          | TIES                   | <b>AMERICA</b>                |
| IN THE SHOW<br>APR ENVIRONMENT                                                  | Ed interest<br><b>Rest Fact</b>                         |                                                          | <b>H</b> <sub>13</sub> |                               |
| LATER SITES<br>ARTH ART LINE ROOM IN                                            |                                                         | <b><i><u>STARK</u></i></b>                               | 利用                     |                               |
| APR FELSION REAL<br>and their control                                           | bank Lock-High-High-Holm                                |                                                          | $46 - 16$              |                               |
| LINE RELEASED<br>Drive points<br><b>BOOK FRIDAY RIGHTS AT</b>                   |                                                         |                                                          | 18.199                 | <b>MATIT</b>                  |
| Drive wing<br>series, \$20.0 los bifty                                          |                                                         |                                                          | <b>DISTURBS</b>        | <b>LAST TOWN</b>              |
| selling, Billing and Drive Access<br><b>CONTRACTOR</b>                          |                                                         |                                                          | 191100                 | <b>Called</b>                 |
| award. Mill are 1704 access.<br>ALC: NO                                         | $_{rest}$<br>Search Margaret                            | The country of the<br>Box.<br>the control of the control | <b>White</b>           | <b>LATING</b>                 |
| shid, hit-'aw'afar saludi<br>which<br>HADO, AD .- Joy DPM 1 HAV-                | <b>School Street</b>                                    | To Sheriff Belleville and<br><b>Road Strings</b>         | 100 1 110              | agreat                        |
| <b>MAJORA</b><br>Mod. 80-24-596 13m                                             |                                                         |                                                          | tmru                   | 60/64                         |
| MOL 87-24-59L 2.00<br>of Museum                                                 |                                                         |                                                          | 1111                   | HIM                           |
| ADA SALDA DEL LINA<br>Le les joints                                             | <b>Stage Trans</b><br><b>Senite</b>                     |                                                          | 18114                  | $-0.54$                       |
| HEN RELEASED LIKE<br>and \$490, paintings<br>ATA PELIATELA TO                   | <b>COLLAGE</b><br>----                                  | <b>South Brownway</b><br><b>Carl &amp; Britaines</b>     | 1919                   | and the                       |
| AREA ARCOMING, LINK<br>and Milk countries.                                      |                                                         |                                                          | 19193                  | <b>LAN AND</b>                |
| setting, does a Just Hold, Langer<br>and they concern.                          |                                                         |                                                          | 1 W 1 W 3              | <b>Latving</b>                |
| series. Phillips were compared<br>IN WE SAWL                                    |                                                         |                                                          |                        | <b>ARTIST</b>                 |
| Arkal, Billy Jon Dies, Health<br>which Micros Dis Series                        | 11 - House<br><b>International W</b><br><b>CONTRACT</b> |                                                          | TWTH                   | . .<br>agents)                |
| LATING SATUL<br>all-base<br>and then control.                                   |                                                         |                                                          | <b>MAY 34</b>          |                               |
| <b>Rives</b>                                                                    | Assessment Company of Co.                               | Richard Allens, James Mindson                            | <b>ISIT</b>            |                               |
| On the control<br>Miller.                                                       |                                                         |                                                          | 38110                  | indicate                      |
| Wilson<br>CH FR SORA<br><b>CAPE IN LOANS</b>                                    |                                                         |                                                          | <b>CARD ROAD</b>       | <b>LEWIS</b>                  |
| on the course.<br><b>AUTO EX LONGITY</b>                                        |                                                         | ×                                                        | 191110                 | <b><i><u>Indicate</u></i></b> |
| to the terms<br>APM EXCHANGES IT                                                |                                                         | LE Europeito e                                           | 126.1 000              | <b>HEART</b>                  |
| arts aw contribute w<br>ANTIQ SATU                                              | ----                                                    | <b>NUMBER</b>                                            | 開開                     | <b>JAPTET</b>                 |
| paid \$911, probability of<br><b>NORTH AND</b><br>other previous based of       | THE S.H. THILL B                                        | <b>ALCOHOL: N</b>                                        | MA                     |                               |
| 米博決所<br>and Microbines.                                                         | ALCOHOL: UNLINE AND LONGO                               | ALCOHOL: AND AND A CALIF.                                | 331 (4)                | age that                      |
| phy \$4 common<br>OF RECEIVE                                                    | ME AN THE EX BEN LESS                                   | ALCOHOL: A ROLL SALE                                     | <b>SECHO</b>           | $-111$                        |
| <b>CONTRACTOR</b>                                                               | <b>COLOR DA</b>                                         |                                                          | ÷                      | <b>Lening</b>                 |
| 1174                                                                            |                                                         |                                                          | <b>SCAR</b><br>. .     |                               |

*Gambar 4. 18 Tampilan Status Bagian Telemetry RTUS GH LUBEG pada STC Explorer*

3. Setelah klik OK maka telah selesai mapping untuk 1 feeder pada bagian status. Untuk Feeder yang lain tahapan mapping nya tetap sama. Jika seluruh feeder pada bagian status sudah termapping, maka selanjutnya melanjutkan mapping feeder pada bagain analog.

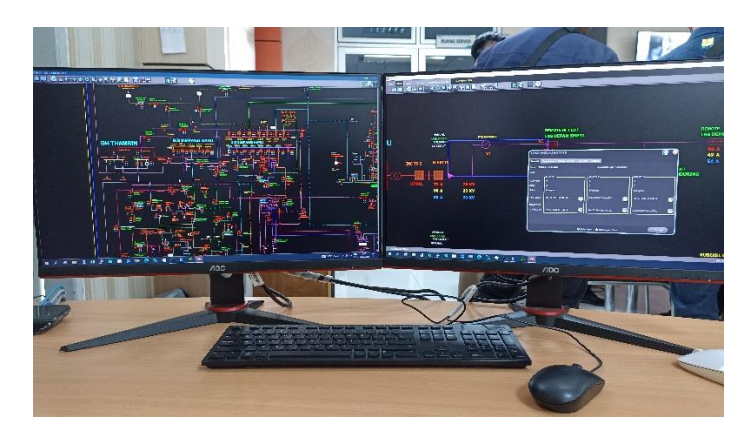

*Gambar 4. 19 Mapping Gardu-Hubung LUBEG Saitel*

| <b>96 III Column</b><br>ANDERTH OFFICIATION PLE   |                      |                                  |                                             |                       |                       |
|---------------------------------------------------|----------------------|----------------------------------|---------------------------------------------|-----------------------|-----------------------|
| APDC-973. OH TURVE-RI                             | <b>Suite</b>         | <b>New</b><br>pre ma             | Tireauxing<br>OF THE SAFEL IN 1877 R. B.    | $58 - 11$             | $-70$<br><b>March</b> |
| APDG STR GH-TUGIYE PL                             | <b>MINE SHIP</b>     |                                  |                                             |                       | 44570                 |
| APTG-RTU/B+TLABVR-N<br>ATTAL ATTIC GALEGRATECH    | SATRE SATES          | DOMESTO                          | (24 TRS SAFE) 24 MHTLOF                     | 1105                  |                       |
| APDG ATTLCH EXERCIT                               | LATER SATES          | DOMEF LR                         | G4 TRESAFE: DUMHYLD                         | 1103                  | 445752                |
| Artis ATV Gre fusion at                           | SAITA SAISE          | shill                            | <b>BOOR SWITCH &amp; LATUS GH THE ENTIL</b> | 801.00                | se4003                |
| AFDC-971-G475/8YR.m                               | DATE LITTLE          | <b>BREAT</b>                     | <b>BE SUPPLY SHITTIN LATTEL</b>             | 117.00                | <b>MATM</b>           |
| ARX) ATT: GH-TUGHTR. PL                           | DATRIL DATES         | arutal.                          | THE VOC GLIPPLY, DAI THE SALTES.            | M193                  | <b>AARTH</b>          |
| APDD ATTL: ON TURNIR, IN<br>ArtxL WTV GH-SJENK RI | <b>ENTRE SATEL</b>   | P.TyRLCB                         | ESWIEG                                      | 1017.3.5              | 4872                  |
| AFDG ATE GH-TRE                                   | <b>GAITES SAITE</b>  | F. TVRILLE                       | <b>L'OVB-10</b>                             | $tldt$ 53             | 44558                 |
| AFD) RTC ON TREADING                              | DVTR JATEL           | F, THICAIR, BACK, OPEN           | <b><i>FOUR CEREACE ORDS</i></b>             | 10012-0               | ARR/OH                |
| APDC ATT: GH 756 about                            | <b>DAVIDA DAVIS</b>  | F. TVPL/DK BADILISHER            | <b>ETURCER MOTIONE</b>                      | 19.150                | 115/53                |
| AFDS (RTE GH-TRE 120-JE)                          | <b>INTRESURE</b>     | ETHNUICH                         | <b>F.PUNCOOR</b>                            | 1001.03               | 445743                |
| APD3-3T1LC24-TRM. / \$80<br>AFDG-NTS GH-THE T-RM  | <b>UNITE SATE</b>    | F, TITK GOT, INSTAN              | <b>ETMI-OCEANTANT</b>                       | 1991-0-0              | <b>AARTRA</b>         |
| AFDG (VT), (24 THE 2, HC)                         | La TRE SAITEL        | 1,7/8,3/8                        | <b>CIVROSIS</b>                             | 111124                | 445765                |
| AFD2 411 0H-1HH 2 MH                              | <b>SHIPPE ANTIL</b>  | F.TIRGSHEJISITAN                 | <b><i>LTVIsion dat taal</i></b>             | 112188                | <b>Jatitat</b>        |
| APDL-RTV/3H-TRB. 2-RC<br>ATD3 AT1: GH-3NK x 1VI   | DISTRIBUTED.         | F.TiPLT45LR                      | <b>ETURIALE</b>                             | TITTEE                | <b>MATION</b>         |
| APDS ATTV: OH THE 4, STL                          | <b>SATRA GATG.</b>   | F. TVPILTASALE                   | <b>ETVILIMAE</b>                            | 114133                | 445/745               |
| ARX ATIV GH-THE ATER                              |                      |                                  | TRACALT                                     | <b>TELY-0-9</b>       | 46745                 |
| AFDC 971, GA 156, OK 9                            | EACTES SAFTEL        | <b>C.Tulli Figa.T</b>            |                                             |                       |                       |
| APDG ATTI GH-TRE, RDRT                            | SHITER SATUL         | F, TVPI, GENERAL, TRIP           | <b>CIVE GIASKA, 149</b>                     | 1161.50               | <b>ALL THE</b>        |
| APDOL/RTIL.OH-TRIL.SAFE<br><b>W1 Today</b>        | <b>DETRE SNTS</b>    | F. TWI DI SROUGE                 | <b>FIVALISE SPICERS</b>                     | 103133                | <b>LLASTER</b>        |
| <b>ZI's Insides</b>                               | DATES SATIS          | F. TVPL RADIL IN                 | <b>FIVERIGES</b>                            | <b>M133</b>           | <b>HEID</b>           |
| <b>SO Test</b>                                    | ENTRE LATEL          | F. TIRL AL FROGRES ARE           | <b>FTVN H FROGRESS ARE</b>                  | 1061.00               | HORD                  |
| in <b>UV</b> Fork                                 | <b>INTER SATEL</b>   | <b>F. FIRE ARE ALLIS</b>         | IT WAS ARE BUDK                             | 1901.01               | <b>AASING</b>         |
| AFDS STE OF EDISON<br>APD3 3TE O-EUNOLS-AL        | <b>SHITRA CATTLE</b> | F, T/P(_MIC_(2))                 | IF TVN ARC 136                              | <b>MATES</b>          | 322233                |
| AFD2-NTH OHERMAIL TE                              | <b>BRITZ SHITL</b>   | F.TIME (490) (GESSEL PORT        | <b>FTVN ARE LEO QUITOR</b>                  | 194.1.018             | <b>ALRAID</b>         |
| AFOG ATL GLOOMER TO                               | DATE LITEL           | <b>BC.0KTR.OF</b>                | INCOATTACE                                  | 85135                 | 44570                 |
| AFDG-471 Glenming to                              | <b>SATTE SATES</b>   | <b>MC GH THE SR</b>              | <b>AC GA TEBLET</b>                         | H1100                 | 44552                 |
| APDL-RTV/GLOUNDER 75<br><b>MIN ATV GHERICA 2</b>  | SH-TFS UITEL         | THE GH THE EXH, BACK, CFEET      | INCISA FRACER GALE LIKES                    | <b><i>MAY 3.3</i></b> | ast/Se                |
| <b>MARY ATT OUTSIDE A 7-7</b>                     | <b>SAINS SATEL</b>   | <b>RE OH, THE CEN BACK CLOMB</b> | <b>BC SH TRECIVINGS ILCUS</b>               | 356.1 3/3             | <b>ALL/RD</b>         |
|                                                   | tric-twist months    | SIP PLE WW 2019                  | <b>Arrest Fire Ford</b>                     | <b>SOUTH 45 R</b>     | 118707                |

*Gambar 4. 20 Tampilan Mapping Status RTU GH LUBEG Saitel Pada STC*

| (El Calento<br><b>紫水宮</b><br>96                                 | m.                   |                  |                              |                     |                |
|-----------------------------------------------------------------|----------------------|------------------|------------------------------|---------------------|----------------|
| ANDERTH OH TUSH PLE<br><b>Suite</b><br>AFOC (\$13.00) SURVE (6) |                      | <b>Tiges</b>     | Demonstrat                   | $58 - 11$<br>$-2$   |                |
| AFD2 ST1.04-Tugick in                                           | <b>WITH SHIT!</b>    | <b>ACRUTE</b>    | <b>ETHER</b>                 | 10013033            |                |
| APDG-RTU/DA TUREFR-RE                                           | SATRE SAFEL          | A.K.180          | <b>IFFURNIT</b>              | 10523053            | MASS           |
| MDL ATILIZATION TO                                              | LATER SATEL          | 4, 9, 1933       | IT TWINNS                    | 10003033            | 10524          |
| APDG JITH OH TUGEYE IN<br><b>NICO</b> ATTV GH-TUGEVIE III       | Le TRA SAFTEE        | K.H.139          | 4 Turk 64                    | 10043031            | <b>HOUS</b>    |
| AFOC 971-GATURY8.AL                                             | <b>UNTRA LISTEL</b>  | 6,8,133          | 4 TURLE                      | 4944, MI 2221       | MOUS           |
| ARXI ATTI GH-TUGHTA PL                                          | <b>DATRE EATTL</b>   | ALM.1998         | <b>LESSING</b>               | <b>MM-SEAT</b>      | MITCH          |
| APDD ATTL: OH TUCKYR, PI                                        | ENTRE SATEL          | 4.8.1207         | <b>FTUR/YEG</b>              | 10573031            | MRGB           |
| arpo arty ge-turget at<br>AFDG_ATE_GH1TRE                       | LAITRE SAFEEL        | 4.8,128          | <b>ITVillant</b>             | 1050.0033           | M/V26          |
| AFD2 RTD GH-TRENCHER                                            | DRITER AVEL          | A.R.1598         | FTVR/RIFL/RRUFT              | 10083033            | 2079.30        |
| APDC ATT: GH 75E404M                                            | <b>DAVIPA DAVIS</b>  | 4 米 川城           | <b>FTVA (BIR) BIRGHT</b>     | <b>ING WAT</b>      | <b>MITAXI</b>  |
| AFOG ATTIC GA TRE 150 IE<br>APDG 37TH GH-TRE F. BK              | <b>INTRE SUITS</b>   | ※ ※ 1は1          | <b>FTUR/H</b>                | 10013833            | MONTE          |
| AFD2-NTR GH-THE T-RM                                            | <b>BALTER SAFEL</b>  | 光明細              | If TWN achedes deport?       | <b>HODE DO D.B.</b> | <b>HE/600</b>  |
| APDG-973. OH THE 2, HC                                          | Le-TRE SAINS         | 8,8,180          | <b>LTV's HAARLEATORT</b>     | 4000.00:31          | <b>JETKAA</b>  |
| AFDG-RT1 OH-TR6 2 Mm                                            | <b>SEPTER LATEL</b>  | 6,8,198          | # PUBLICKAR                  | 10041012            | <b>HOCH</b>    |
| APDG_RTU, (9+198, 2-NC)<br>ATDS ATTCGH 396, E. TV               | DKTRB SITTS          | 光光扫扫             | <b>TIMEVS</b>                | <b>THEMAT</b>       | MOND           |
| AFDS ATTI OH THE 4.5%                                           | <b>SATRA GATES</b>   | <b>ALM_TTSS</b>  | <b>FTHRVE</b>                | <b>HILMAR</b>       | MITGIL         |
| <b>NOS RTV GH-TRE ATE</b>                                       | EACTES SAFED.        | A, B, H1         | <b>I'rua ya</b>              | 110320-0-0          | MISSA          |
| AFOC 9TIL GATIM ON S<br>ARX) ATTI GH-TRE KORT                   | <b>SHITRE SATUL</b>  | <b>K.R.TTM</b>   | 4 EVROR                      | 11M 2031            | 15/5/16        |
| APDD ATTI OH THE SAFE                                           | DETAIL SATIS         | <b>K.R.1188</b>  | <b>ATUBIC</b>                | 11063332            | <b>JECTURE</b> |
| <b>W1 Trains</b>                                                | <b>DETRA SUITE</b>   | <b>Q.R.1790</b>  | <b>FTVETT</b>                | 1156,30.510         | <b>MAND</b>    |
| <b>CO Inches</b><br><b>SO Test</b>                              | ENTRE ENTEL          | <b>N.N.1157</b>  | <b>ETVILARIS GANGSIAH FI</b> | 打压的封                | 557508         |
| in <b>LU</b> Fork                                               | <b>INFTER SAFTEE</b> | 6.3.108          | I THE AP-S-1400 CHAIR E      | <b>+158.30-3.8</b>  | 1876/6         |
| AFDS ATT: OFFICIAL                                              | <b>SATES CITES</b>   | <b>M.M.TTEE</b>  | FTM ARTIAMS/JIM 1            | 120110-012          | <b>MSA</b>     |
| APDO STE OLEHNA SAL                                             | <b>BRITER GETTI</b>  | AL.A.T188        | <b>FTIRJAULIACOURIH</b>      | 11003038            | <b>MOND</b>    |
| <b>MEDI-WTH ONESTERN TE</b><br>APDC-973, GLOSSOCK 37            | DATE SITES           | 6.8.703          | <b>ITUNZISAN</b>             | 1111-30.5 E         | 9762           |
| AFD2-911 Glennich 1:                                            | <b>IATH INTIL</b>    | <b>M.R. 1933</b> | <b>TTVHF</b>                 | 1972年10月            | <b>MPAG</b>    |
| APD2-RTU/SUGHASH 75                                             | <b>LA-TRS LNTEL</b>  | 8,8,941          | 3 Yulk (p.                   | 1160,0023           | M/NA           |
| <b>MIXE ATTI GHEERICK P.</b><br><b>MARY ATT OWNER TO</b>        | <b>SAINS SATEL</b>   | 6, 8, 104        | <b>ETVR3</b>                 | 1104.30.5.2         | <b>SETTAS</b>  |
|                                                                 | tricted early        | 21.79 ESPE       | 1-1105.11                    | TIME MENT           | 10-517         |

*Gambar 4. 21 Tampilan Mapping Analog RTU GH LUBEG Saitel Pada STC Explorer*

# **E. Pointing dan Integrasi RTU GH LUBEG yang telah di mapping pada SMARTVU**

Dalam integrasi RTU tahapan setelah mapping adalah pointing. Dimana maksud dari pointing ini adalah memasukan ID dari feeder/deskripsi point yang telah di mapping pada STC Explorer.Aspek yang harus diperhatikan dalam pekerjaan pointing adalah jangan sampai salah dalam memasukan ID. Jika ada kesalahan angka pada ID yang di masukan maka akan salah feeder/deskripsi point yang dikontrol. Karena ID tersebut mempunyai perintah atau klasifikasi masing-masing.

Pada Gardu-Hubung LUBEG terdapat 6 feeder yang akan di pointing pada SmartVU. Sebelumnya pada SmartVU telah terdapat single line untuk GH LUBEG yang dikontrol oleh RTU merek Scout.Sehingga dalam pointing untuk GH LUBEG Saitel yang akan telecontrol, telesignal dan telemetering RTU merek Scheinder dengan tipe saitel, hanya perlu copy single line dari GH LUBEG sebelumnya. Setelah single line di copy maka selanjutnya adalah memasukan ID feeder GH LUBEG Saitel yang telah di mapping sebelumnya.

Tahapan Pointing Gardu-Hubung LUBEG Saitel Pada SMARTVU:

1. Copy gambar single line GH LUBEG

Buka softwere SmartVU pada Workstation > Klik View > Klik APDG > Pilih Gardu Hubung > Pilih Gardu Hubung LUBEG > Maka akan tampil single line dari GH LUBEG pada monitor > untuk mengcopy Klik Start Editing > Klik Edit Part > Copy seluruh Single line dengan cara mengarahkan kursor ke gambar > Pilih Copy > Arahkan Kursor ke area yang kosong > Pilih Paste.Dengan otomatis gambar akan tercopy.
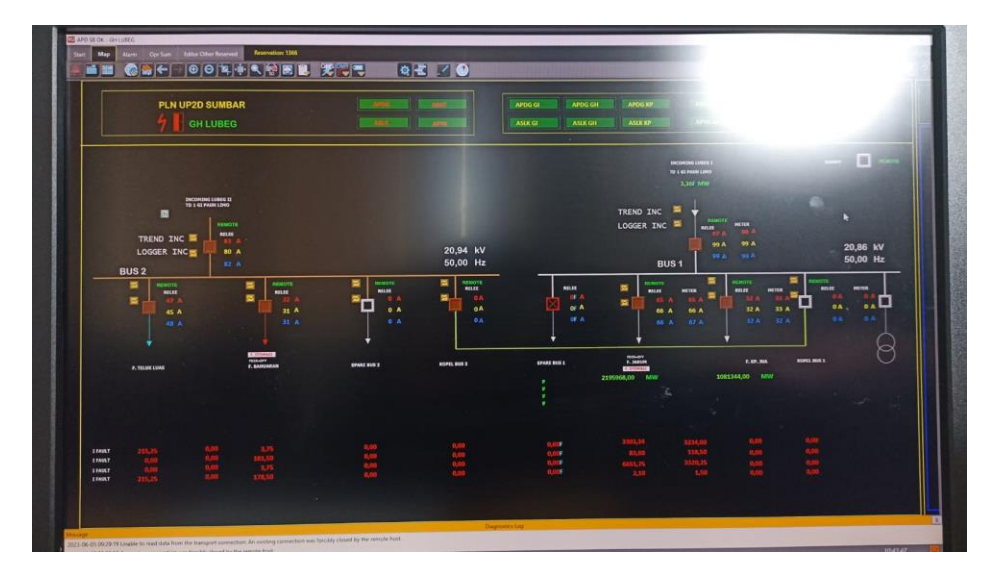

*Gambar 4. 22 Tampilan Single Line GH LUBEG setelah di copy*

2. Pointing gambar single line GH LUBEG

Setelah gambar dicopy, selanjutnya adalah mengganti pointing dari GH LUBEG menjad GH LUBEG Saitel, dengan cara:

Buka softwere SmartVU dan STC Explorer pada Workstation > Pada SmartVU Klik View > Klik APDG > Pilih Gardu Hubung > Pilih Gardu Hubung LUBEG > Maka akan tampil single line dari GH LUBEG yang telah di copy tadi pada monitor > Pada STC Explorer Pilih RTUS > Cari APDG RTU GH LUBEG Saitel > Klik 2x > Pilih Status > dan akan tampil mappingan GH LUBEG Saitel.

| <b>OR III : Calentis</b><br>÷<br>$\mathcal{R}$               | m.                          |                                  |                                    |                       |                     |
|--------------------------------------------------------------|-----------------------------|----------------------------------|------------------------------------|-----------------------|---------------------|
| ANDERTH OH TURNS PILE<br>APDC-973, OH TURVB - R              | <b>Select</b>               | <b>New</b>                       | Description                        | $58 - 11$             | $1 - 2$             |
| AFDG-RTS OH-TUBIYR PL                                        | <b>CALLER AND RD</b>        | <b>SPECIAL</b>                   | THE TWO SAFETY INTO A BOX          |                       | <b>MED</b>          |
| APDG-RTU.OH TUREFR. NI                                       | <b>SATRE SAVES</b>          | DOMESTO                          | THE TWO SAFETY TRAINERS CO.        | T105                  | 44010               |
| ATDS ATT: GH-TURYR. III                                      | LATER SATES                 | Downe LB                         | GATRESATE: DURIN'LD                | 1103                  | 445752              |
| APDG ATTI GH-TUGEYE IN<br>AFDS ATTV GH-TUGEVA AT             | Le TRE SATTEL               | ania                             | DOOR SWITCH & TATLS GHT THE ENTIL. | 801.00                | <b>H400G</b>        |
| AFDC-971-GATURIYE-PL                                         | DATE LITTLE                 | <b>BFENT</b>                     | <b>BE SUPPLY SECTION ANTIQU</b>    | 11100                 | <b>MATH</b>         |
| ARX) ATT GH TURFIR PL                                        | DATRIL GUYEL                | <b>BYLIN</b>                     | TIE VOC GLIPPLY, DA TYPE SAITES.   | Miss                  | <b>AARTH</b>        |
| APDD ATTL: OH TURNIR IN                                      | ENTRE SATEL                 | <b>F.TyRLOB</b>                  | EWROL                              | 1017.3.5              | 4872                |
| ArtxL:#fir.gi+fungvik.mi<br>AFDG ATELOVITH                   | LA TRE SAFTEL               | F. TVRILLE                       | <b>LTMR-19</b>                     | eld-r.o.o             | 44558               |
| AFDQ ATTC GH-TREADING                                        | <b><i>SHITRE SAITEL</i></b> | F THIS CAN ANCHI SPAIN           | FIVE 1 BLBA'S ORD.                 | 10012-0               | AABITME             |
| AFOI -911, GH 796 4040                                       | <b>DAVIDA DAVIDE</b>        | F. TVPL/DK-BADILISHE             | <b>ETVR CTV AND CLOSE</b>          | 136.1 5 0             | 111/10              |
| AFDG :RTE (44-198, 156-KG)<br>APDG -9711 (214-7938, 1, \$80) | <b>INTRE SUITS</b>          | F.TIFLIOR                        | <b>FINISIAN</b>                    | 1001-03               | 445'53              |
| AFD2-NTH GH-THE T-RAF                                        | INTRA SATEL                 | F, TVR GOT, RETAIL               | <b>ETVR/OCRANTANT</b>              | 1101.0-0              | <b>AARTING</b>      |
| APDG-973. (24 THE 2, WC                                      | Le-TR& SAFTEL               | F.TxPc.349                       | <b>ETVR/1618</b>                   | 111138                | 445745              |
| APDG 4T1 00+396 2 Mm                                         | <b>SHIPPER LAPTER</b>       | F.TIRCaHE.IKITAN                 | <b>Lifeto com purham</b>           | <b>HEISS</b>          | 118706              |
| APDL-RTU,(9+108.2-MC<br>ATDS ATTCGH SWLX PVF                 | <b>INTRE GITTS</b>          | F.TUN TASE R                     | <b>ETUNIAKER</b>                   | TITTER                | <b>MATION</b>       |
| APDG-RTV, OH 7781 9, 511                                     | <b>SATRA GATES</b>          | F. TVIV, FASA 3                  | <b>ETVILIMAR</b>                   | 114.1.0.0             | 445145              |
| ARDS ATTV SHETHE ATTR                                        | EACTES SAFEL                | F.Tidi Pida T                    | <b>ETHRITIGAT</b>                  | mana                  | 445745              |
| AFTIC IFFS. CH-TRE.OKD                                       | <b>SHITFE SATSS.</b>        | F. TVPI SEMEPRE-TRIP             | CVA GAGAL 100                      | 1161.94               | <b>AAA</b> /min     |
| APDG ATTI GH-398 KINT<br>AFTG ATTL: OH THE SAFE              | <b>DETRE SNTS</b>           | F. TWI DI GROUSE                 | <b>FIVALISE SPICERS</b>            | 103133                | <b>ARANTE</b>       |
| <b>W1 Sales</b>                                              | DATES SHIPS                 | F. TVPI RICH IN                  | <b>FTUN FACETS</b>                 | <b>MA133</b>          | <b>HEID</b>         |
| 29 Indra                                                     | ENTRE LATEL                 | F.TWI. A. FROGRES ARE            | <b>FTVM IN PROGRESS ARE</b>        | 1061.00               | 44542               |
| Will Trees<br>in 192 Fork                                    | <b>INFTER SAFTEL</b>        | <b>I</b> TIFE ARE WITH           | <b>ETAIN ARC BUDK</b>              | 1901/018              | <b>MENT</b>         |
| <b>CE AFOG SITE OF ESTRELLE</b>                              |                             |                                  | <b>FTVN ARC 136</b>                | 111.1.0.0             | 122211              |
| APD3 3TE OHDING SAL                                          | <b>SH-TRA KATTIL</b>        | F. T/PC MIC.025                  |                                    |                       | <b>ALTIMAT</b>      |
| MDG-NTH GHESPEAR 'E                                          | <b>BRITER GUITS</b>         | F.TIRL HIS. (GLEET, FOR)         | <b>FTVN JPE LEOSTUTOR</b>          | 784,7,318             |                     |
| APDG-971, GLENNOUR, W.<br>ARDS 4T1 Glasinica, to             | DATE SITES                  | 14, 014, 778, 23                 | INCOATERCE                         | 85135                 | 44570               |
| APDG-RTU (SUGHIAS), 75                                       | LATER LATEL                 | <b>MC GH THE SR</b>              | <b>AC GA TEBLE</b>                 | I01100                | 44052               |
| <b>CENTRAL ATTICIDENTICAL PL</b>                             | <b>IA-TKS UITEL</b>         | THE GH THE EXH, BACK, CIVER!     | INC. SA TRACER GREE LIKES          | <b>MAY 3.3</b>        | saliha              |
| <b>MARCH ATT O PORT FL.P.</b>                                | <b>SAINS SATEL</b>          | <b>RE-SH TRE CIRC BACK CLOME</b> | <b>BC SH TRECEVINGS D.COS</b>      | 300.1 3 3             | <b>ALLING</b>       |
| $F1$ - FMW                                                   | <b>PUTPA FIFTS</b>          | state creat latest collect       | <b>APPERISHE</b>                   | total or Hu At<br>राय | 111-1-1<br>at ann n |

*Gambar 4. 23 Tampilan Mapping GH LUBEG Saitel Pada STC Explorer*

3. Klik Start Editing > Klik symbol Dummy > Klik P Macro > Setalah keluar tampilan P macro masukan ID/point dari Dummy CB yang telah di mapping (ID Dummy CB 445965) > Klik Applay > Maka point dummy CB akan berubah dari Dummy CB GH LUBEG menjadi Dummy CB GH LUBEG Saitel.

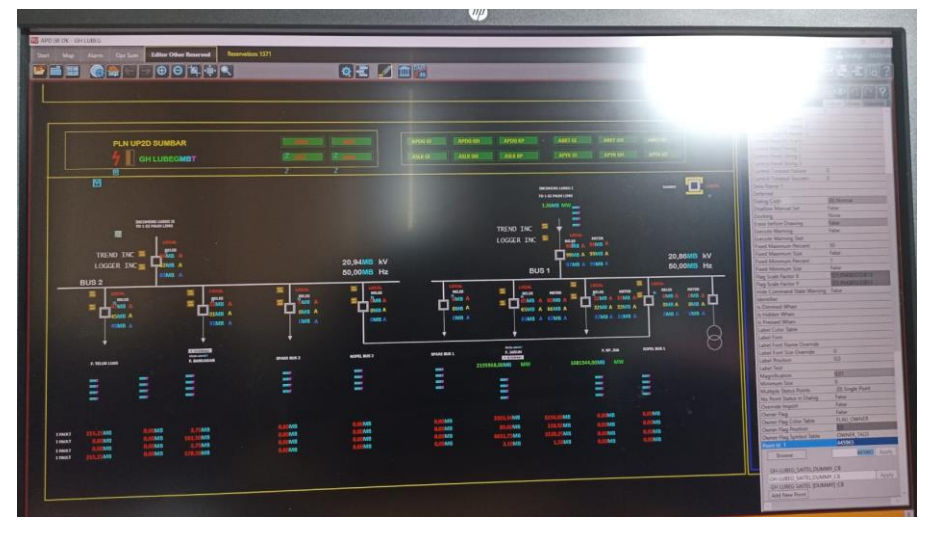

*Gambar 4. 24 Tampilan Pointing Dummy CB GH LUBEG Saitel Pada SMARTVU*

4. Setelah klik apply maka pointing untuk dummy CB GH LUBEG Saitel telah selesai. Selanjutnya adalah melakukan pointing untuk L/R (Local dan Remote) untuk GH LUBEG Saitel, dengan cara:

Klik Start Editing > Klik Arus Relay untuk IR pada bagian F.JARUM > Klik P Macro > Setalah keluar tampilan P macro masukan ID/point dari Arus Relay IR F.JARUM yang telah di mapping (ID Arus Relay IR 357907) > Klik Applay > Maka point Arus Relay IR pada F.JARUM akan berubah dari Arus Relay IR F.JARUM GH LUBEG menjadi Arus Relay IR F.JARUM GH LUBEG Saitel.

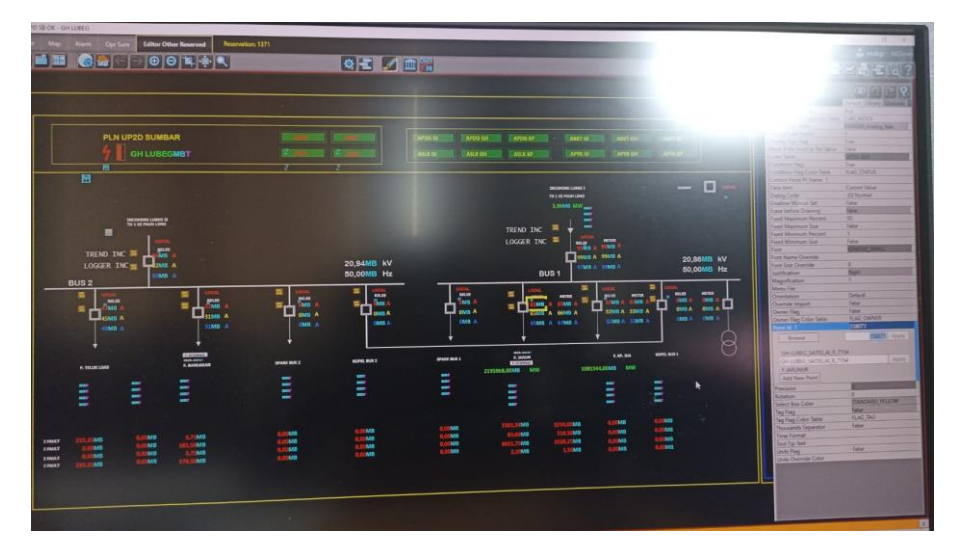

*Gambar 4. 25 Tampilan Pointing Arus Relay IR F.JARUM GH LUBEG Saitel pada SMARTVU*

5. Setelah klik applay maka pointing untuk Arus Relay IR F.JARUM GH LUBEG Saitel telah selesai. Dan melanjutkan pointing Arus Relay IS dan IT dengan cara yang sama. Selanjutnya adalah melakukan pointing beban Arus Meter F.JARUM di GH LUBEG Saitel, dengan cara:

Klik Start Editing > Klik Arus Meter untuk IR pada bagian F.JARUM > Klik P Macro > Setalah keluar tampilan P macro masukan ID/point dari Arus Meter IR F.JARUM yang telah di mapping (ID Arus Meter IR 357907) > Klik Applay > Maka point Arus Meter IR pada F.JARUM akan berubah dari Arus Meter IR F.JARUM GH LUBEG menjadi Arus Meter IR F.JARUM GH LUBEG Saitel.

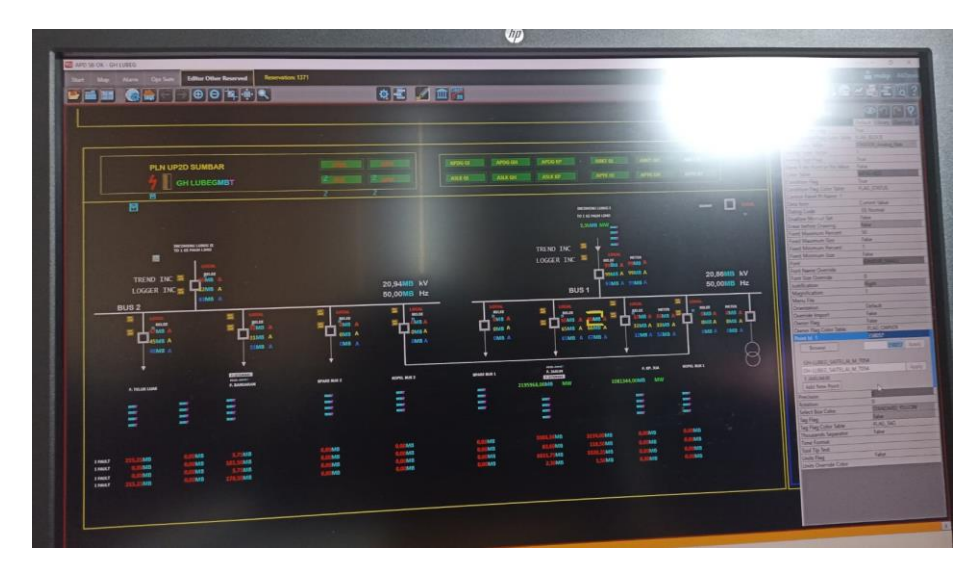

*Gambar 4. 26 Tampilan Pointing Arus Meter IR Feeder F.JARUM GH LUBEG Saitel Pada SMARTVU*

6. Setelah klik applay maka pointing untuk Arus Meter IR F.JARUM GH LUBEG Saitel telah selesai. Dan melanjutkan pointing Arus Meter IS dan IT dengan cara yang sama. Selanjutnya adalah melakukan pointing Indikasi Gangguan Feeder F.JARUM di GH LUBEG Saitel, dengan cara: Klik Start Editing > Klik Indikasi Gangguan OCR pada bagian feeder F.JARUM > Klik P Macro > Setalah keluar tampilan P macro masukan ID/point dari Indikasi Gangguan OCR feeder F.JARUM yang telah di mapping (ID Indikasi Gangguan OCR 445975) > Klik Applay > Maka point Indikasi Gangguan OCR pada feeder F.JARUM akan berubah dari Indikasi Gangguan OCR F.JARUM GH LUBEG menjadi Indikasi Gangguan OCR F.JARUM GH LUBEG Saitel.

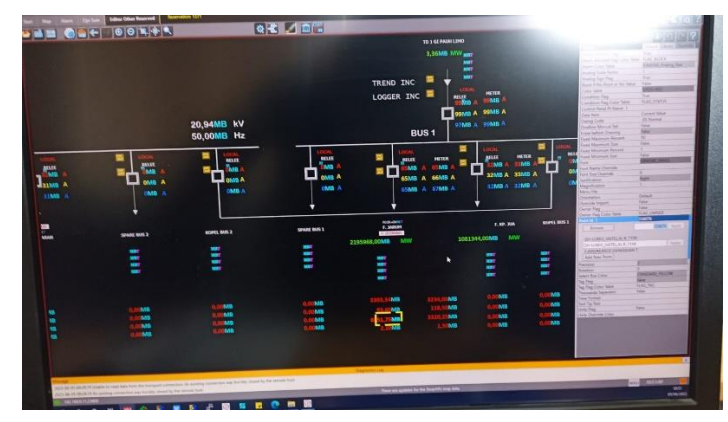

*Gambar 4. 27 Tampilan Pointing Indikasi Gangguan OCR Feeder F.JARUM GH LUBEG Saitel SMARTVU*

7. Setelah klik applay maka pointing untuk Indikasi Gangguan OCR F.JARUM GH LUBEG Saitel telah selesai. Dan melanjutkan pointing untuk indikasi gangguan OCR Instan, GFR dan GFR Instan dengan cara yang sama. Selanjutnya adalah melakukan pointing Arus Gangguan perfasa Feeder F.JARUM di GH LUBEG Saitel, dengan cara:

Klik Start Editing > Klik Arus Gangguan IF R (untuk fasa R) pada bagian feeder F.JARUM > Klik P Macro > Setalah keluar tampilan P macro masukan ID/point dari Arus Gangguan IF R (untuk fasa R) feeder F.JARUM yang telah di mapping (ID Arus Gangguan IF R (untuk fasa R) OCR 445975) > Klik Applay > Maka point I Arus Gangguan IF R (untuk fasa R) pada feeder F.JARUM akan berubah dari Arus Gangguan IF R F.JARUM GH LUBEG menjadi Arus Gangguan IF R F.JARUM GH LUBEG Saitel.

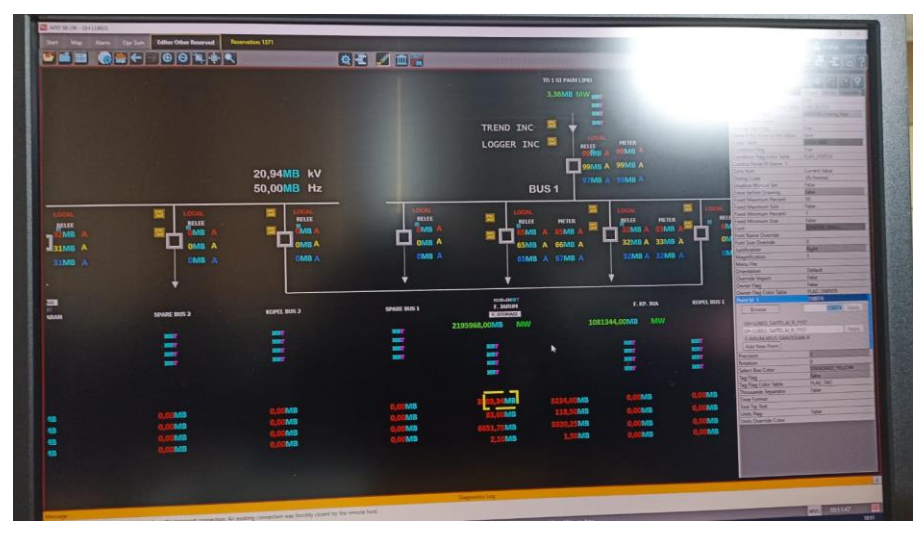

*Gambar 4. 28 Tampilan Pointing Arus Gangguan IF R F.JARUM GH LUBEG Saitel Pada SMARTVU*

8. Setelah klik applay maka pointing untuk Arus Gangguan IF R (untuk fasa R) F.JARUM GH LUBEG Saitel telah selesai.Dan melanjutkan pointing untuk arus gangguan untuk fasa IF S, IF T, dan IF N dengan cara yang sama. Jika telah selesai sampai dengan pointing Arus gangguan maka telah selesai pekerjaan untuk pointing feeder F.JARUM. Lalu dapat melakukan pointing untuk Feeder selanjutnya dengan cara yang sama.

9. Jika semua feeder telah selesai di pointing, maka telah selesai pekerjaan untuk pointing GH LUBEG Saitel.

## **F. Integrasi RTU Type Saitel di GH LUBEG**

Apabila pointing telah selesai, tahap selanjutnya adalah integrasi lansung ke lokasi.GH LUBEG berlokasi di Jalan Bagindo Aziz Chan No.1 Aie Pacah, Balai Gadang, Kec.Koto Tangah, Kota Padang, Sumatera Barat 25586.

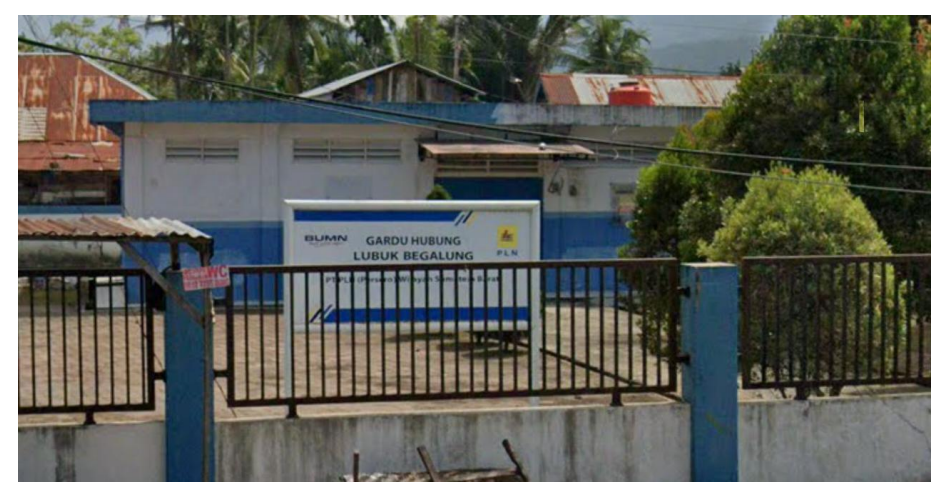

*Gambar 4. 29 Gardu Hubung (GH) LUBEG*

Integrasi dilakukan oleh vendor yang bekerja dengan PT PLN (Persero) UP2D Sumbar.Sebelum vendor melakukan wiring pengawas dari PT PLN (Persero) UP2D Sumbar, Bapak Ridwan akan memberikan arahan saat breefing. Ini bertujuan agar saat bekerja tidak ada kecelakan. Arahan yang diberikan berupa menggunakan APD lengkap, bekerja dengan SOP agar tidak ada kecelakaan kerja dan penggunaan peralatan kerja dengan baik. Baru setelah breefing vendor akan melaksanakan pekerjaan nya. Dimulai dari menyiapkan peralatan hingga integrasi.

Yang termasuk Integrasi RTU GH LUBEG, yaitu:

## **1. Pemasangan TRAY**

Tray adalah Batangan besi yang digunakan sebagai kedudukan RTU dan jalur kabel dari RTU ke Kubikel atau sebaliknya. Sebelum pemasangan RTU yang pertama dipasang adalah tray. Biasanya tray terbuat dari Batangan besi, ini bertujuan agar RTU yang dipasang dapat berdiri dengan kokoh.

#### **2. Penarikan kabel Multicore 16**

Kabel multicore digunakan sebagai jalur distribusi kebeberapa titik yang membutuhkan arus lsitrik. Kabel ini terpasang pada RTU ke Kubikel.Pada hari pertama setelah pemasangan tray Langkah selanjutnya adalah menarik kabel multicore ini dari dalam RTU ke kubikel sebelumnya, untuk dipasang Kembali ke RTU type Saitel yang akan diintegrasikan. Kabel multicore 16 ini berisikan 16 informasi yaitu 6 kontrol,8 status,1 ground dan 1 commond.

#### **3. Penarikan Kabel Komunikasi**

Kabel komunikasi digunaan sebagai koneksi jaringan. Lebih mudahnya, kabel komunikasi bisa diartikan sebagai salah satu media transmisi yang digunakan pada jaringan komputer agar setiap komputer atau perangkat yang tergabung di dalamnya bisa saling berkomunikasi. Biasanya digunakan pada jaringan LAN untuk menghubungkan komputer ke perangkat jaringan atau komputer ke komputer ataupun antara perangkat jaringan itu sendiri. Selain kabel multicore di dalam panel RTU juga ada kabel komunikasi. Kabel ini juga harus dikeluarkan dari RTU sebelumnya untuk dipasang Kembali nantinya ke RTU type Saitel yang akan di integrasikan.

#### **4. Wiring Kubikel**

Wiring adalah sebuah cara penataan dan pengaturan kabel dalam sebuah jaringan yang ditunjang oleh beberapa tool keamanan, agar kabel tersebut dapat terlihat rapih dan aman dalam jangka Panjang. Kubikel 20 kV adalah seperangkat peralatan listrik yang dipasang pada gardu distribusi yang berfungsi sebagai pembagi, pemutus, penghubung pengontrol dan proteksi sistem penyaluran tenaga listrik tegangan 20 KV. Untuk wiring kubikel ada satu orang vendor yang bertanggung jawab. Dalam pekerjaan wiring tersebut teknisi vendor berpedoman kepada single line yang telah diberikan oleh pengawas dari PT PLN (Persero) UP2D Sumbar. Setiap kubikel yang ada di GH LUBEG akan diwiring Kembali

untuk di integrasikan ke RTU type Saitel. Gambar wiring kubikel dari RTU dapat dilihat pada (Lampiran 1).

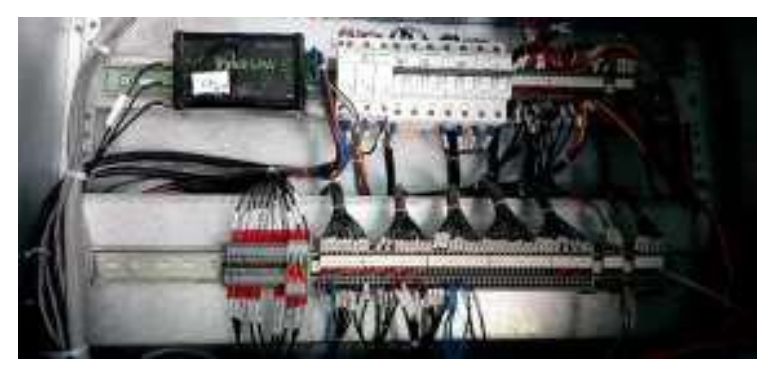

*Gambar 4. 30 Relay instrument camber*

Komponen-Komponen yang tehubung dengan terminal pada Gambar 4.31, yaitu:

## **a. Relay Proteksi**

1) Definisi Relay Proteksi

Relai Proteksi merupakan suatu peralatan yang direncanakan untuk merasakan atau mendeteksi, mengukur adanya gangguan dan mulai merasakan adanya ketidaknormalan peralatan listrik dan segera secara otomatis membuka pemutus tenaga untuk memisahkan peralatan atau bagian dari sistem yang terganggu dan memberi isyarat berupa bel atau lampu. (Dermawan, 2017)

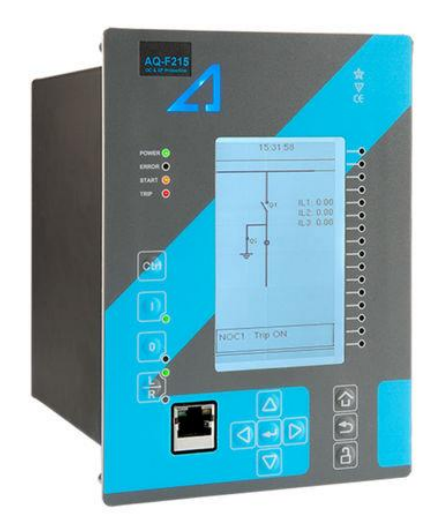

*Gambar 4. 31 Relay Proteksi Merk Arcteq*

Relai pada sistem tenaga listrik mempunyai fungsi sebagai berikut:

- 1) Merasakan, mengukur, dan menentukan bagian sistem yang terganggu serta memisahkan secepatnya sehingga sistem lainnya yang tidak terganggu dapat beroperasi secara normal.
- 2) Mengurangi kerusakan yang lebih parah dari peralatan yang terganggu.
- 3) Mengurangi pengaruh gangguan bagian sistem yang lain yang tidak terganggu didalam sistem tersebut. Di samping itu mencegah meluasnya gangguan serta memperkecil bahaya bagi manusia.

Wiring diagram relay proteksi dari RTU dapat dilihat pada (Lampiran 2)

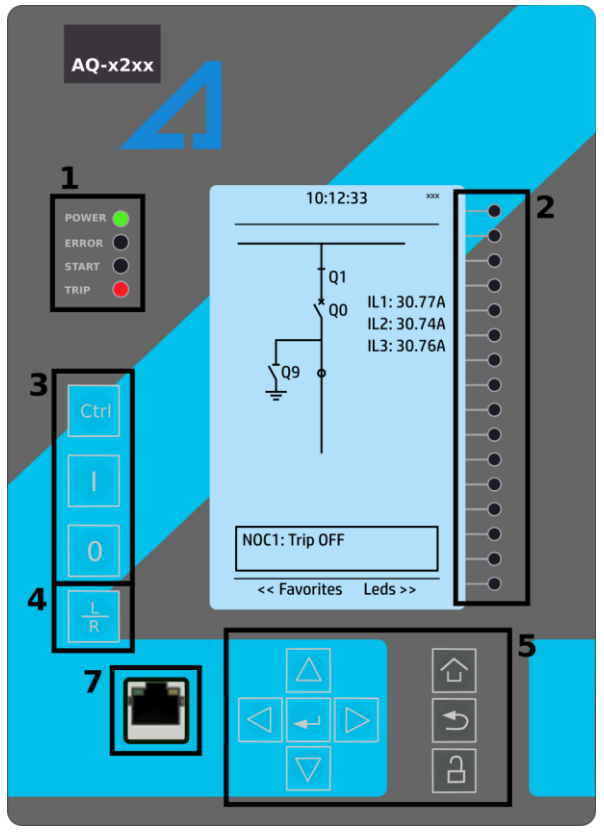

2) Konstruksi Panel Relay Proteksi Arcteq

*Gambar 4. 32 Konstruksi Panel Relay Proteksi*

Deskripsi:

- a) Empat (4) LED default: "Power", "Error", "Start" (dapat dikonfigurasi) dan "Trip" (dapat dikonfigurasi)
- b) Enam belas (16) LED yang dapat dikonfigurasi secara bebas dengan teks legenda yang dapat diprogram.
- c) Tiga (3) tombol kontrol objek: Pilih objek yang dapat dikontrol dengan tombol Ctrl dan kontrol pemutus atau objek lain dengan tombol I/O.
- d) Tombol L/R: beralih antara mode lokal dan mode remote control
- e) Delapan (8) tombol untuk pemrograman lokal IED: empat panah navigasi dan tombol Enter di tengah, serta tombol Home, Back dan tombol aktivasi kata sandi.
- f) Satu (1) port Ethernet RJ-45 untuk konfigurasi IED.

Wiring Relay Proteksi ke Kubikel dapat dilihat pada (Lampiran 3)

3) Konfigurasi Relay proteksi untuk Transformator

Pada saat melakukan metering pada Kubikel 20kV, Relay Proteksi dihubungkan dengan Trafo yang ada di Kubikel melalui terminal Kubikel yang mana Trafo pada Kubikel 20kV memiliki 2 jenis trafo seperti trafo pada umumnya, yaitu CT dan VT/PT.

CT (Current Transformer) yg digunakan untuk mendeteksi arus dengan sistem isolasi, sehingga arus primer tidak berhubungan langsung dengan sekunder. Dalam CT biasanya disebutkan Ratio/Nominal Arus dan tegangan isolasi, misal CT 750/5 Iso 70KV, artinya, arus primer yg bisa dideteksi dengan benar maksimal 750A, sedangkan arus sekunder 5A pada saat arus primer 750A. Tahanan isolasi antara primer dan sekunder maksimal 70KV. CT biasanya digunakan untuk pengukuran atau metering dan kontrol atau relay, perbedaan penggunaan ini mempengaruhi pilihan kelas trafo. misal untuk metering cukup menggunakan CT kelas 1, sedangkan relay menggunakan CT kelas 0,5, namun saat ini metering juga ada yg menggunakan CT kelas 0,5 untuk ketelitian, biasanya yg sudah digital.

VT (Voltage Transformer) adalah trafo instrumen yang didesain untuk mendapatkan level tegangan (tegangan sekunder proposional dengan tegangan primer) yang digunakan untuk pengukuran (meter) dan proteksi. VT sering dikenal sebagai PT (Potential Transformer).

Pada saat melakukan setting pada Relay Proteksi, juga disuguhkan fitur jenis trafo module yang akan digunakan oleh relay untuk melakukan metering pada kubikel 20kV, berikut Konfigurasinya:

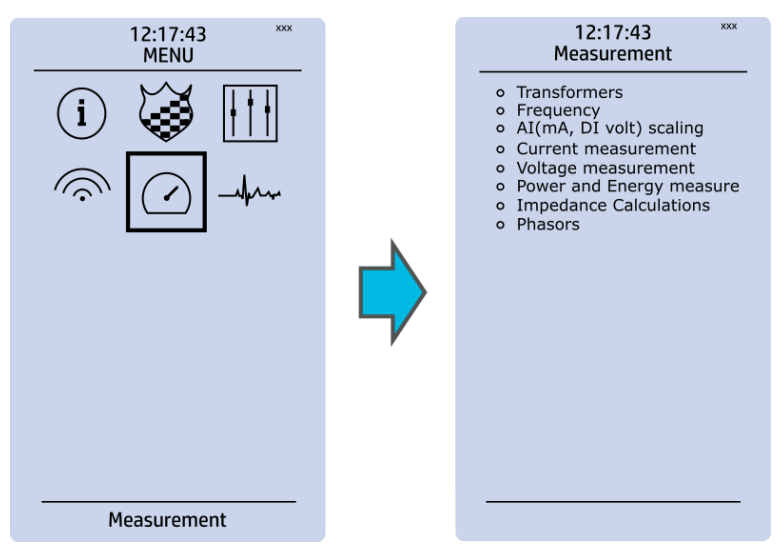

*Gambar 4. 33 Menu pada Relay Proteksi*

Menu Pengukuran mencakup submenu berikut: Transformator, Frekuensi, Pengukuran arus, Pengukuran tegangan, Pengukuran daya dan energi, Perhitungan impedansi, dan Fasor. Submenu pengukuran yang tersedia bergantung pada jenis IED yang digunakan. Rasio yang digunakan oleh transformator arus dan tegangan ditentukan dalam submenu Transformers, sedangkan frekuensi nominal sistem ditentukan dalam submenu Frekuensi. Submenu lainnya terutama untuk tujuan pemantauan.

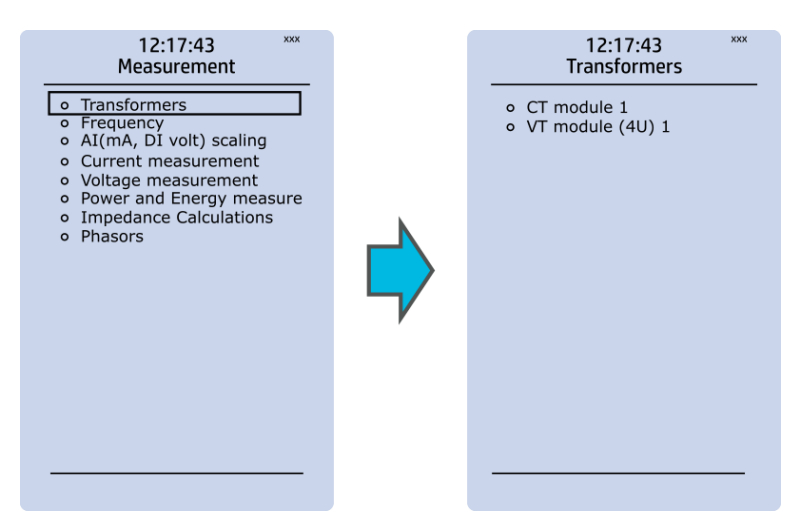

*Gambar 4. 34 submenu Transformator Relay Proteksi*

Menu transformator digunakan untuk mengatur pengaturan pengukuran modul transformator arus atau modul transformator tegangan yang tersedia. Beberapa tipe unit memiliki lebih dari satu modul CT atau VT. Beberapa tipe unit seperti AQ-S214 tidak memiliki transformator arus atau tegangan sama sekali.

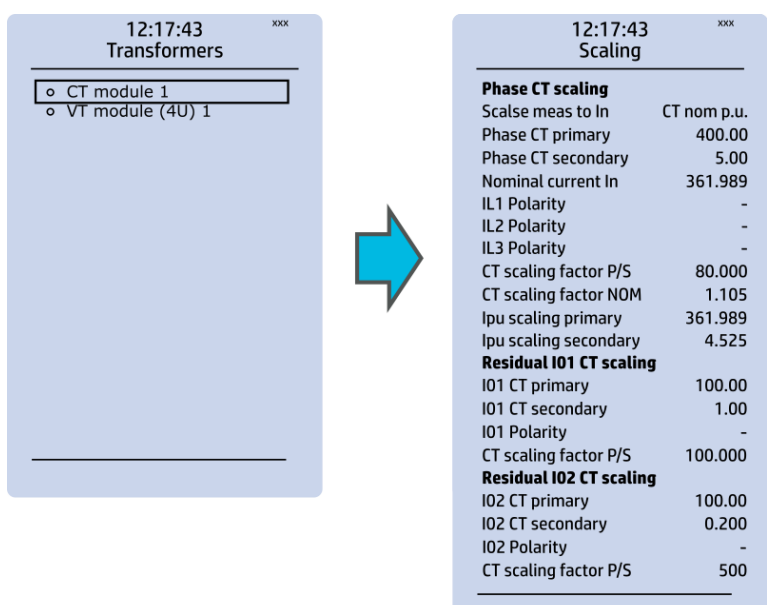

*Gambar 4. 35 Tampilan Submenu Transformers Relay Proteksi*

Tiga bagian utama ("Penskalaan CT Fase", "Penskalaan CT I01 Residual" dan "Penskalaan CT I02 Residual") menentukan rasio transformator yang digunakan. Selain itu, nilai nominal juga ditentukan pada submenu modul CT. Terkadang kesalahan dalam pemasangan kabel dapat menyebabkan polaritas berubah; dalam kasus seperti itu, dapat membalikkan polaritas arus setiap fasa satu per satu. Submenu modul CT juga menampilkan informasi tambahan seperti faktor penskalaan CT dan faktor penskalaan per unit.

## **b. Power Meter**

Power Meter adalah alat yang digunakan untuk mengukur daya listrik yang dikonsumsi oleh suatu perangkat atau sistem. Alat ini sangat penting dalam mengukur, memantau, dan mengontrol konsumsi daya listrik, baik untuk keperluan industri maupun rumah tangga.

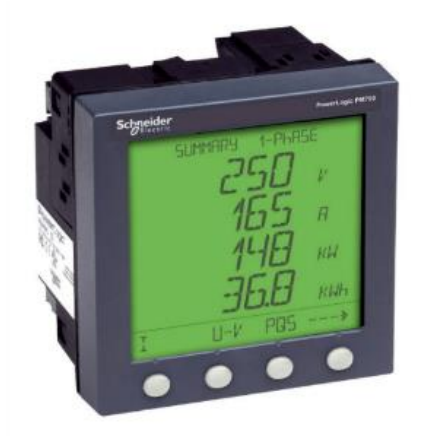

*Gambar 4. 36 Power Meter Merk Schneider*

#### **c. Relay 220VAC**

Relay adalah Saklar (Switch) yang dioperasikan secara listrik dan merupakan komponen Electromechanical (Elektromekanikal) yang terdiri dari dua bagian utama yakni Elektromagnet (Coil) dan Mekanikal (seperangkat Kontak Saklar/Switch). Relay menggunakan Prinsip Elektromagnetik untuk menggerakkan Kontak Saklar sehingga dengan arus listrik yang kecil (low power) dapat menghantarkan listrik yang bertegangan lebih tinggi.

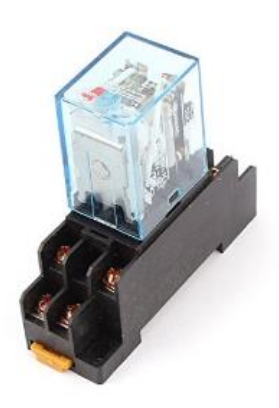

*Gambar 4. 37 Relay 220VAC*

## **d. MCB (Miniature Circuit Breaker)**

MCB adalah sebuah komponen listrik yang berfungsi untuk memutus aliran listrik ketika terjadi beban lebih dan hubungan singkat arus listrik (short circuit atau korsleting). Pemutusan ini adalah prosedur pengamanan untuk menghindari terjadinya hal yang tidak diinginkan seperti kebakaran, penggunaan MCB ini hampir sama dengan fungsi Sekring (Fuse) sebagai alat pengamanan.

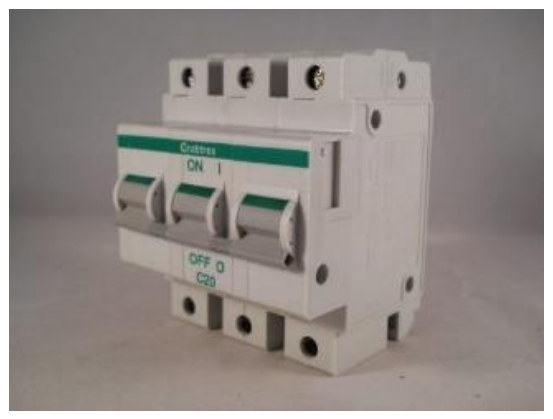

*Gambar 4. 38 Miniature Circuit Breaker*

#### **5. Wiring Control RTU**

Selama satu orang teknisi bertanggung jawab dalam mewiring kubikel teknisi yang lain dari vendor tersebut bertanggung jawab untuk mewiring control pada RTU.Sama halnya dengan wiring kubikel dalam mewiring control RTU teknisi juga berpedoman pada single line yang diberikan oleh pengawas dari PT PLN (Persero) UP2D Sumbar. Untuk Wiring Diagram panel RTU Saitel dapat dilihat pada (Lampiran 4)

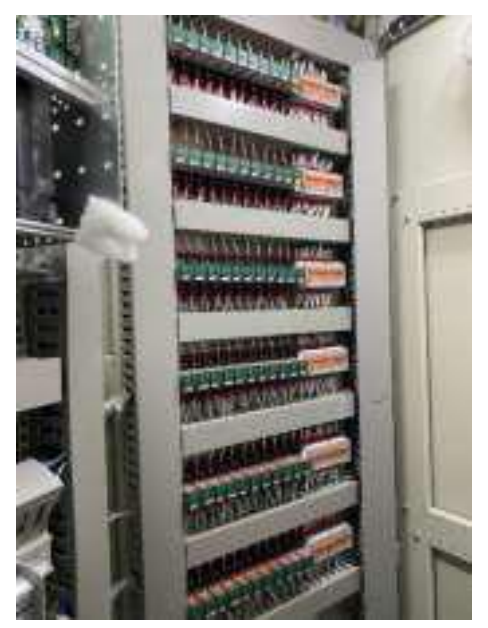

*Gambar 4. 39 Panel RTU*

Konstruksi Panel RTU secara detail dapat dilihat pada (Lampiran 5)

## **6. Setting RTU**

Langkah selanjutnya pada hari ke 3 pekerjaan vendor sudah mulai melakukan setting RTU.Untuk menyetting RTU ada satu vendor IT yang bertanggung jawab. Bagian yang akan disetting pada RTU adalah status kubikel setiap feeder agar selalu terdata pada workstation, control kubikel untuk pengontrolan kubikel secara remote dari workstation, relay proteksi dan power meter. Power meter adalah suatu alat ukur yang bisa mengukur besaran-besaran listrik secara terintegrasi dari beberapa komponen alat ukur menjadi satu kesatuan yang terangkai dalam suatu alat ukur Setting RTU pada GH LUBEG berlansung selama 1 hari hingga RTU tersbut berhasil di seting.

#### **7. Setting Master**

Server SCADA, berfungsi sebagai pengolah dan penyimpan semua data informasi yang diperoleh dari sub sistem komunikasi untuk dikirimkan kepada server yang lain sesuai dengan kebutuhan. Saat setting master ini yang disetting adalah mappingan dari addres feeder/deskripsi

point GH LUBEG.Pada GH LUBEG ini terdapat 7 deskripsi point untuk GH yaitu:

| NO.          | <b>DESKRIPSI POINT</b>           | <b>STATUS</b>  | <b>CONTROL</b> |
|--------------|----------------------------------|----------------|----------------|
| $\mathbf{1}$ | <b>GH LUBEG DOOR STATUS</b>      | 50             |                |
| 2            | <b>GH LUBEG AC SUPPLY STATUS</b> | 51             |                |
| 3            | <b>GH LUBEG 110 VDC STATUS</b>   | 54             |                |
| 4            | <b>DUMMY CB OPEN</b>             | $\mathbf{1}$   |                |
| 5            | DUMMY CB CLOSE                   | $\overline{2}$ | 5              |
| 6            | <b>DUMMY LOCAL</b>               | 3              |                |
| 7            | <b>DUMMY REMOTE</b>              | 4              |                |

Tabel 4.4 Tabel Data Address Status dan Control

Setelah setting mapping addres untuk GH nya, vendor IT melanjutkan seeting mapping addres setiap feeder. Di GH LUBEG terdapat 6 feeder yang addres nya akan di setting mapping addres nya. Satu Feeder terdapat 3 bagian deskripsi point yaitu Status dan control, Relay dan Meter.Mapping Setting Address dimulai dari feeder pertama yaitu feeder F.JARUM

| NO.            | <b>DESKRIPSI POINT</b>       | <b>STATUS</b> | <b>CONTROL</b> |
|----------------|------------------------------|---------------|----------------|
| $\mathbf{1}$   | <b>F.JARUM RESET KUBIKEL</b> |               | 704            |
| $\overline{2}$ | <b>F.JARUM CB OPEN</b>       | 701           | 705            |
| 3              | <b>F.JARUM CB CLOSE</b>      | 702           | 706            |
| 4              | <b>F.JARUM LOCAL</b>         | 703           |                |
| 5              | <b>F.JARUM REMOTE</b>        | 704           |                |
| 6              | <b>F.JARUM CEKBACK OPEN</b>  | 705           |                |
| $\overline{7}$ | <b>F.JARUM CEKBACK CLOSE</b> | 706           |                |
| 8              | <b>F.JARUM DS GROUND</b>     | 707           |                |

Tabel 4.5 Data Address Status da Control F.JARUM

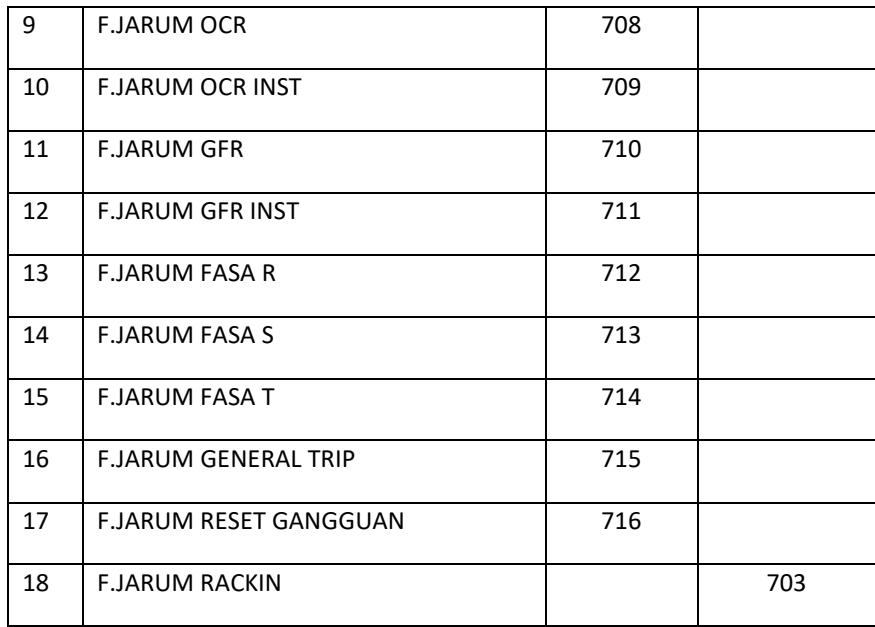

# Tabel 4.6 Data Address Relay F.JARUM

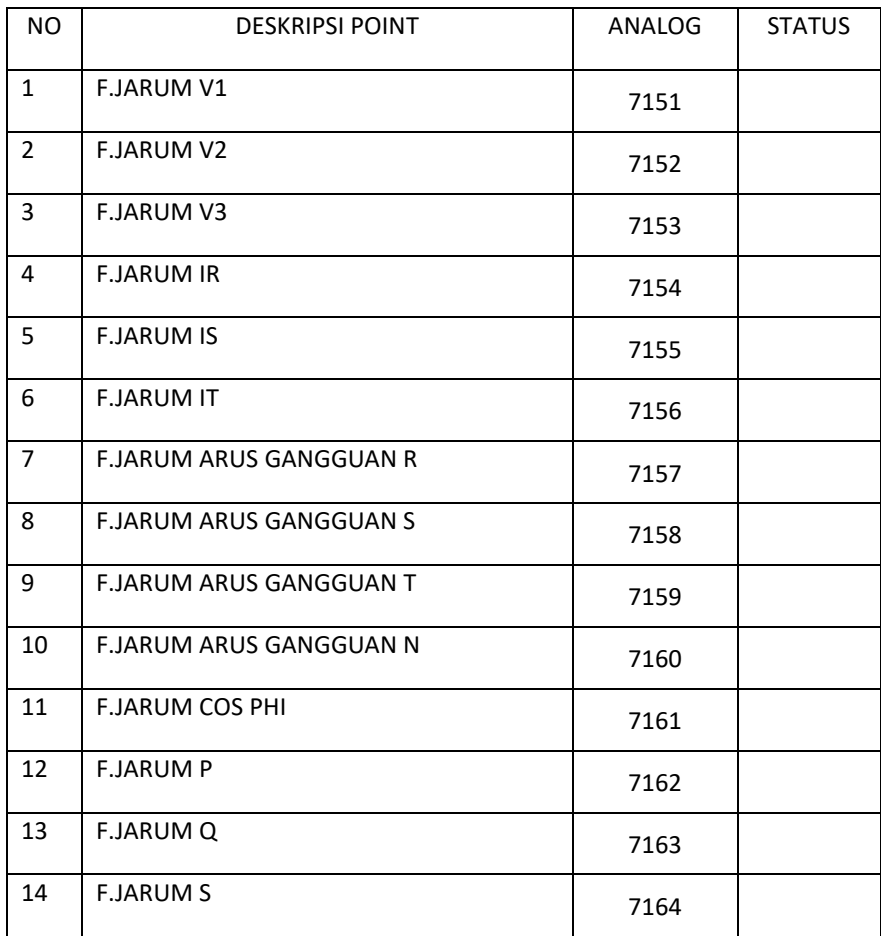

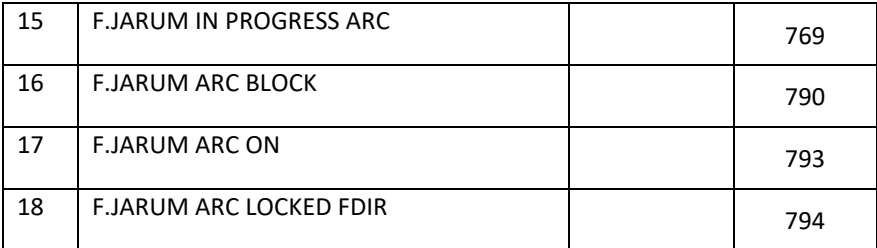

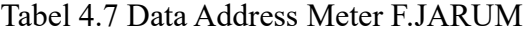

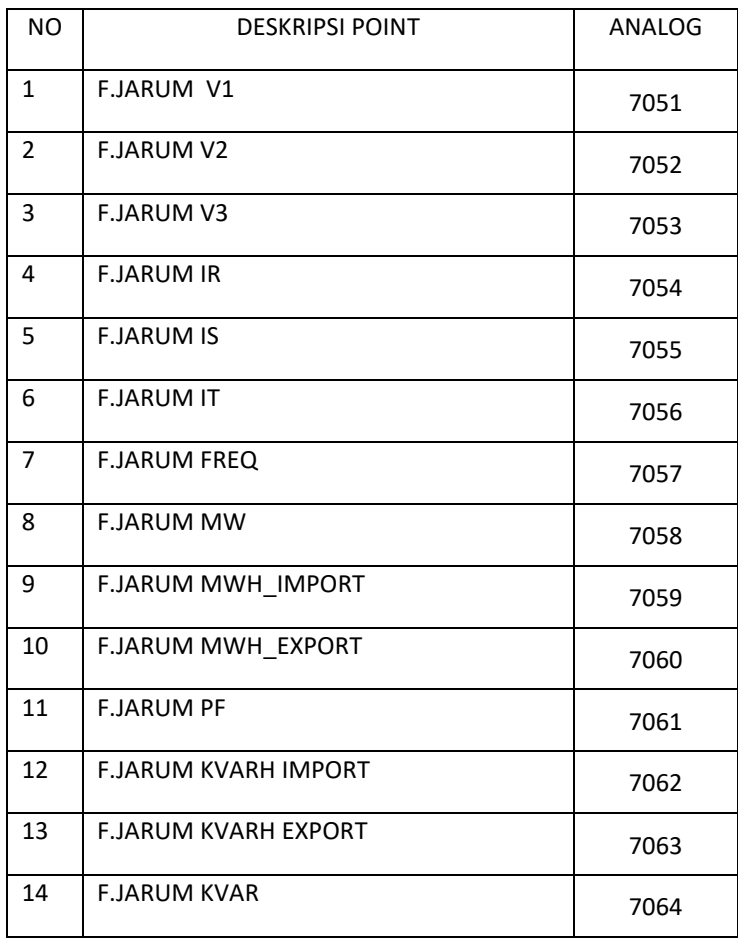

Setelah setting addres feeder pertama selesai dilanjutkan dengan setting mapping address feeder kedua dan selanjutnya sampai feeder terakhir. Jika semua feeder sudah selesai di setting mapping address nya maka setting master telah selesai.

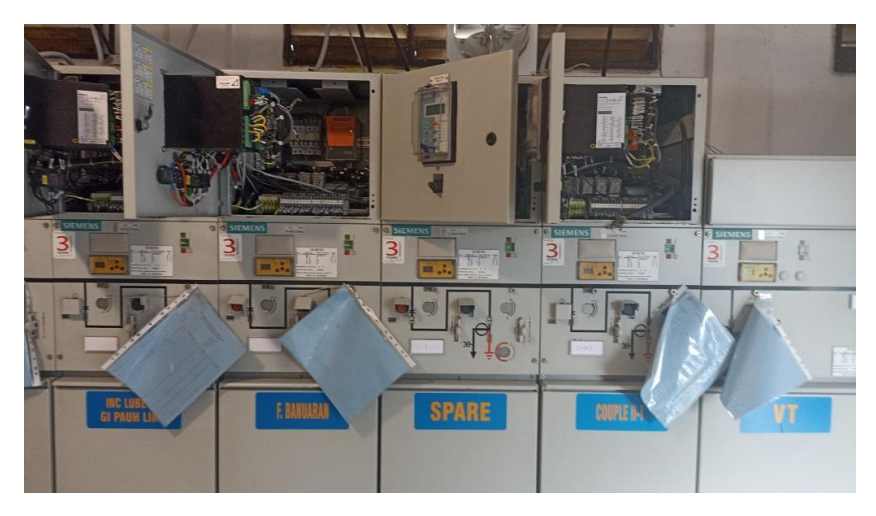

*Gambar 4. 40 Kubikel GH LUBEG*

## **8. Test Commisioning**

Test commissioning bertujuan untuk melihat apakah RTU sudah terkonek ke master atau belum. Dan test ini dilakukan untuk melihat telecontrol, telemetering dan telesignal GH LUBEG secara real time.

## **a. Test Telekontrol GH LUBEG**

Pengajuan Open Close dan Local Remote Feeder JARUM

| 15:13:49 @<br>20-06<br>15.13.49 @<br>20-06<br>15:12:56 @<br>20-06<br>15:12:56 @<br>20-06<br>15 12 20 0<br>10-06<br>15 12 20 @<br>20-06 15.12.12 O(CL) | GI-PALIH_LIMO_BRODERSEN,INC TD 1'212",CB, 61A<br>GI-PAUH LIMO BRODERSEN INC TO 1'212" CB 61A<br>GI-PAUH LIMO BRODERSEN, INC TD 1'212", CB, 61A<br>GI-PAUH LIMO BRODERSEN, INC TD 1'212" CB 61A<br>LBS-BYPASS, MANDIANGIN BYPASS MANDIANGIN PICK UP GANGGUAN C.61 4A<br>LBS-BYPASS, MANDIANGIN BYPASS MANDIANGIN PICK UP GANGGUAN A 61.4A<br>GI-PD_PANJANG-INTEK, SUNGAI TALANGI V1 NORMAL | CLOSE<br>INVALID<br><b>OPEN</b><br><b>TRAVEL</b> | <b>GANGGUAN</b><br><b>GANGGUAN</b> |  |
|----------------------------------------------------------------------------------------------------|----------------------------------------------------------------------------------------------------|--------------------------------------------------|------------------------------------|--|
| 15.11:44 @<br>20-06<br>15:10:39                                                                                                    | GI-PD LUAR BRODERSEN, KOPEL 1,CB, 61A<br>15.10.56 @(CL) GI-PD_PANJANG-INTEK, SUNGAI TALANGI V1 NORMAL<br>LBS-INDUSTRI, INDUSTRI DOOR SWITCH 61 4A                                                                                                    | <b>TRAVEL</b><br>----                            |                                    |  |

*Gambar 4. 41 Alarm Uji Kontrol Open Close dan Local Remote Feeder JARUM*

Dari alarm tersebut diketahui bahwa pengujuian control local remote untuk kubikel feeder JARUM sukses terkontrol dan terekap di master station.

## **b. Test Telesignal Feeder JARUM**

Pengujian status gangguan GFR pada Feeder JARUM

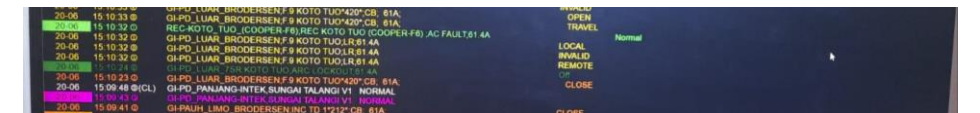

*Gambar 4. 42 Alarm Uji Signal GFR Feeder JARUM*

Dari alarm tersebut diketahui bahwa pengujuian signal GFR untuk kubikel feeder JARUM sukses terbaca di master station.

## **c. Test Telemetering Feeder JARUM**

Pembacaan Beban di Feeder JARUM

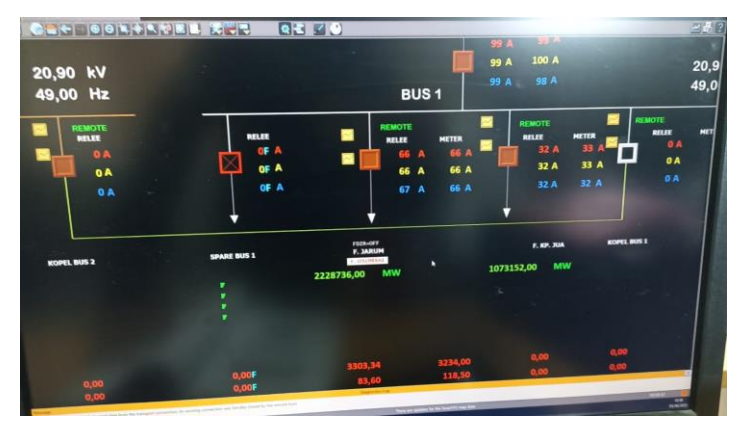

*Gambar 4. 43 Beban pada Single Line GH LUBEG Feeder JARUM*

Dari alarm tersebut diketahui bahwa pengujuian metering beban untuk kubikel feeder JARUM sukses terbaca di master station.

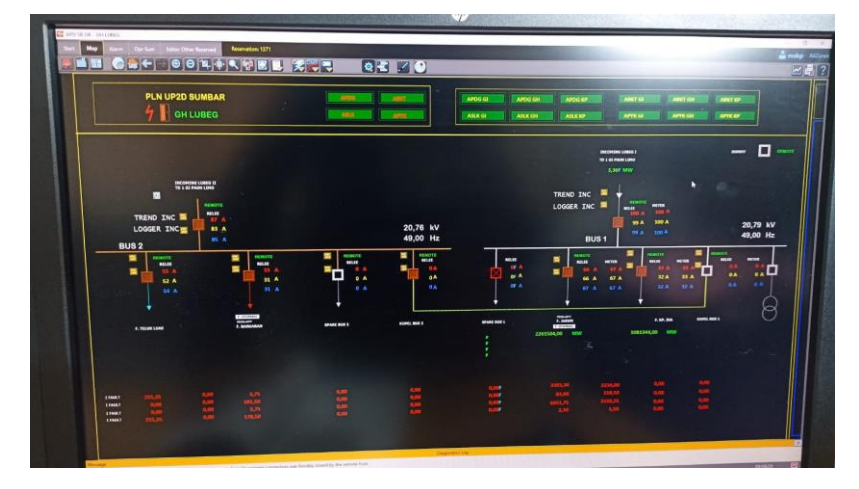

*Gambar 4. 44 Tampilan GH LUBEG pada Workstation setelah Test Commisioning*

#### **BAB V**

## **PENUTUP**

### **A. Kesimpulan**

Hal-hal yang dapat penulis simpulkan selama mengikuti PLI di UP2D Sumbar, yaitu:

- 1. Pengoperasian jaringan distribusi listrik sistem 20kV secara SCADA di GH LUBEG membuktikan bahwa waktu yang dibutuhkan untuk penormalan ataupun manuver lebih cepat, hanya membutuhkan sekitar 5 detik saja. Dibandingkan dengan melakukan penormalan ataupun manuver jaringan secara local atau dilakukan oleh petugas Teknik yang membutuhkan waktu lebih banyak, yang terbukti dari waktu yang diperlukan petugas untuk datang ke lokasi GH LUBEG hingga waktu untuk melakukan penormalan.
- 2. Gardu Hubung LUBEG ditujukan untuk memudahkan manuver pembebanan dari penyulang Incoming GH LUBEG ke Penyulang Jarum, Teluk Luas, Banuaran, hingga Kp.Jua, yang dilengkapi dengan RTU (Remote Terminal Unit)
- 3. Ada 8 pembacaan status dan 3 control pada kubikel, diantaranya status Close, Open, Local, Remote, ES Close, Rack In, Chakback Close, dan Chakback Open. Dan untuk control ada control open, close dan reset.
- 4. Untuk control kubikel lewat RTU digunakan DO (Digital Output) pada RTU Saitel.Digital Output akan mengeluarkan tegangan 48V untuk men*triger* Relay bantu 48V. Dimana relay ini digunakan untuk mengontrol tegangan 110Vdc untuk diteruskan ke Kubikel. Nantinya tegangan 110Vdc ini digunakan untuk menggerakan coil yang ada pada kubikel sehingga kubikel dapat dikontrol open, close dan reset.

## **B. Saran**

- 1. Untuk kelancaran pendistribusian tenaga listrik 20KV di Sumatera Barat, diharapkan peningkatan peralatan RTU dan SCADATEL yang lebih mendukung, lebih modern/terbaru di seluruh gardu distribusi. Seperti mengintegrasikan RTU type Saitel ini di setiap titik gardu distribusi listrik Sumatera Barat.
- 2. Untuk rekan-rekan dan adik-adik yang ingin melaksanakan magang di PT PLN (Persero) UP2D SUMBAR diharapkan dapat meningkatkan kemampuan dan pengetahuan mengenai sistem distribusi listrik 20KV di Sumatera Barat.

#### **DAFTAR PUSTAKA**

- budiman, A., Jupriyadi, & Sunariyo. (2021). Sistem Informasi Monitoring dan Pemeliharaan Penggunaan Scada (Supervisory Control and Data Acquisition). *Jurnal TEKNO KOMPAK*, *15*(2), 168–179. https://doi.org/https://doi.org/10.33365/jtk.v15i2.1159
- Dermawan, E., & Nugroho, D. (2017). Analisa Koordinasi Over Current Relay Dan Ground Fault Relay Di Sistem Proteksi Feeder Gardu Induk 20 kV Jababeka. *Jurnal Elektum*, *14*(2), 43–48. https://doi.org/10.24853/elektum.14.2.43-48
- Keni, B. E. (2015). *PENGOPRASIAN SISTEM SCADA PADA JARINGAN DISTRIBUSI TEGANGAN MENENGAHDI PT. PLN (PERSERO) AP2B SISTEM MINAHASA*. https://repository.polimdo.ac.id/339/1/TE010619 Billy Eliefson Keni.pdf
- Lestari, N., Suwanto, H., & Gunawan, R. (2020). SISTEM PEMANTAUAN KUBIKEL TEGANGAN MENENGAH BERBASIS INTERNET OF THINGS. *Jurnal Infotronik*, 5(1). https://doi.org/10.32897/infotronik.2020.5.1.5
- Nuril, A., Danyèl, N., & Dwi, Y. (2022). Remote Terminal Unit (RTU) SCADA pada Kubikel Tegangan Menengah 20kV. *Journal of Mechanical and Electrical Technology*, *1*(1). https://ejournal.uniramalang.ac.id/index.php/metrotech/article/view/947
- Tuwongkesong, S., Daeng Patabo, M., Sawidin, S., Daud, J. G., Wayan, I., & Utama, E. P. (2020). Kontrol RTU pada GH Manembo dengan Scada Jaringan Distribusi 20 KVSistem Minahasa. *Prosiding The 11thIndustrial Research Workshop and National Seminar*, 421–428. https://repository.polimdo.ac.id/339/1/TE010619 Billy Eliefson Keni.pdf

## Lampiran 1 Wiring Kubikel dari RTU

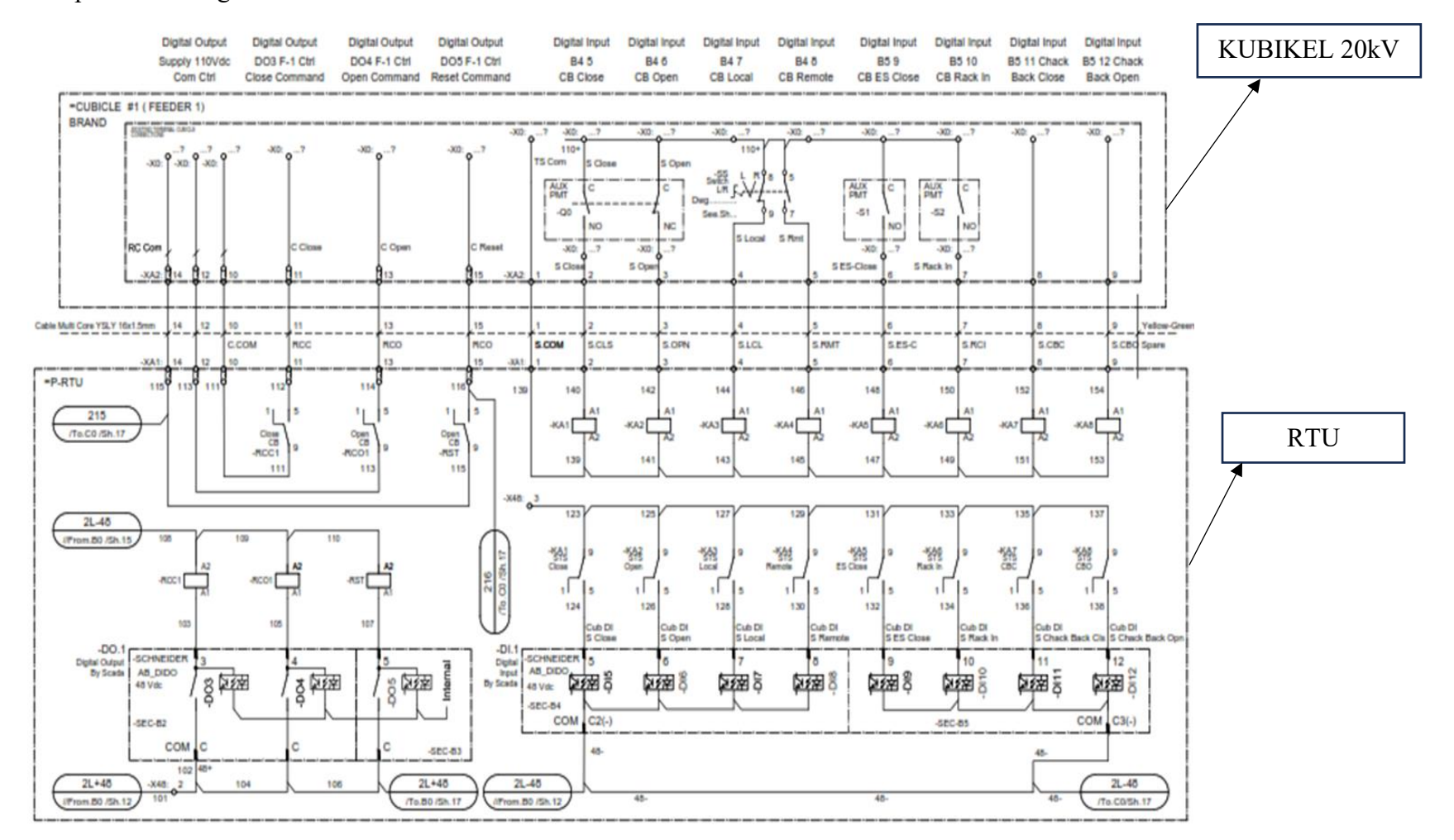

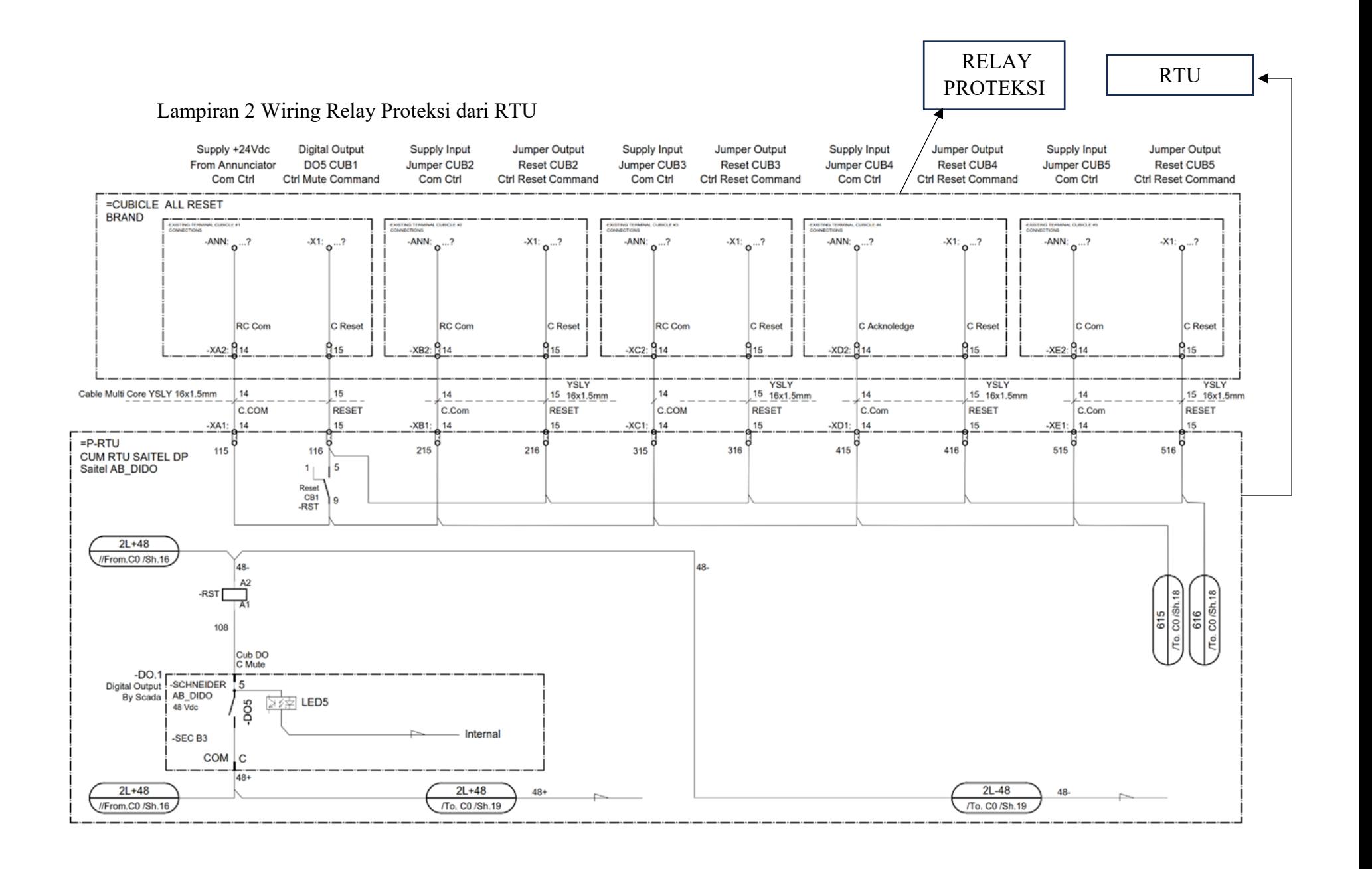

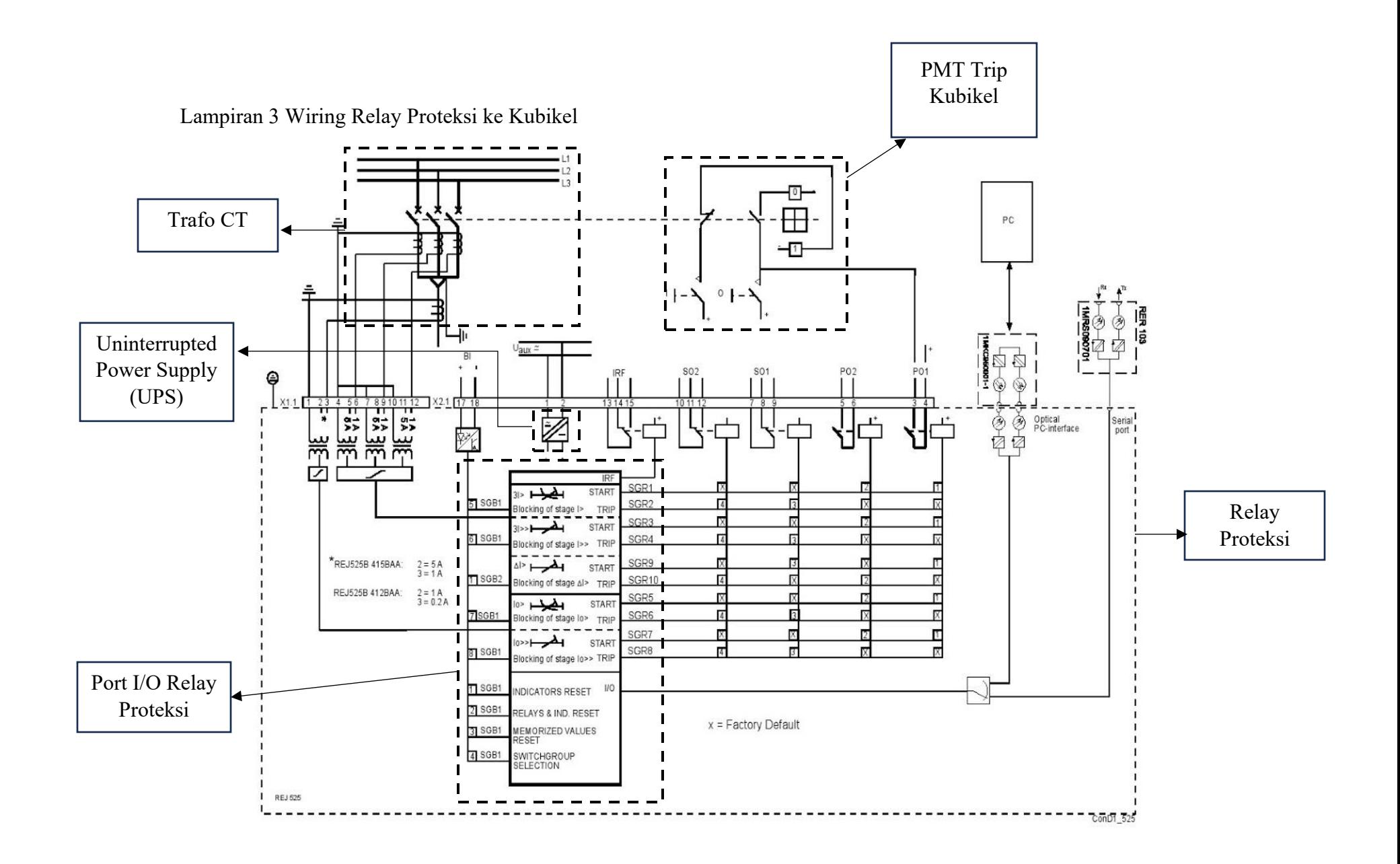

Relay proteksi pada umumnya memiliki pilihan arus nominal 1A dan 5A. Pada jaringan distribusi biasanya memakai arus minimal 1A, berikut konfigurasi wiringnya:

- a) Terminal 6 hubungkan ke sekunder CT fasa L1
- b) Terminal 9 hubungkan ke sekunder CT fasa L2
- c) Terminal 12 hubungkan ke sekunder CT fasa L3
- d) Terminal 3 hubungkan ke sekunder CT e'
- e) Terminal 4, 7, 10 dan 1 dikopel kemudian hubugnkan ke masing-masing referensi nol sekunder CT fasa L1, L2, L3, dan e'.
- f) Terminal 1 dan 4 dikopel kemudian hubungkan ke (+) tegangan auxiliary (sumber AC).
- g) Terminal 2 hubungkan ke (-) tegangan auxiliary.
- h) Dari terminal 3 hubungkan ke kontaktor sebagai peromtah agar PMT trip.

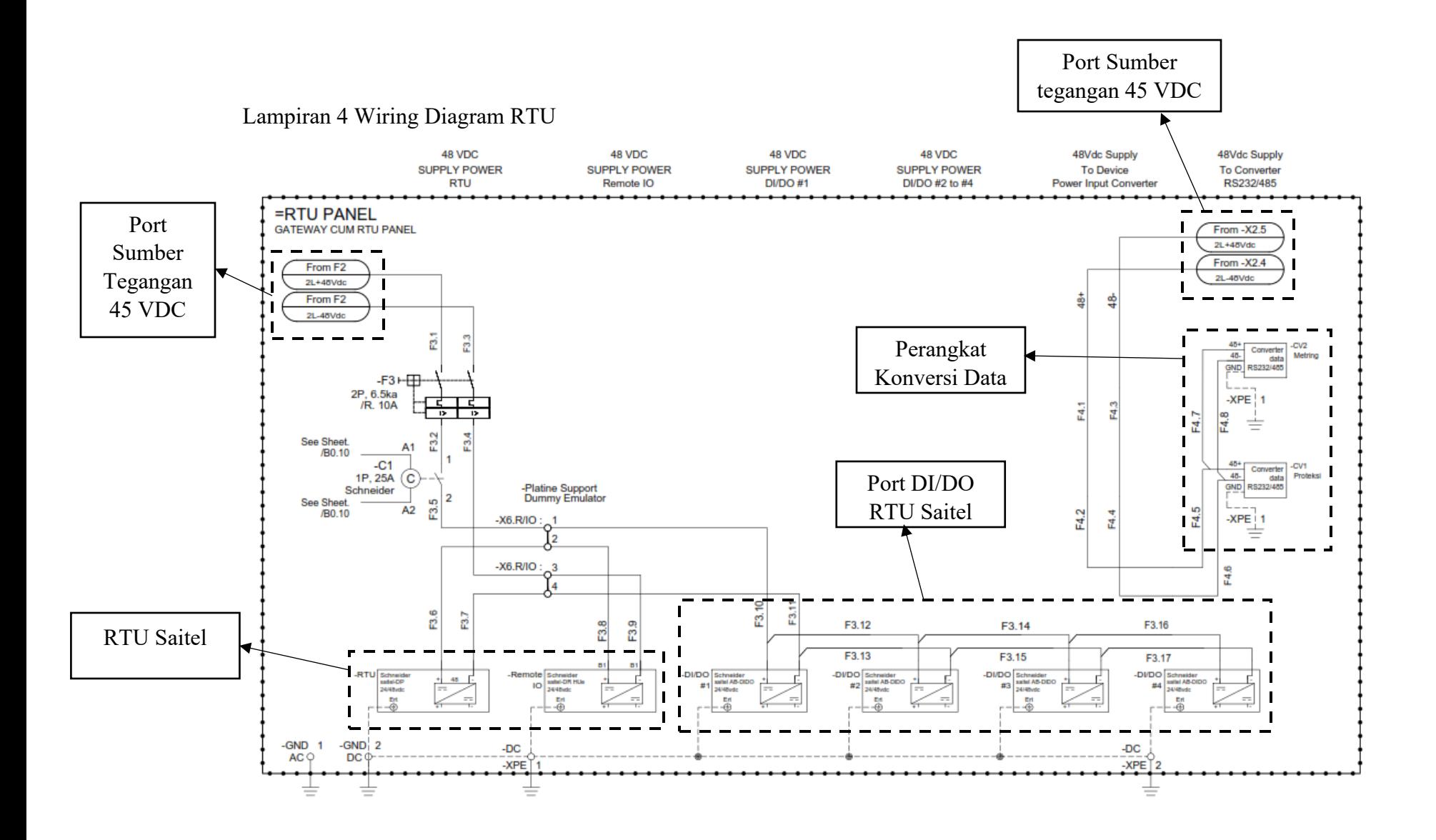

## Lampiran 5 Konstruksi Panel RTU di GH LUBEG

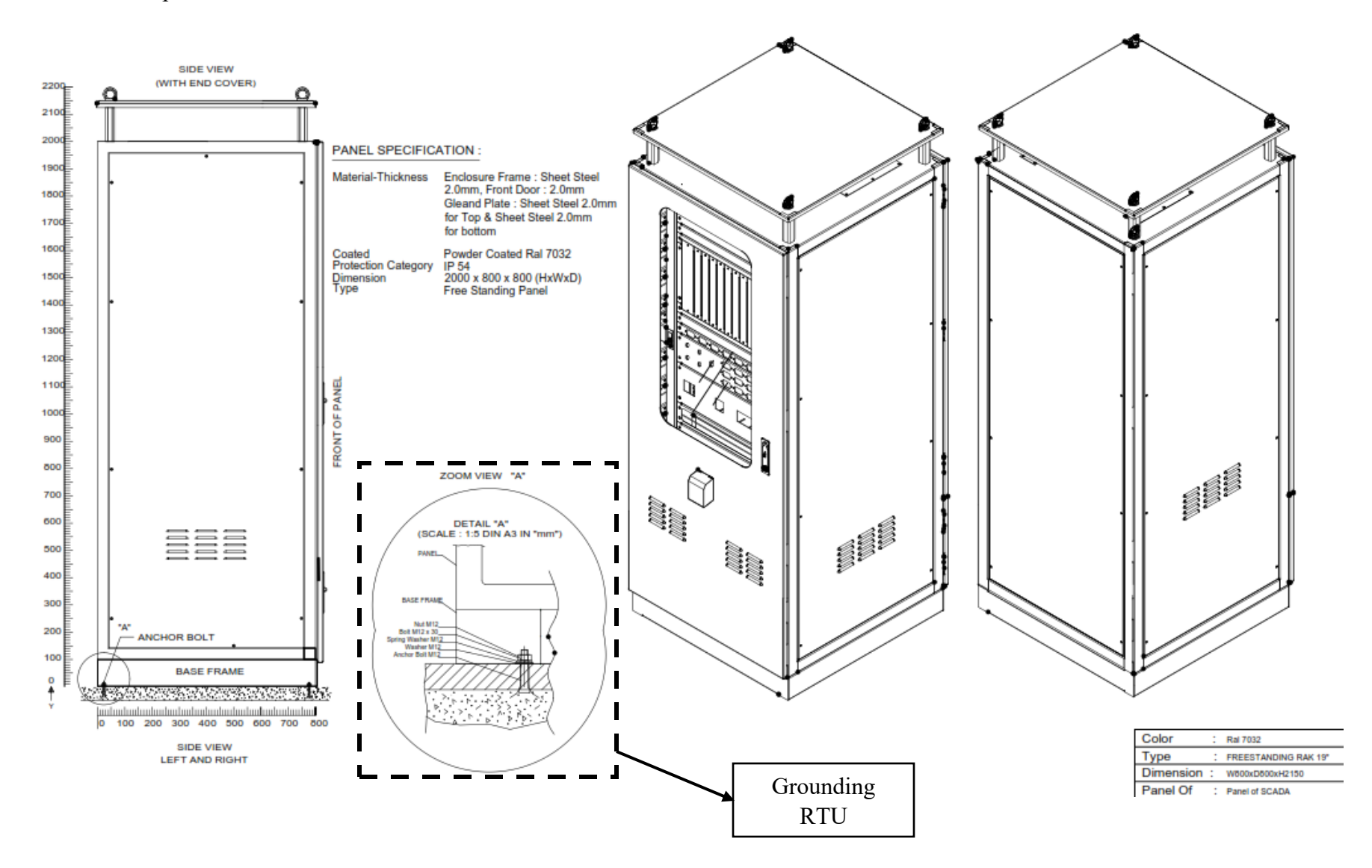

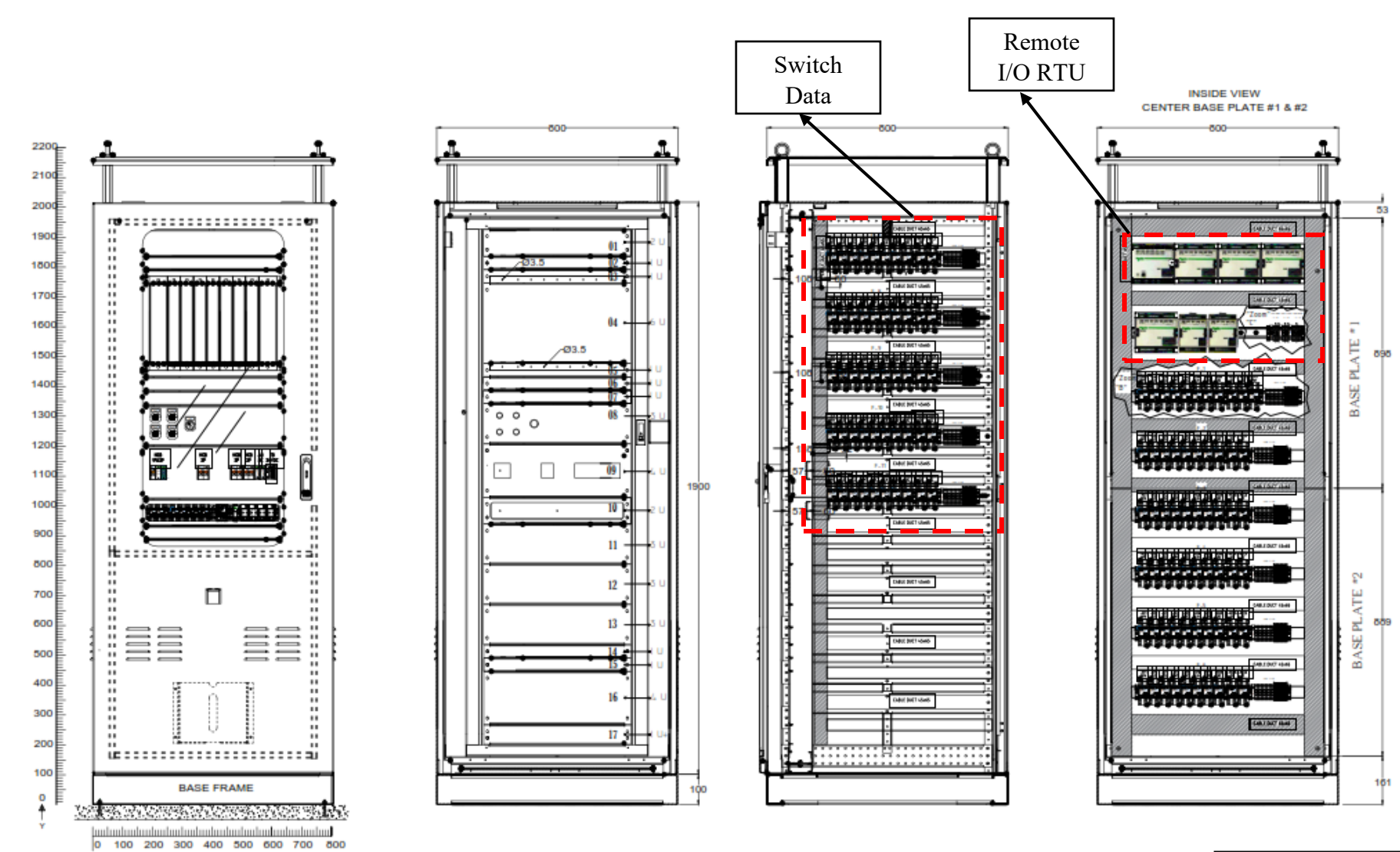

**FRONT VIEW DOOR CLOSED** 

**FRONT VIEW DOOR OPENED** 

**INSIDE VIEW** SIDE LEFT & RIGHT IS SAME

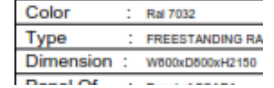

".....INSTALATION'S... "

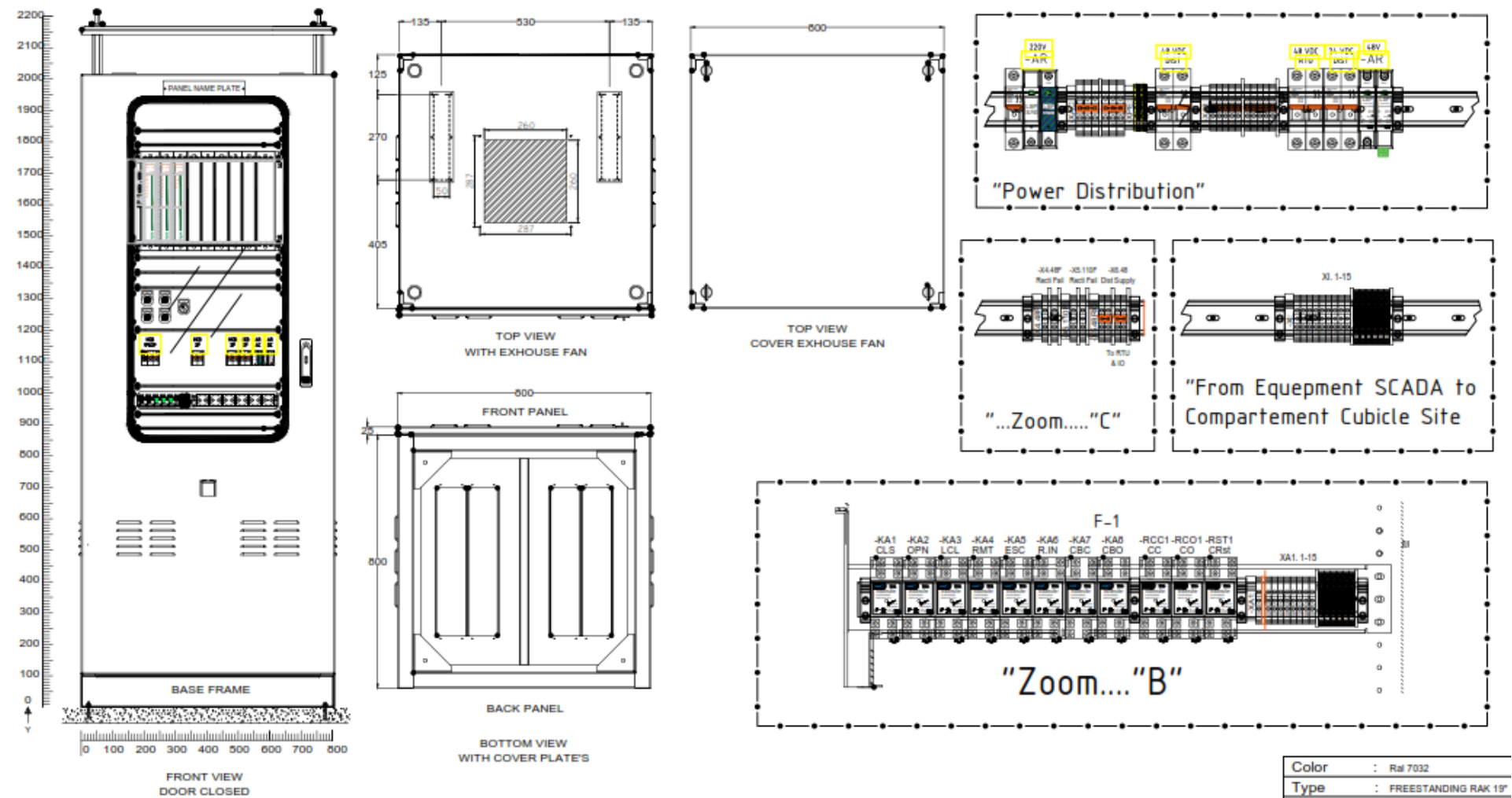

**Dimand** ny hanny un ean

#### Lampiran 6 Surat Balasan Perusahaan

N PLN 乡 **UIW SUMATERA BARAT UP2D SUMATERA BARAT** 21 Februari 2023 Nomor : 0055/STH.01.04/F09050000/2023 Lampiran  $\ddot{\phantom{a}}$ i. Sifat Segera  $\ddot{\cdot}$ Konfirmasi Surat Permohonan Pengalaman<br>Lapangan Industri Mahasiswa FT UNP Hal Kepada  $\cdot$ Yth. Universitas Negeri Padang<br>Fakultas Teknik<br>Jl. Prof Dr. Hamka, Kampus UNP Air Tawar 29171 Menindaklanjuti Surat dari Universitas Negri Padang Fakultas Teknik No.<br>0256/UN35.2.1/AK/2023 tanggal 30 Januari 2023 atas nama : Dadang Suriana Fahreza<br>dan No. 0315/UN35.2.1/AK/2023 tanggal 06 Februari 2023 atas nama : M demikian disampaikan atas perhatiannya diucapkan terima kasih MANAGER UNIT PELAKSANA<br>PENGATUR DISTRIBUSI SUMATERA<br>BARAT, **AFIF YASRI** Jl. KhatibSulaiman No. 44, Padang 25135<br>T(0751)952500751-7053039,7053040 Wwww.pln.co.id Paraf

CS Dipindai dengan CamScanner

## Lampiran 7 Lembar Penilaian Supervisor

#### LEMBARAN PENILAIAN SUPERVISOR

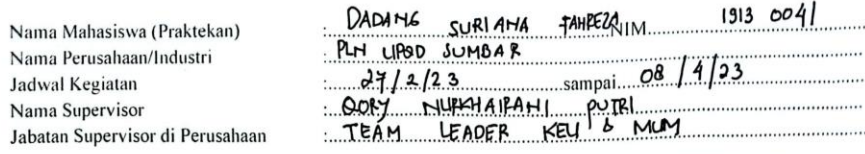

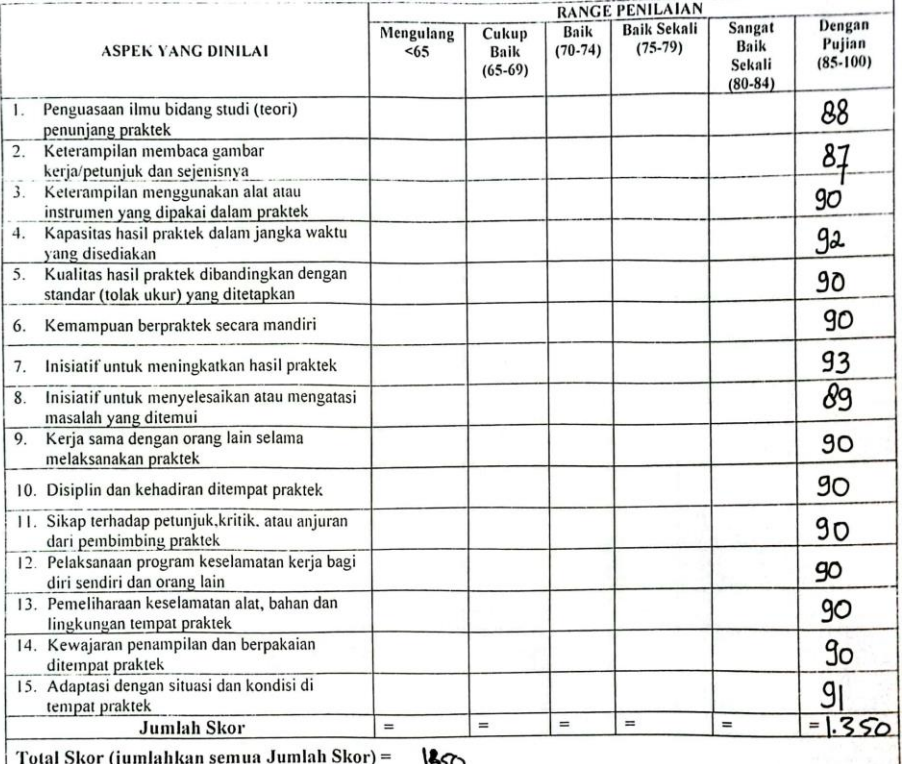

**Total Skor** NILAI AKHIR =  $-$ 

 $\mathbf{I}$ 

 $\overline{1}$ 

 $90$  $15$ 

Rekomendasi : Untuk bisa berhasil atau lebih berhasil dalam praktek, mahasiswa ini memerlukan (cantumkan tanda V)

) bimbingan yang lebih intensif

- ) pemantapan ilmu penunjnag (teori)
- ) pemantapan umu penunjuag (teori)<br>) pemberian waktu praktek yang lebih lama
- ) pembinaan sikap dan disiplin yang lebih positif

Catatan:

Isilah kolom penilaian dalam bentuk angka sesuai Dengan range penilaian

 $PADA<sub>T</sub> + 6$ **15 MET**  $.2023$  $GP$ NURKHAPAM PUTRI (kota/lokasi.tanggal.tanda tangan,nama Supervisor/penilai dan stempel perusahaan)

CS Dipindai dengan CamScanner

### **LEMBARAN PENILAIAN DOSEN PEMBIMBING TERHADAP MAHASISWA PLI**

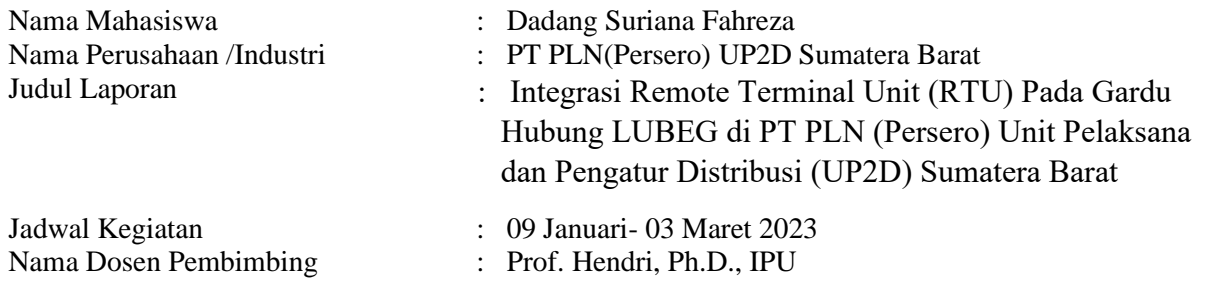

Ketentuan :

- 1. Sasaran penilaian adalah kemampuan mahasiswa menghasilkan laporan PLI yang sesuai dengan persyaratan yangditetapkan pada bagian penulisan laporan.
- 2. Kualitas fisik buku laporan dan faktor lain yang tidak menggambarkan kemampuan mahasiswa menulis laporan tidaktermasuk komponen yang dinilai. Tetapi dituntut sebagai pesyaratan pengeluaran nilai PLI.
- 3. Penilaian dilakukan secara menyeluruh dalam arti harus dipisah menurut isi laporan. Pelaksanaan: skor atau biji nilai diperoleh dari pengisian kolom *range penilaian* berikut:

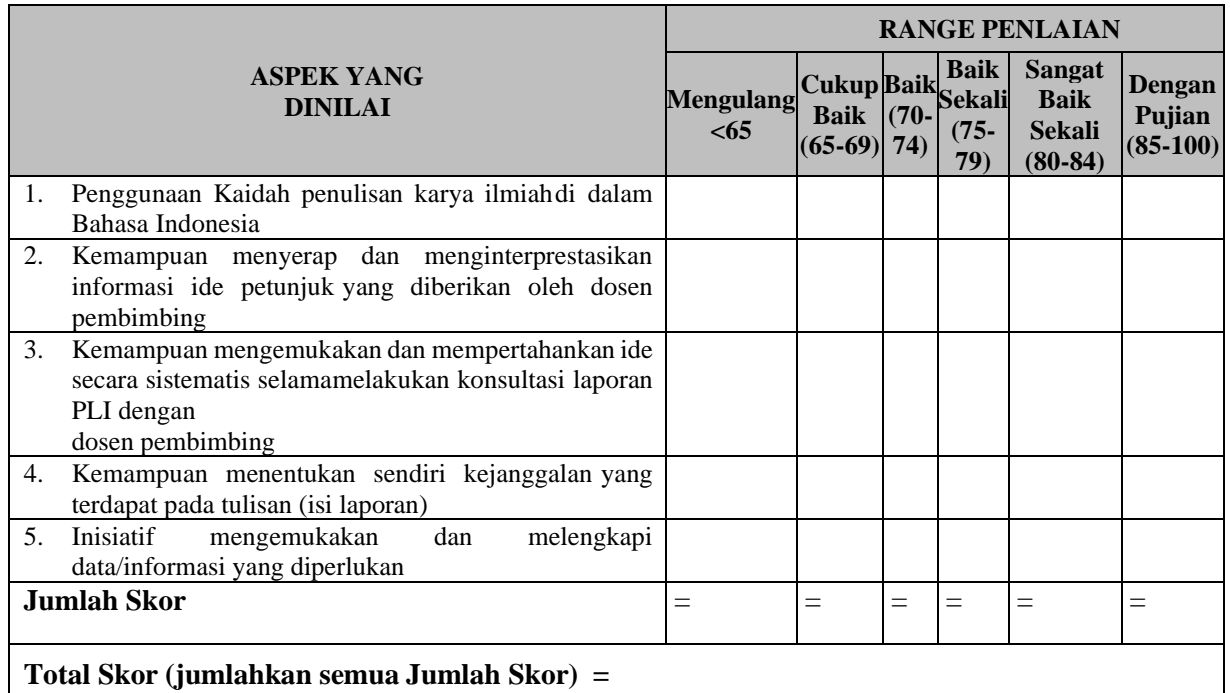

Nilai Dosen Pembimbing = -------------------------= ..............

5

#### **Catatan**

- **1.** Isilah kolom penilaian dalam bentuk angka sesuai,Dengan **range penilaian**
- **2.** Lembaran penilaian ini harus diserahkan ke kantor Unit hubungan Industri (UHI) bersama laporan Akhir PLI (sesudah diisi oleh dosen pembimbing)

Padang, Maret 2023

Dosen Pembimbing

Prof. Hendri, Ph.D., IPU NIP. 196409171990011001 Lampiran 9 Lembar Catatan Konsultasi Dengan Dosen Pembimbing

## **CATATAN KONSULTASI DENGAN DOSEN PEMBIMBING**

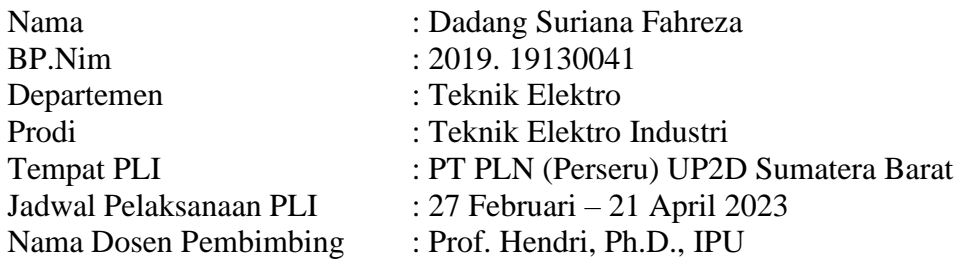

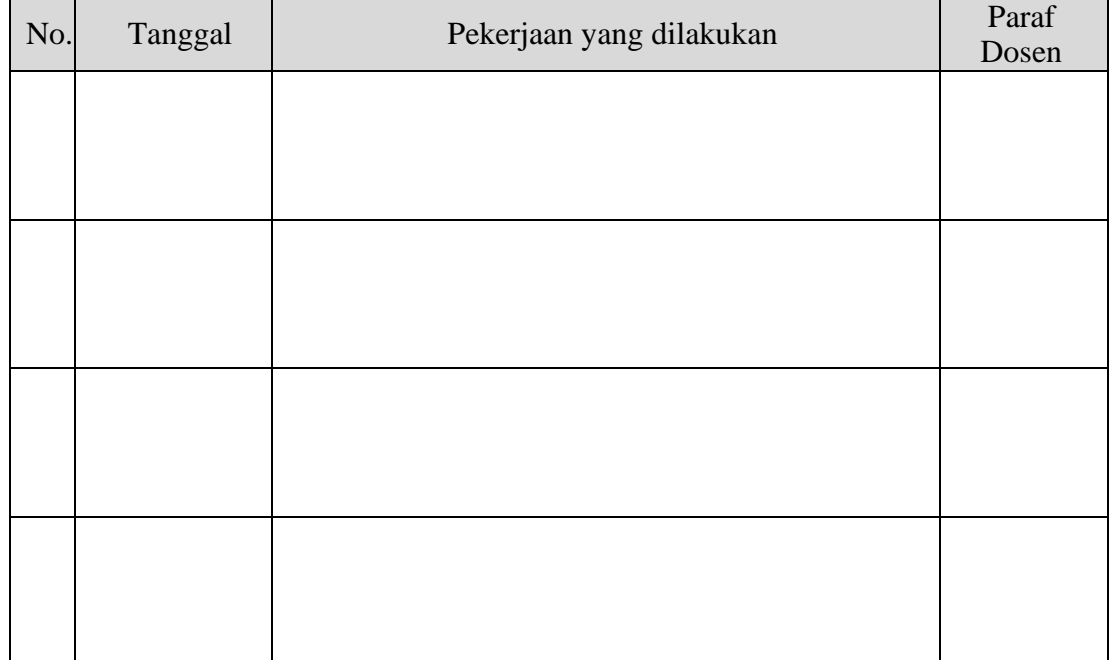

**Diketahui Oleh, Pembimbing Lapangan**

**Prof. Hendri, Ph.D., IPU NIP. 196409171990011001** Lampiran 10 Lembar Nilai Akhir PLI

## **Format Nilai Akhir PLI**

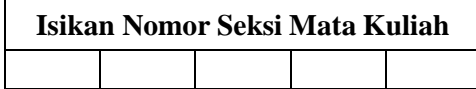

# **DAFTAR NILAI MAHASISWA MATA KULIAH PENGALAMAN LAPANGAN INDUSTRI SEMESTER JAUARI-JUNI 2023**

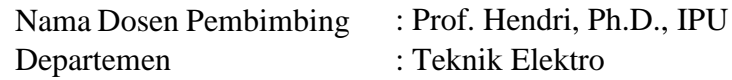

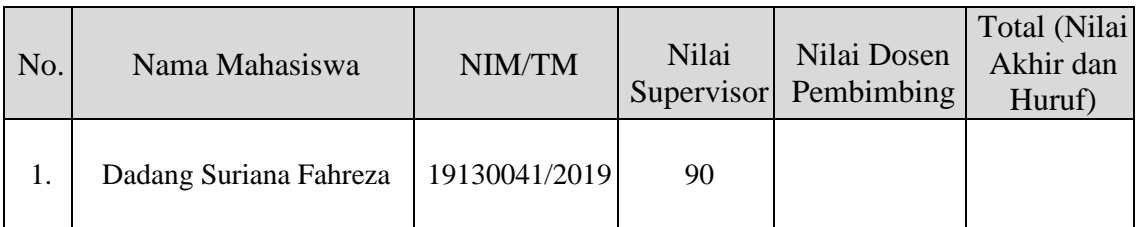

Padang, Maret 2023 Dosen Pembimbing,

Prof. Hendri, Ph.D., IPU NIP. 196409171990011001

- Nilai Supervisor dan Nilai Dosen Pembimbing di ambil dari format yang khusus untuk itu.
- Nilai Akhir adalah Nilai rata-rata dari jumlah Nilai Supervisor dan Dosen Pembimbing *(dalambentuk angka dan huruf)*
#### **DATA MAHASISWA**

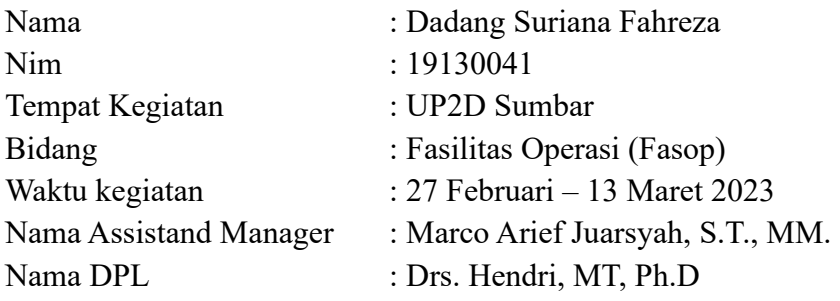

# **LOGBOOK MINGGU PERTAMA**

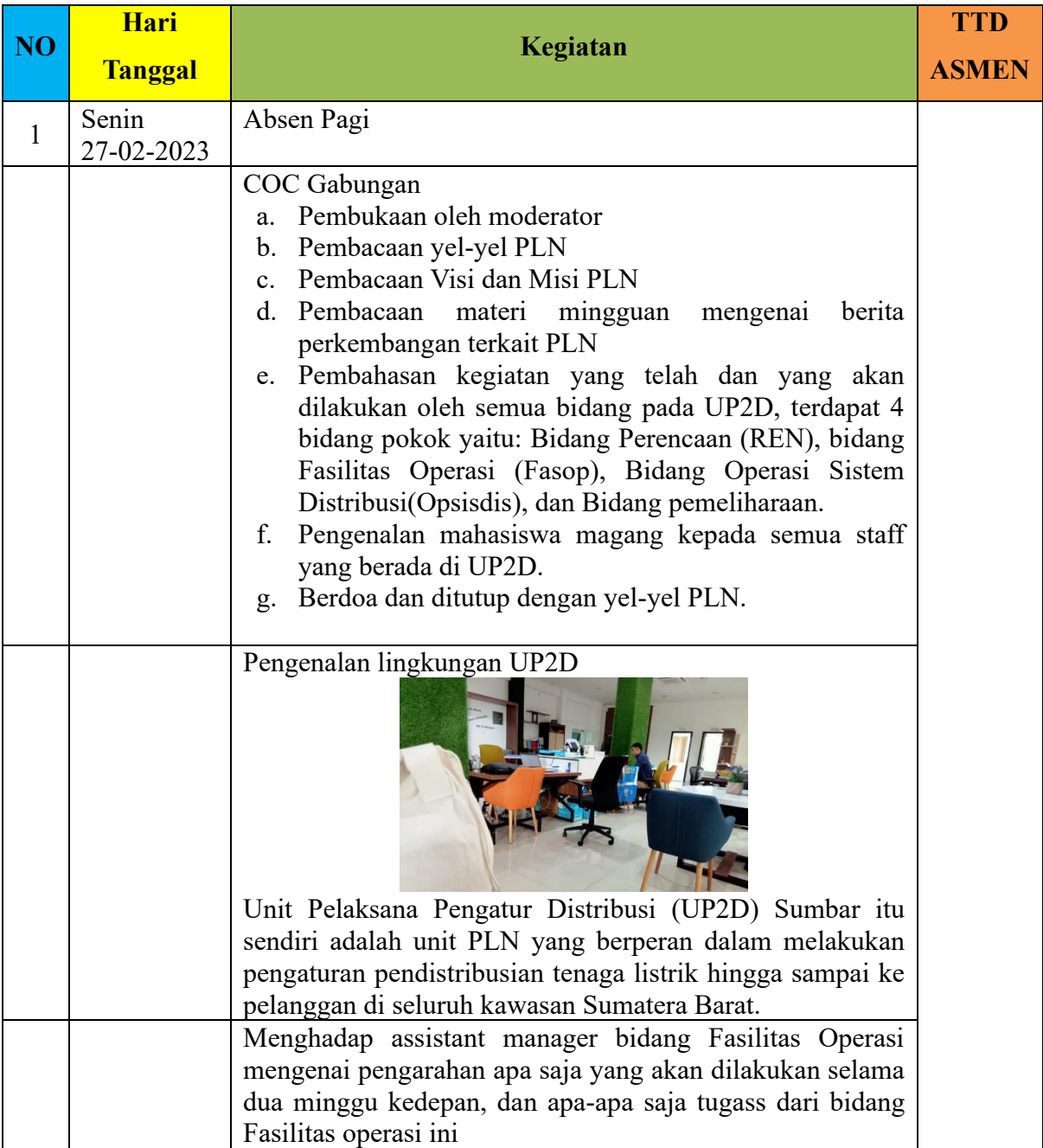

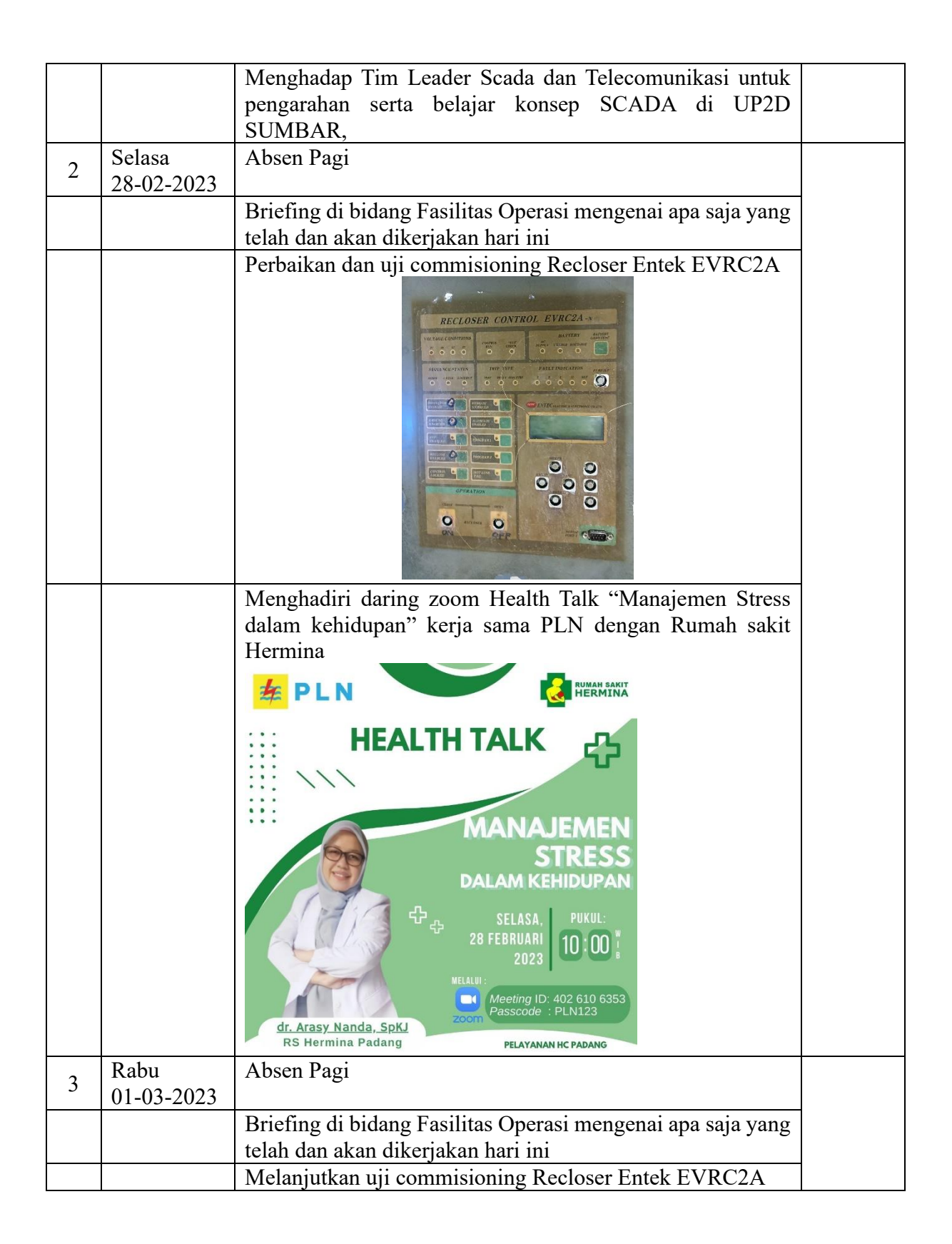

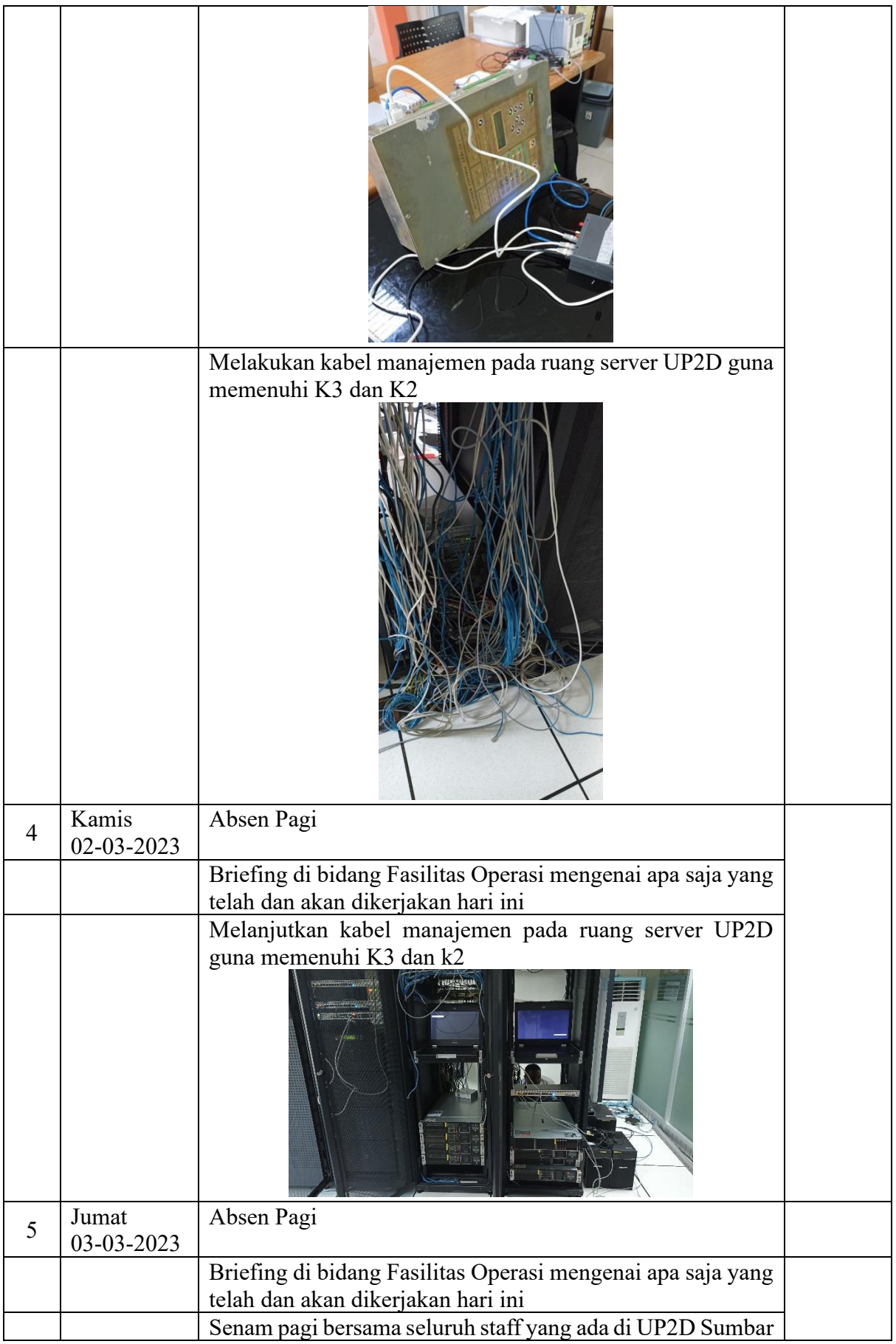

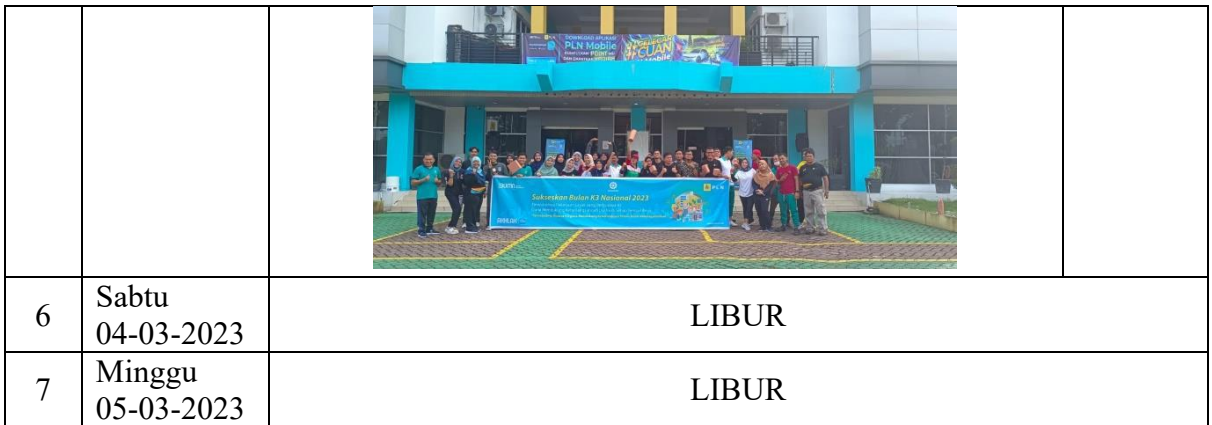

# **LOGBOOK MINGGU KEDUA**

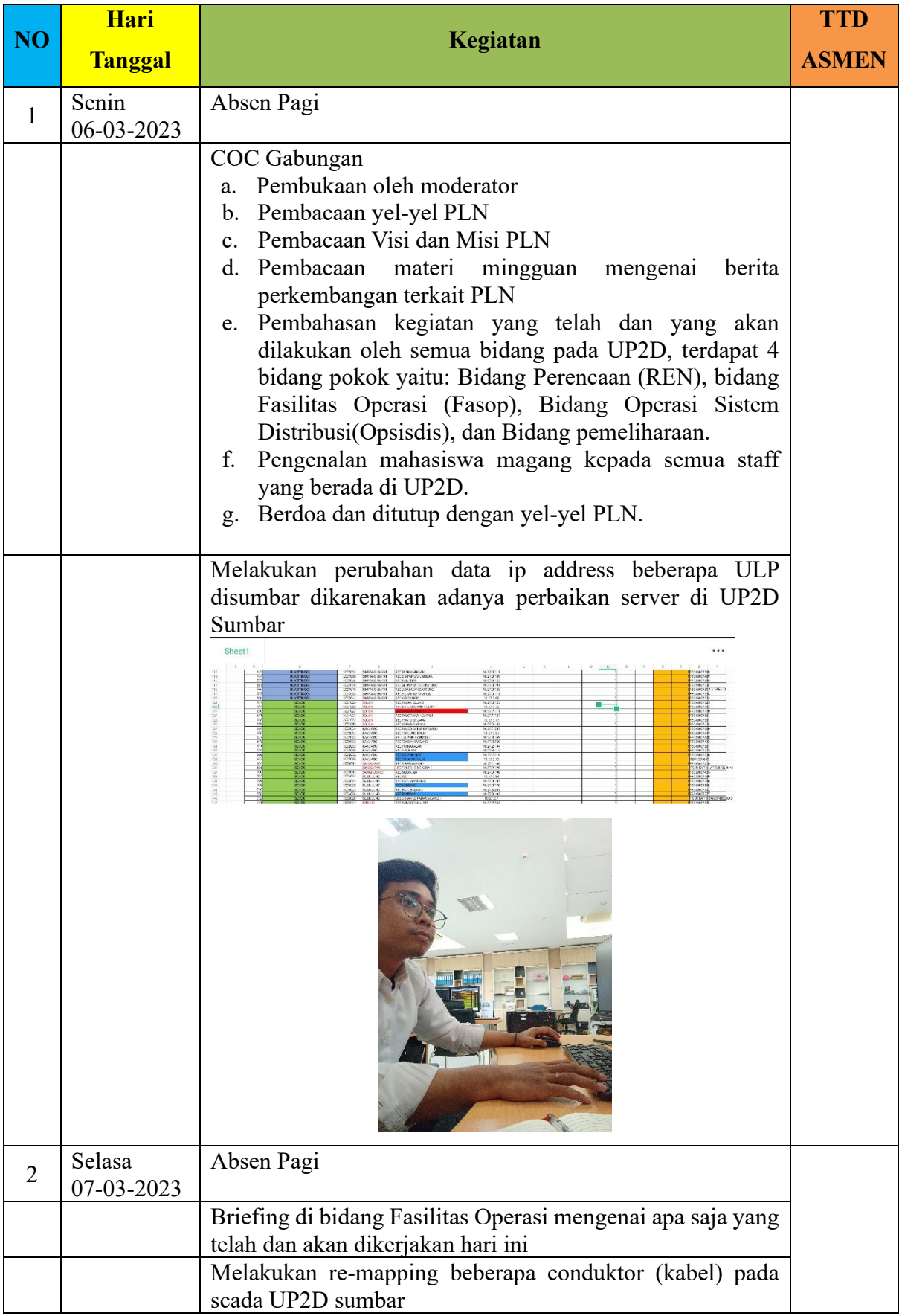

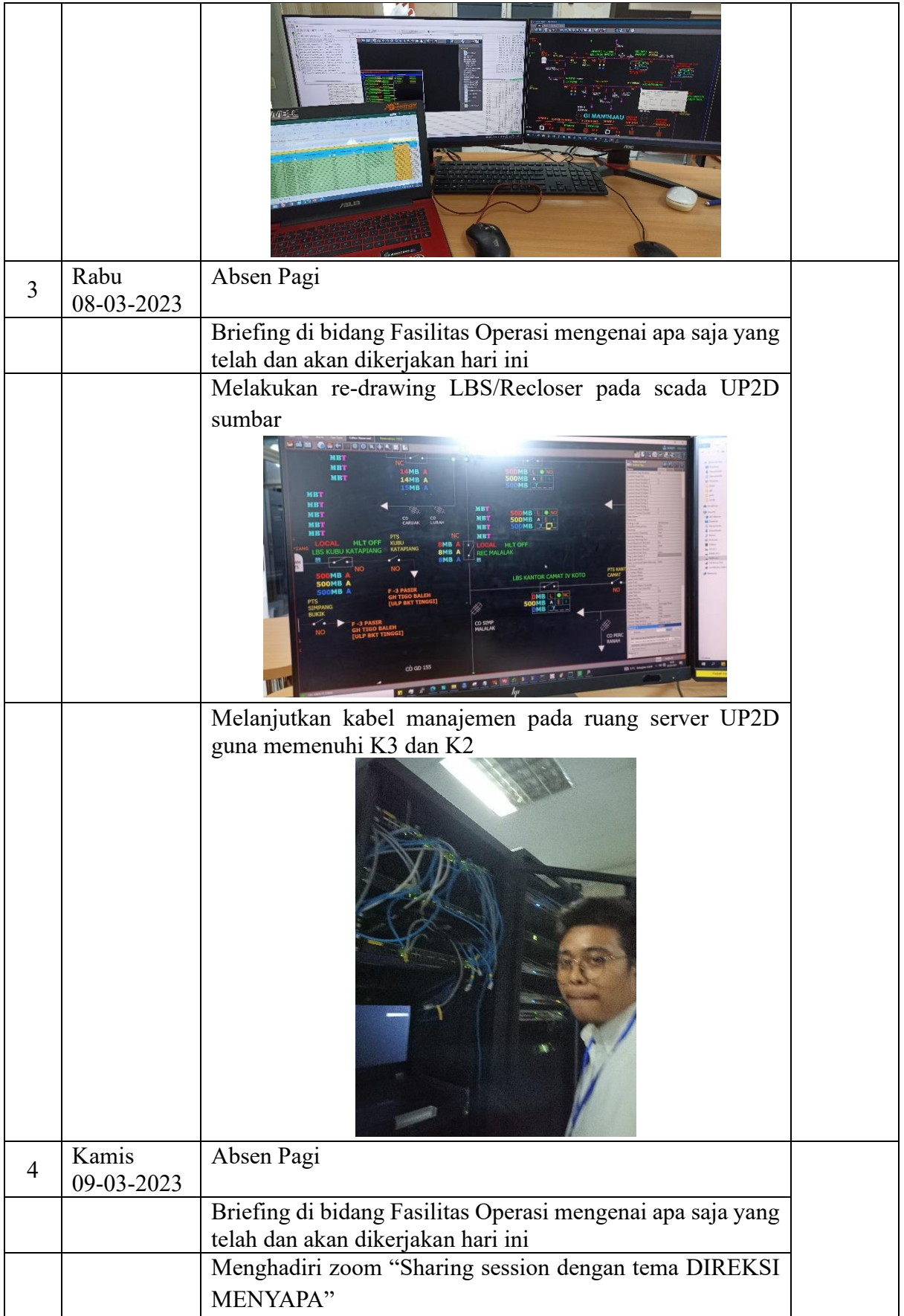

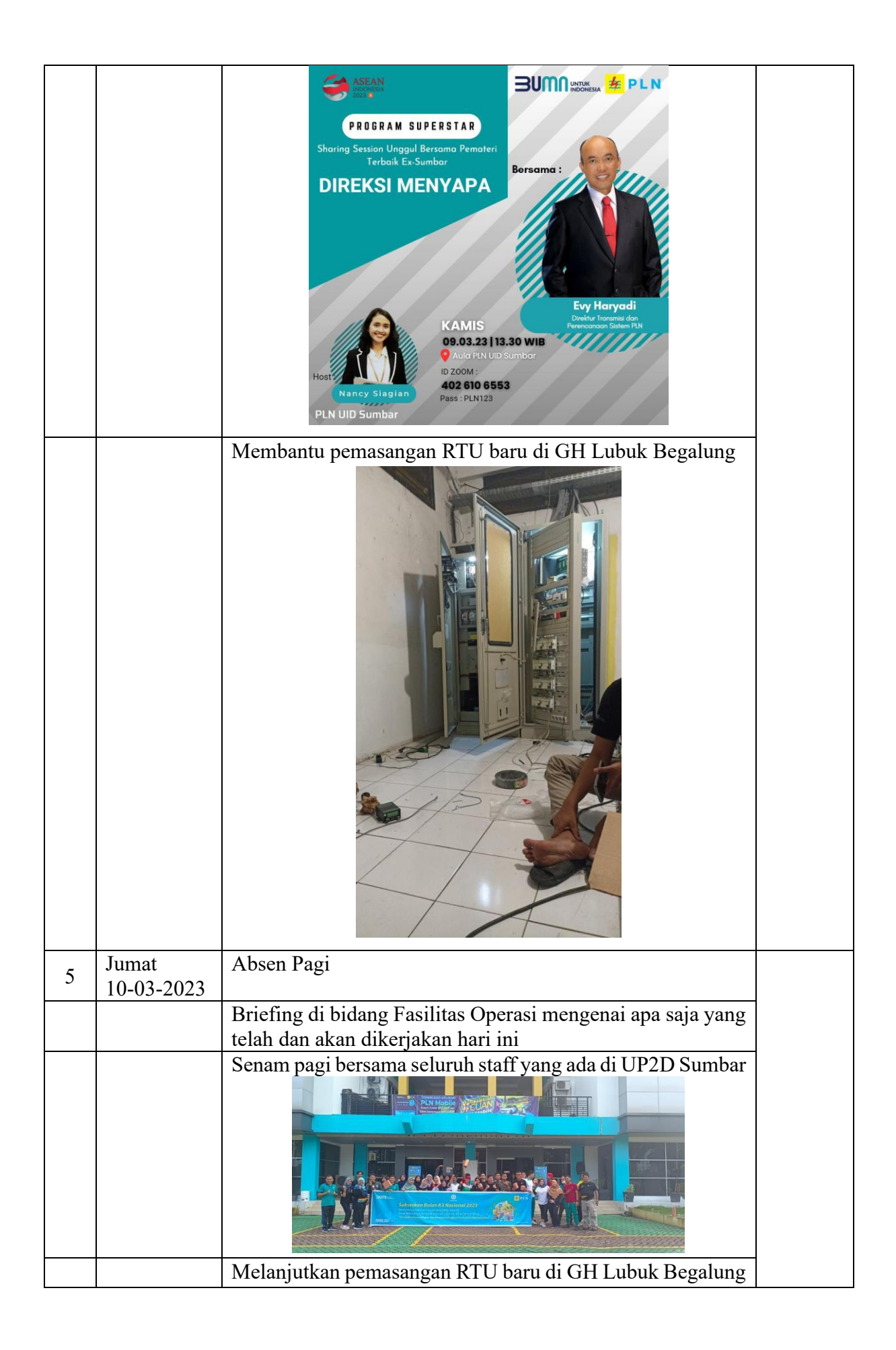

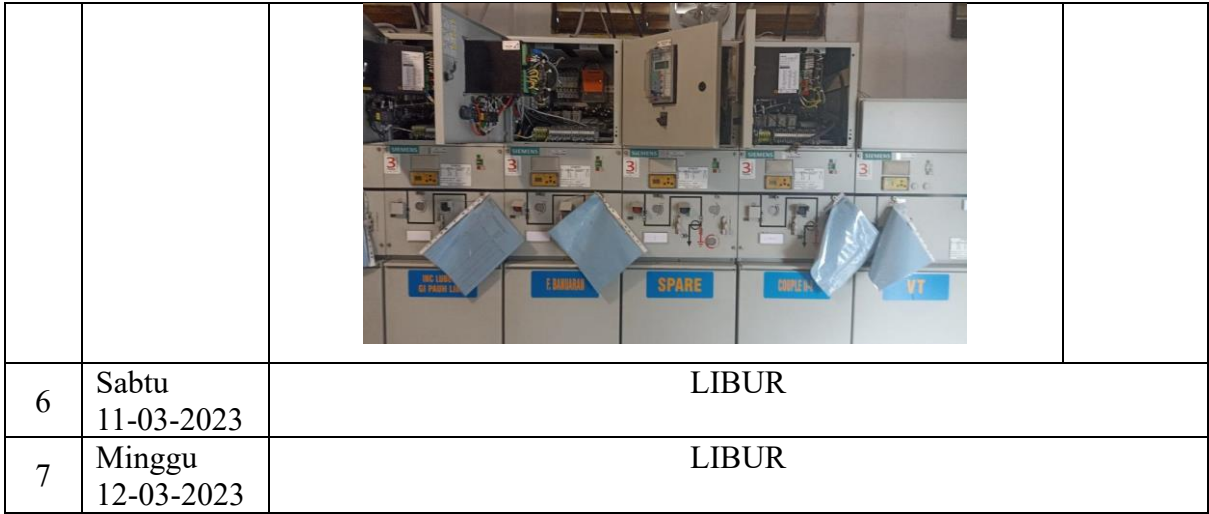

# **LOGBOOK MINGGU KETIGA**

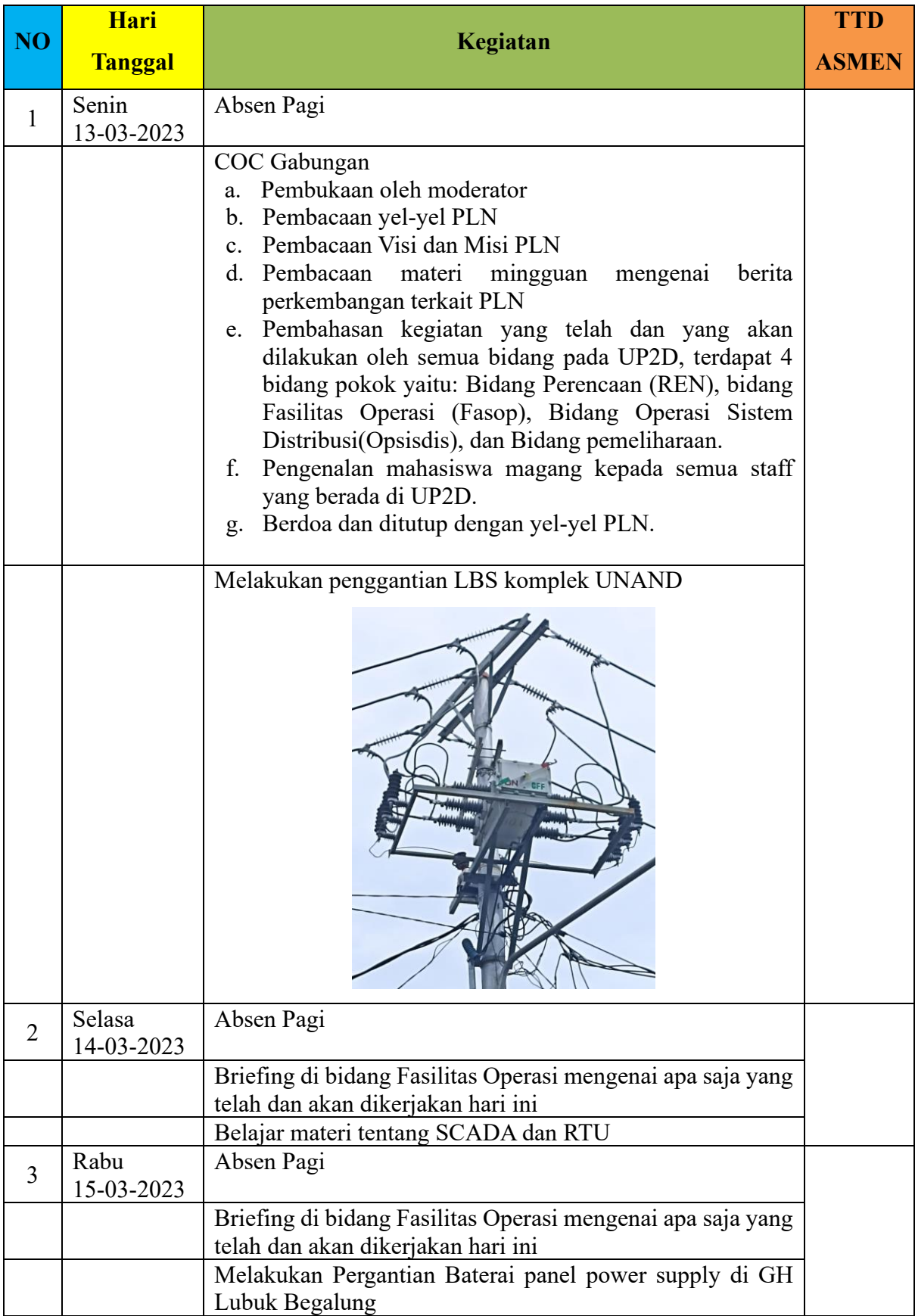

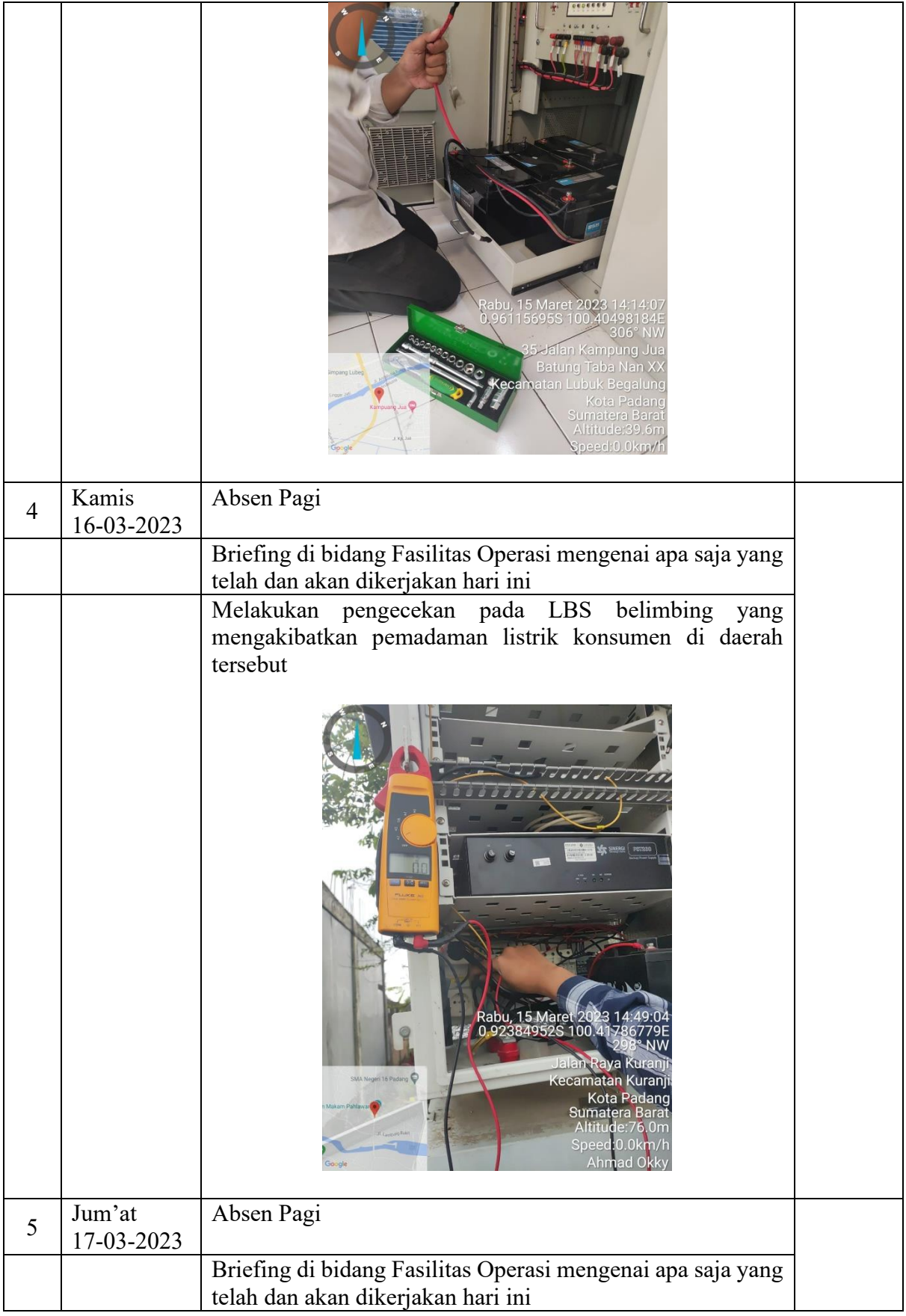

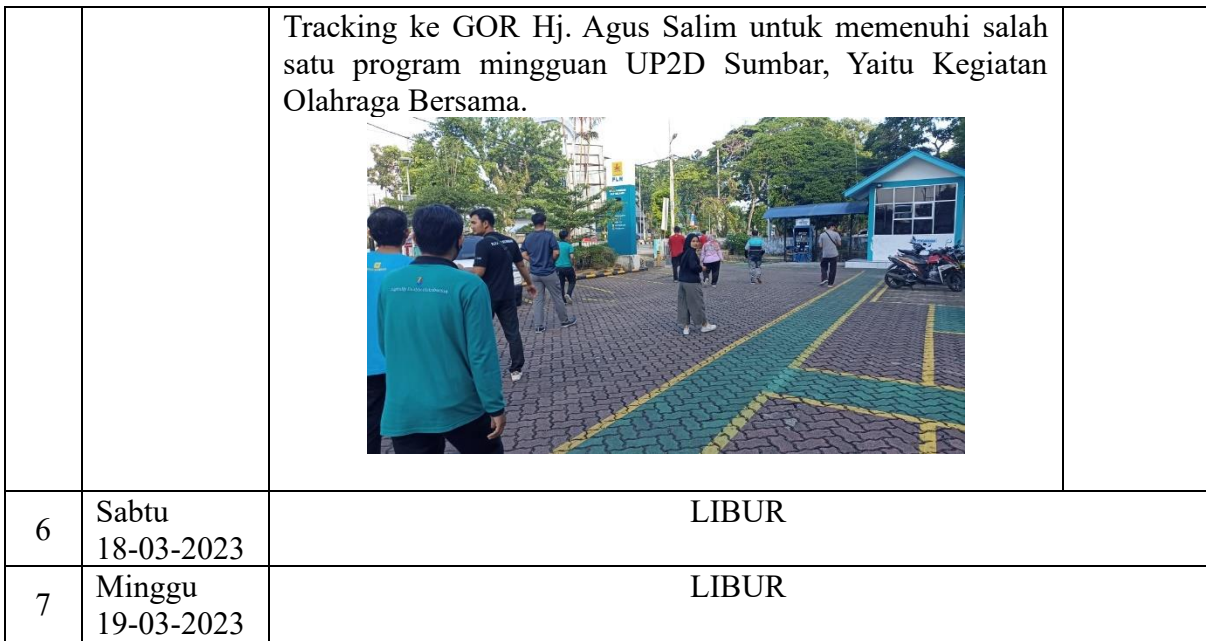

# **LOGBOOK MINGGU KEEMPAT**

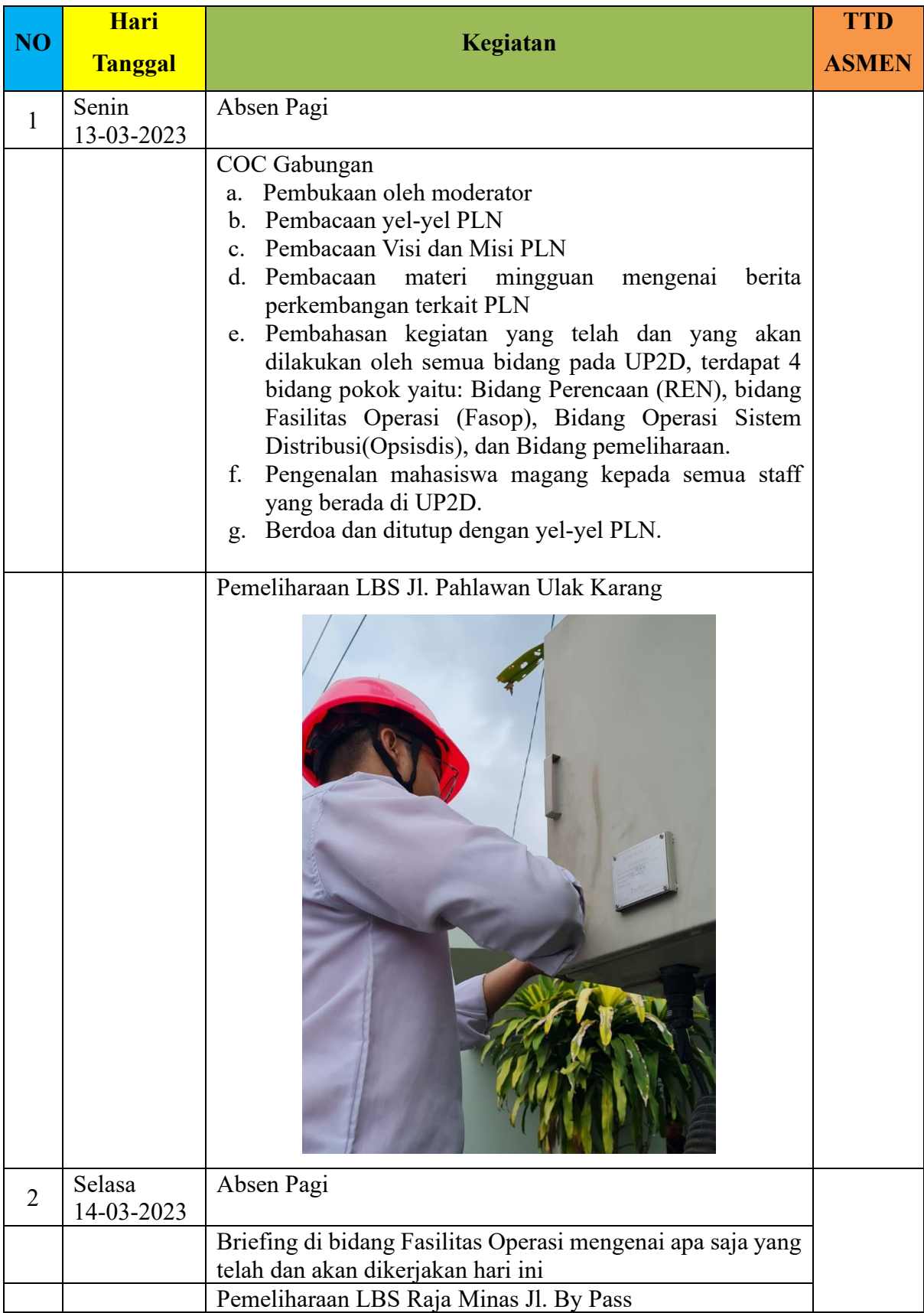

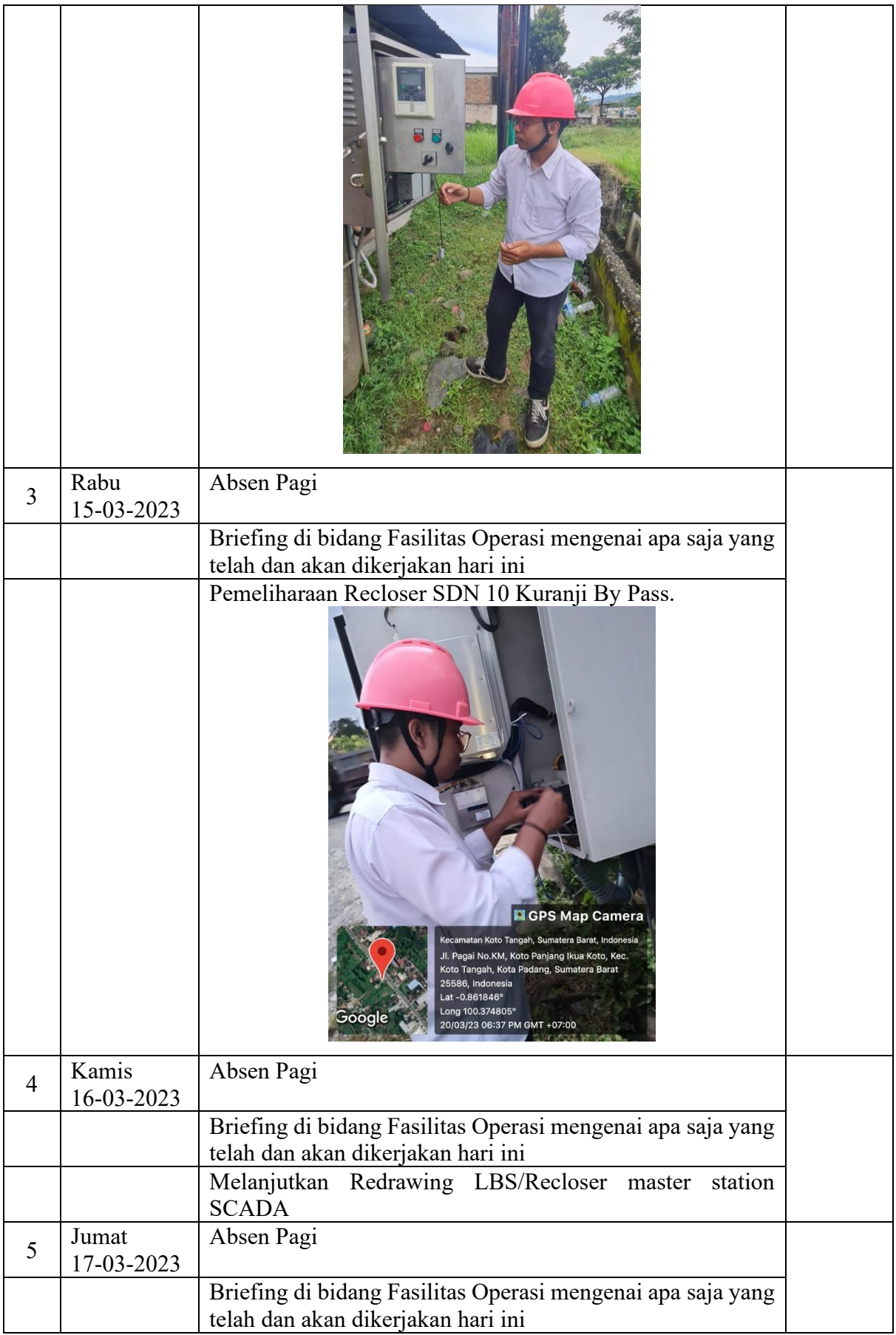

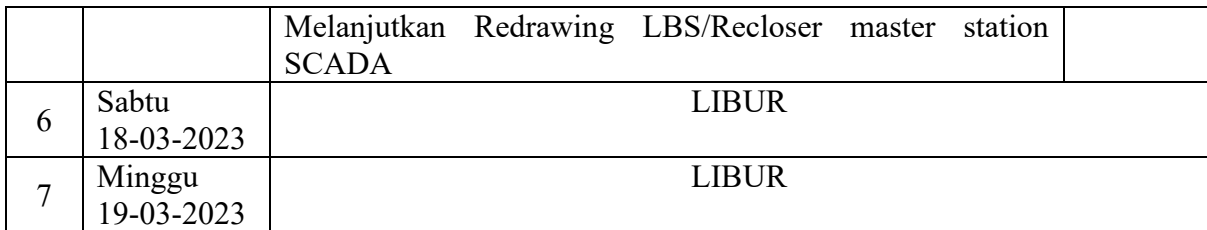

#### **DATA MAHASISWA**

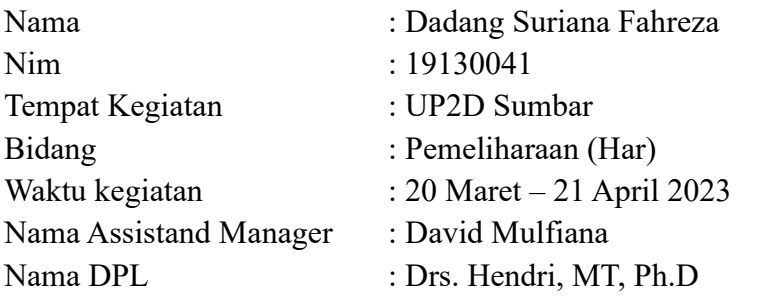

#### **LOGBOOK MINGGU KELIMA**

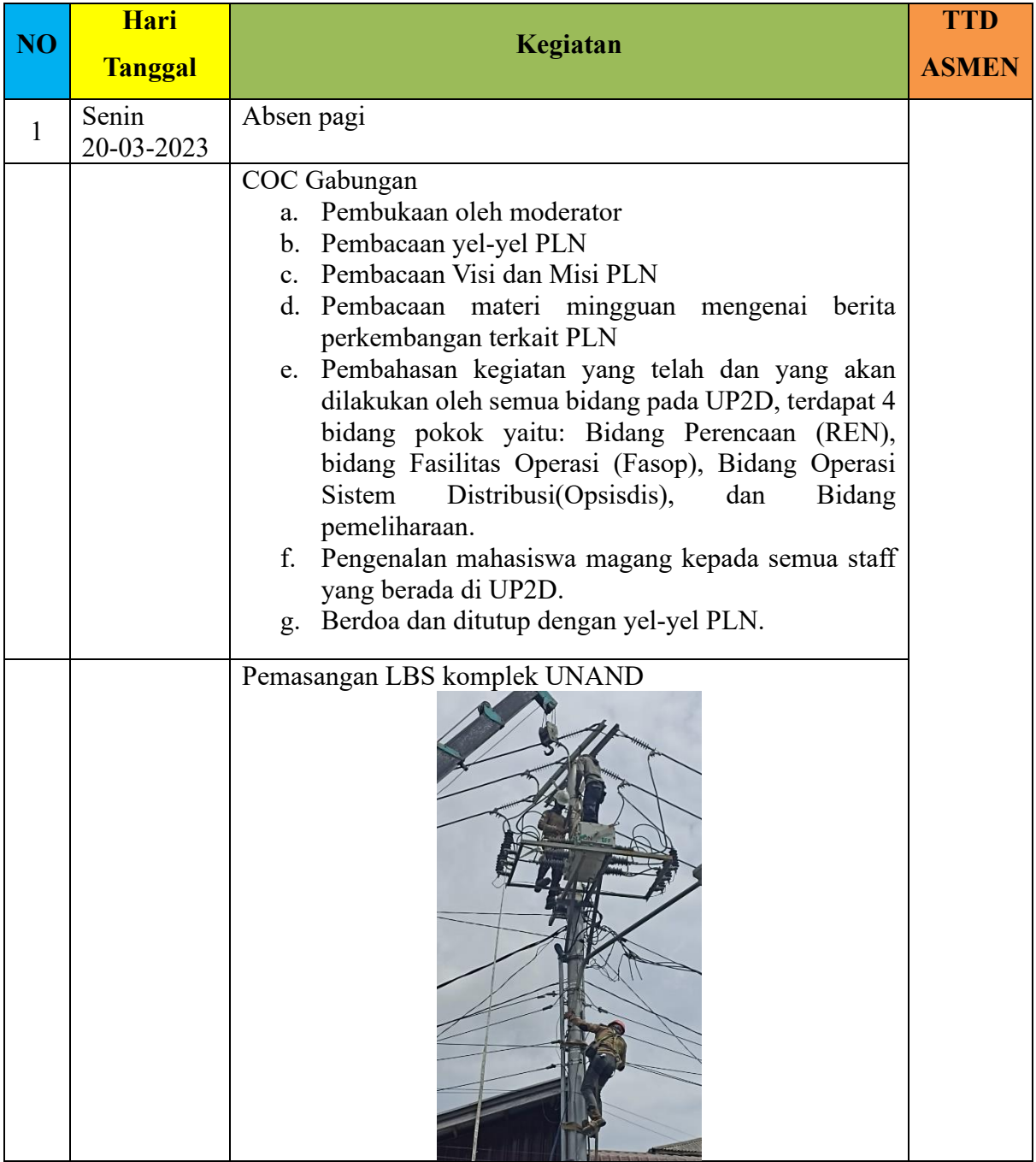

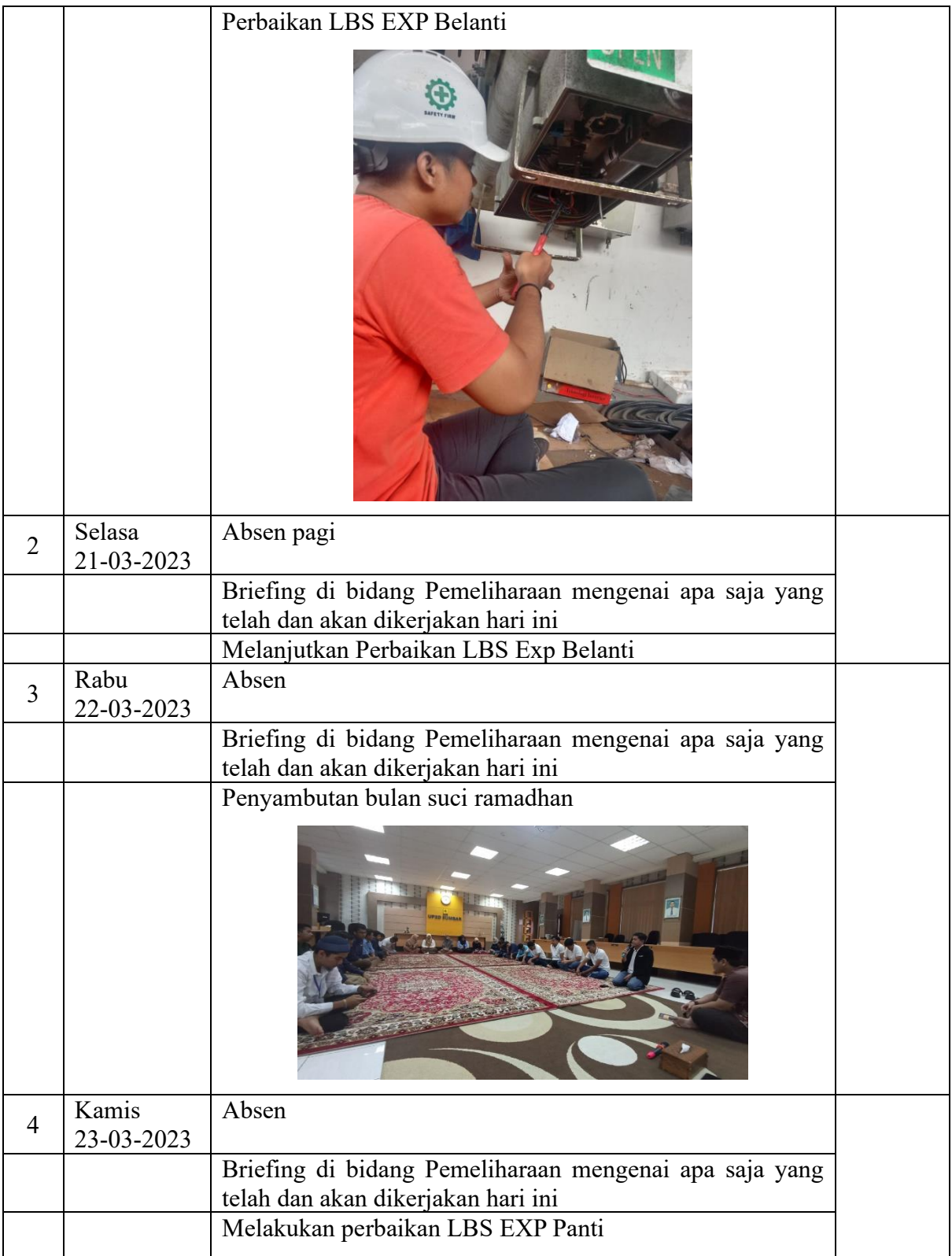

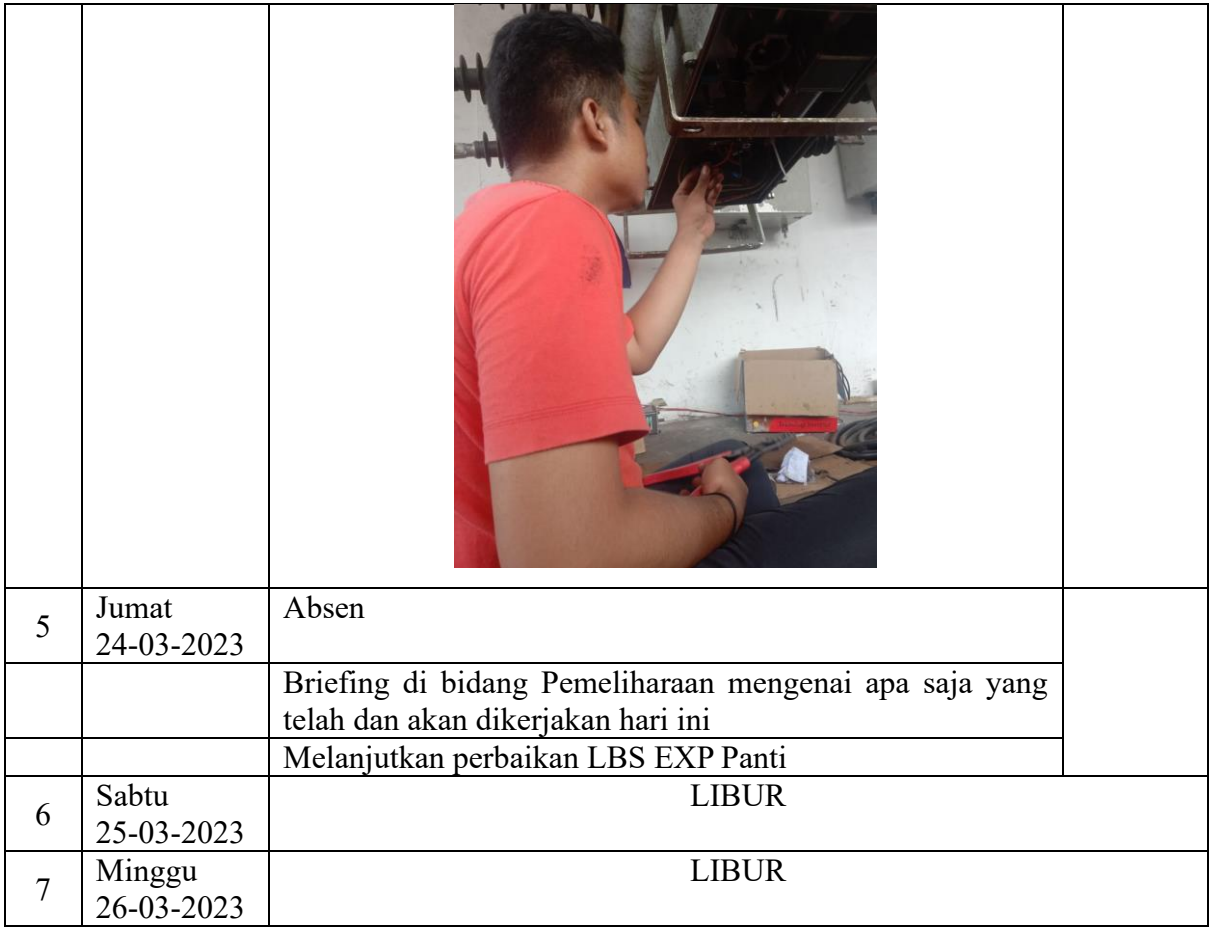

# **LOGBOOK MINGGU KEENAM**

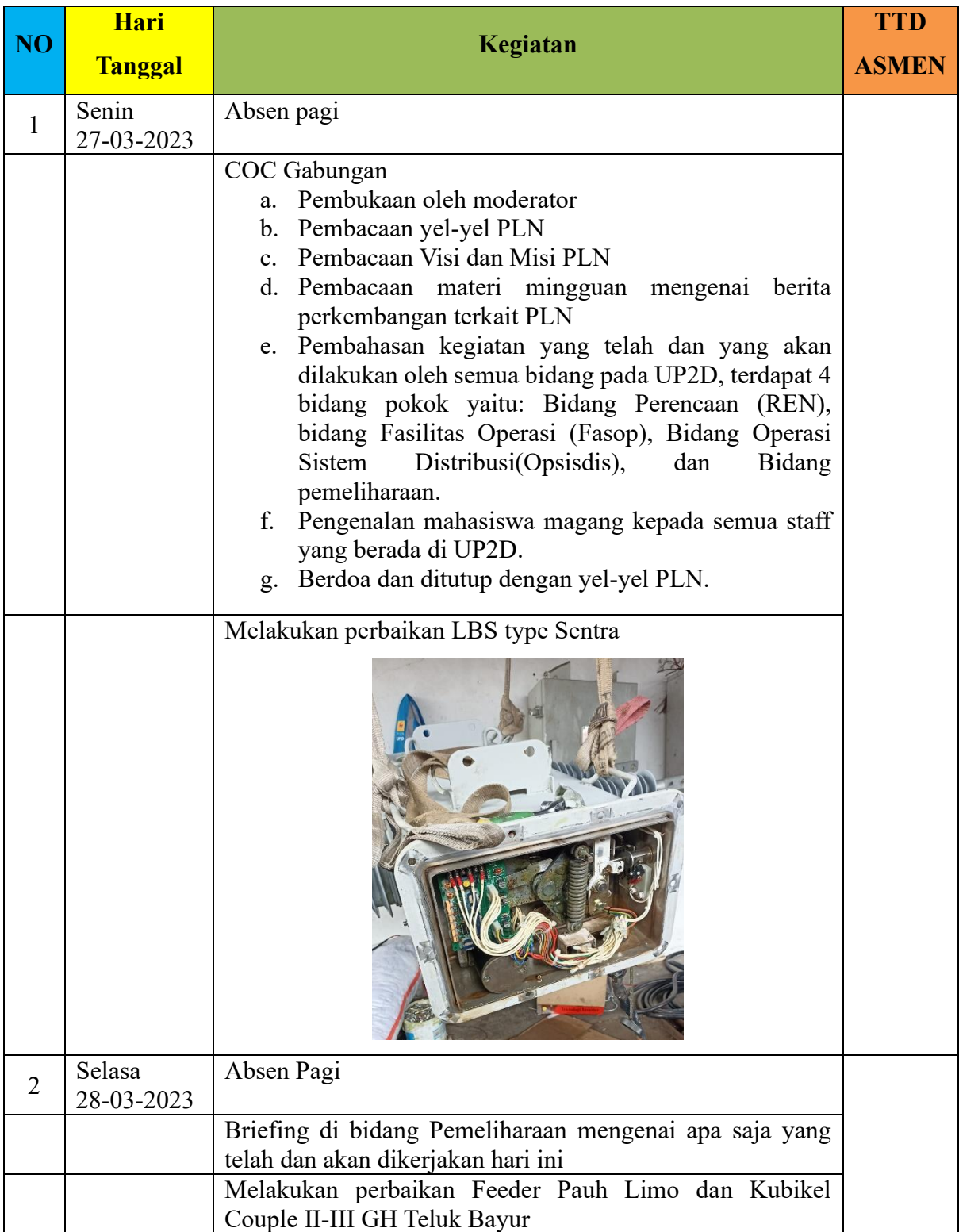

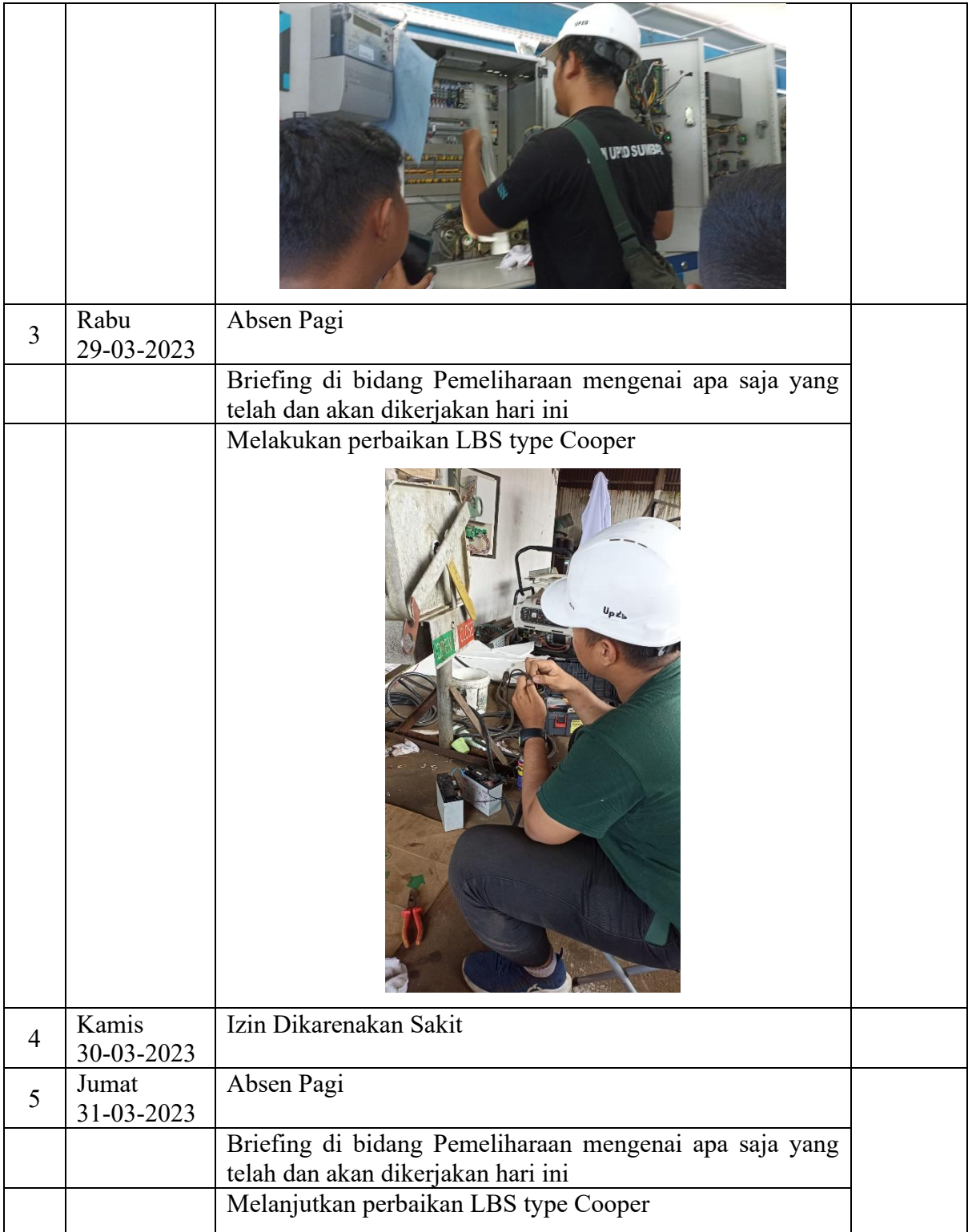

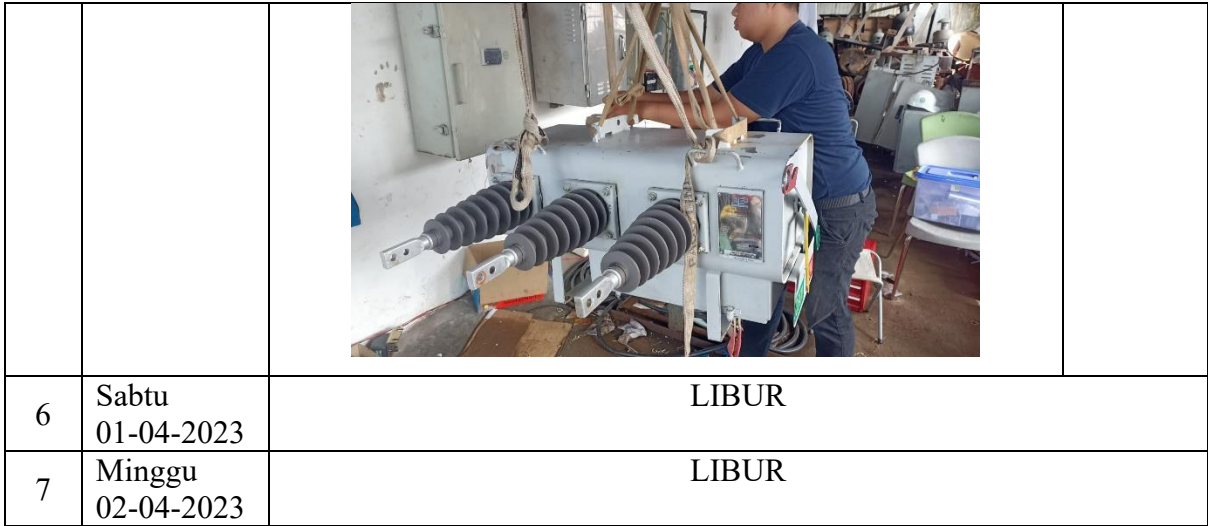

# **LOGBOOK MINGGU KETUJUH**

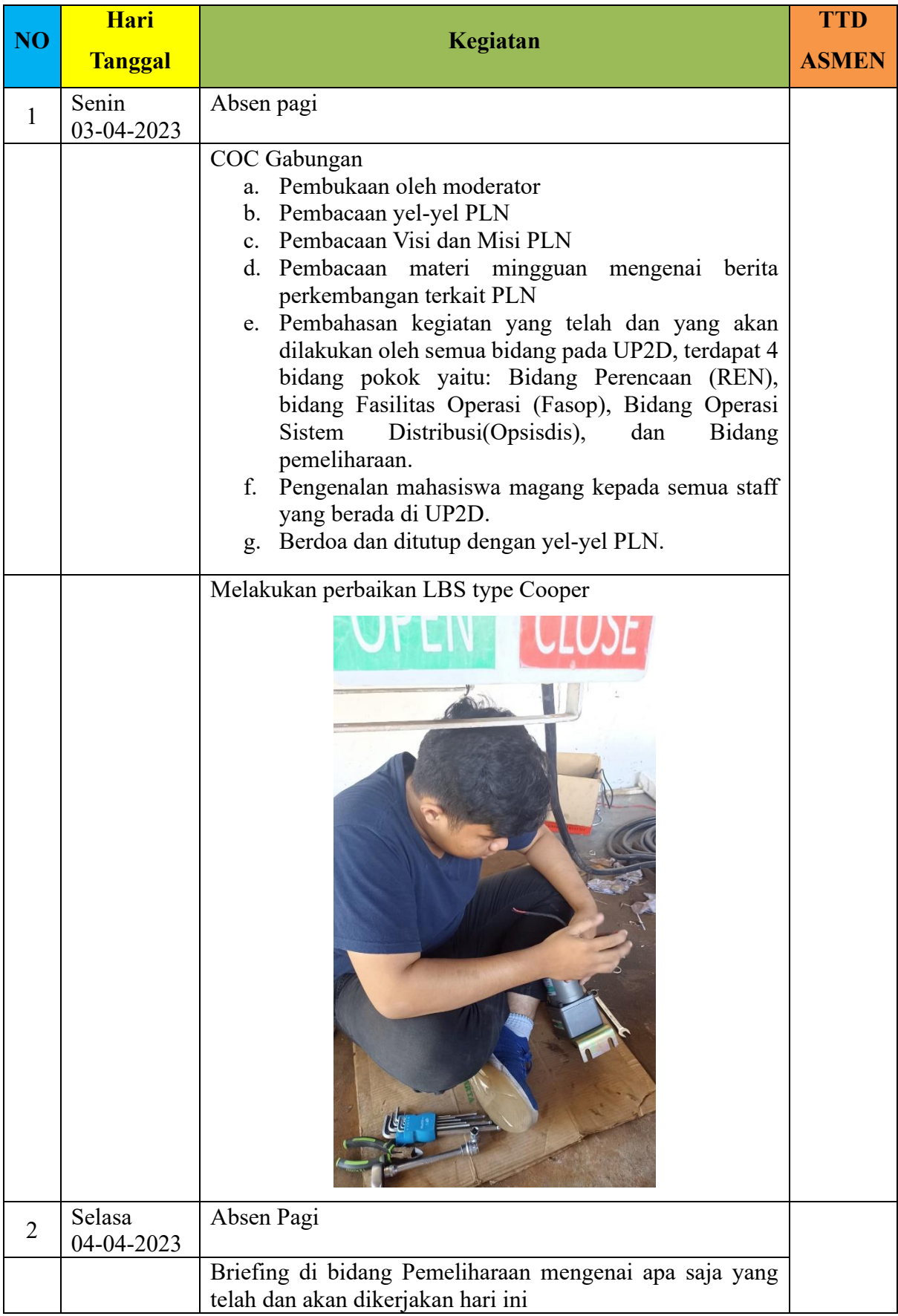

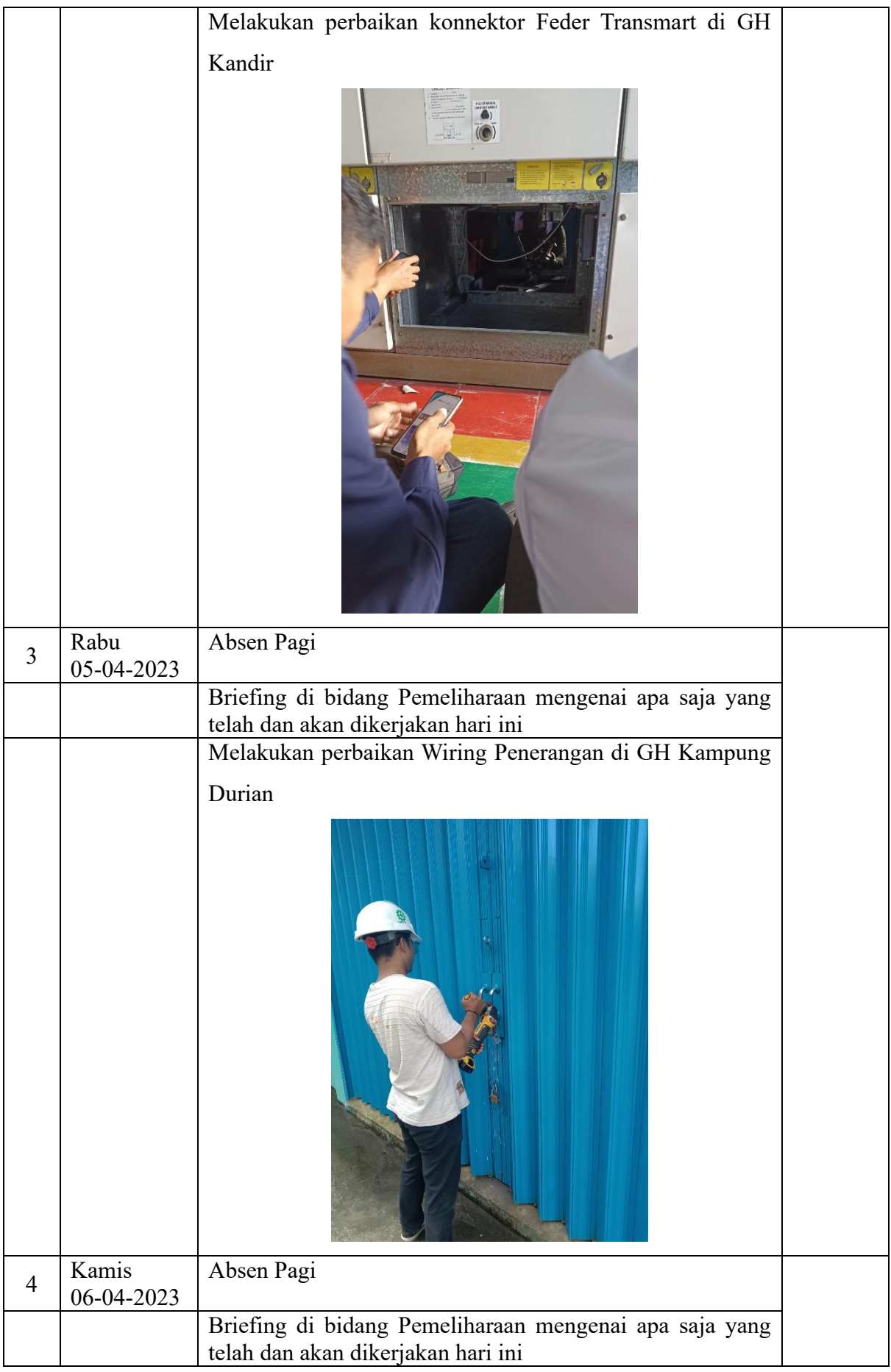

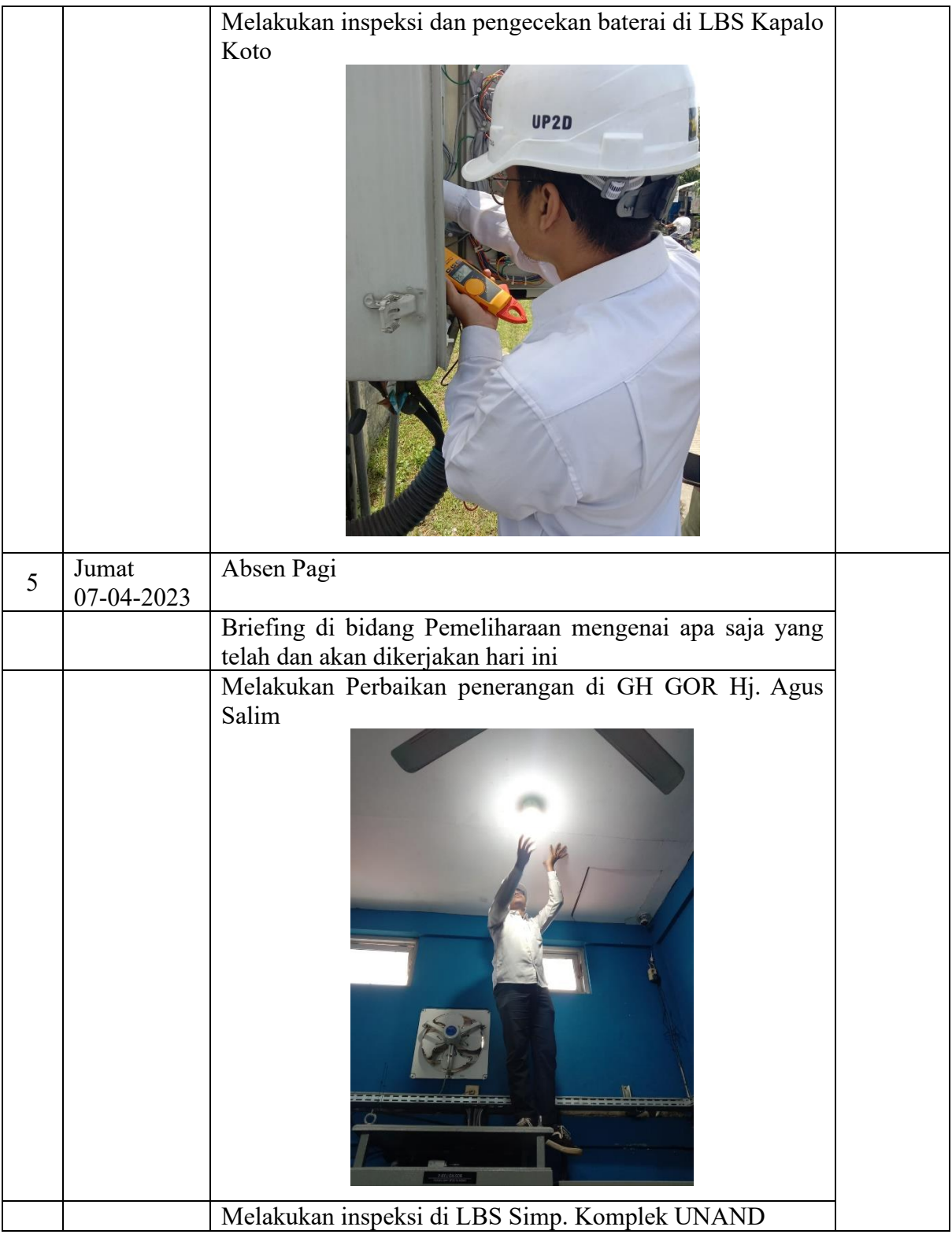

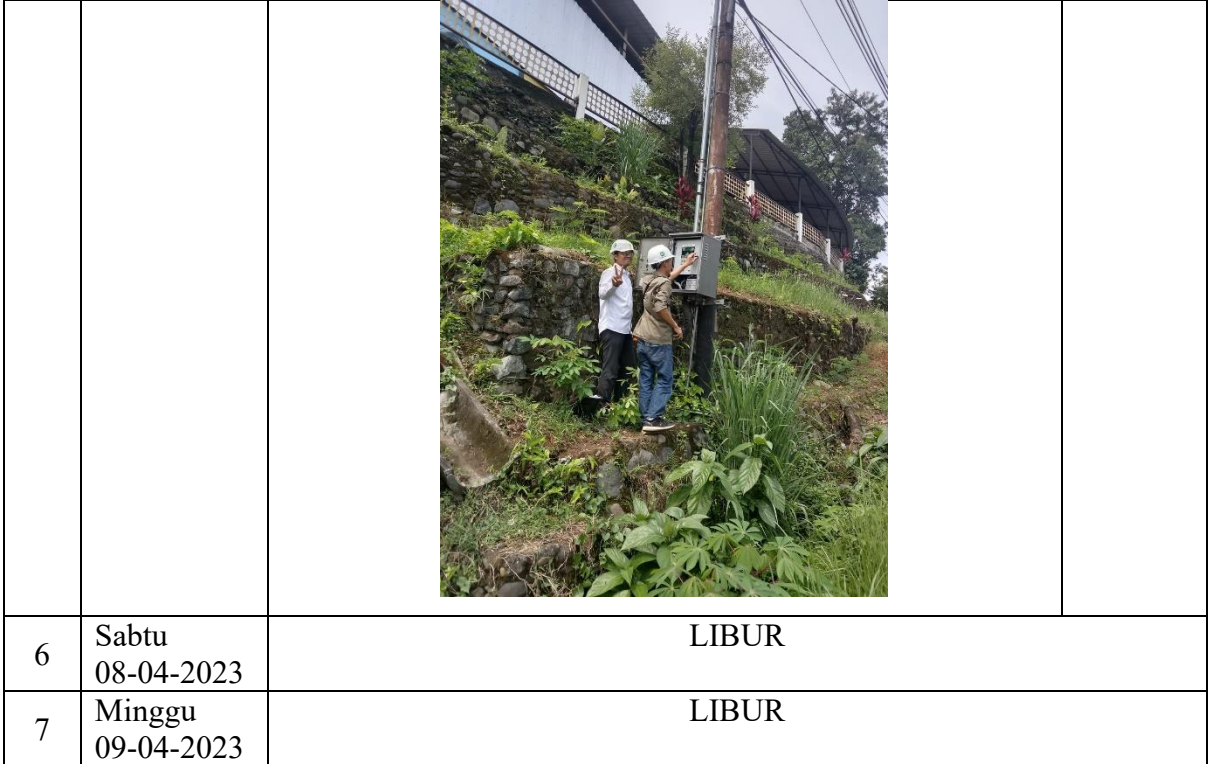

# **LOGBOOK MINGGU KETUJUH**

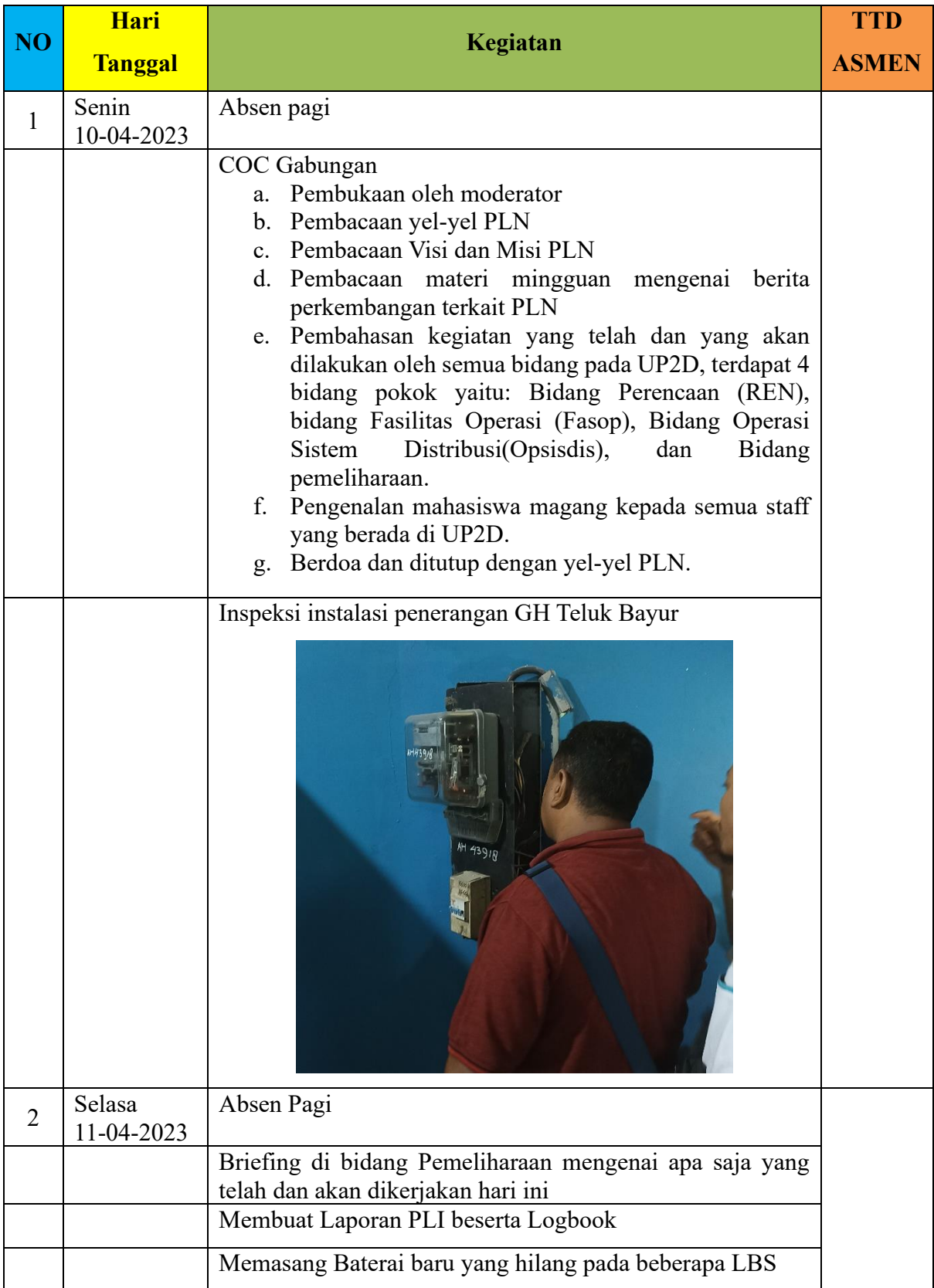

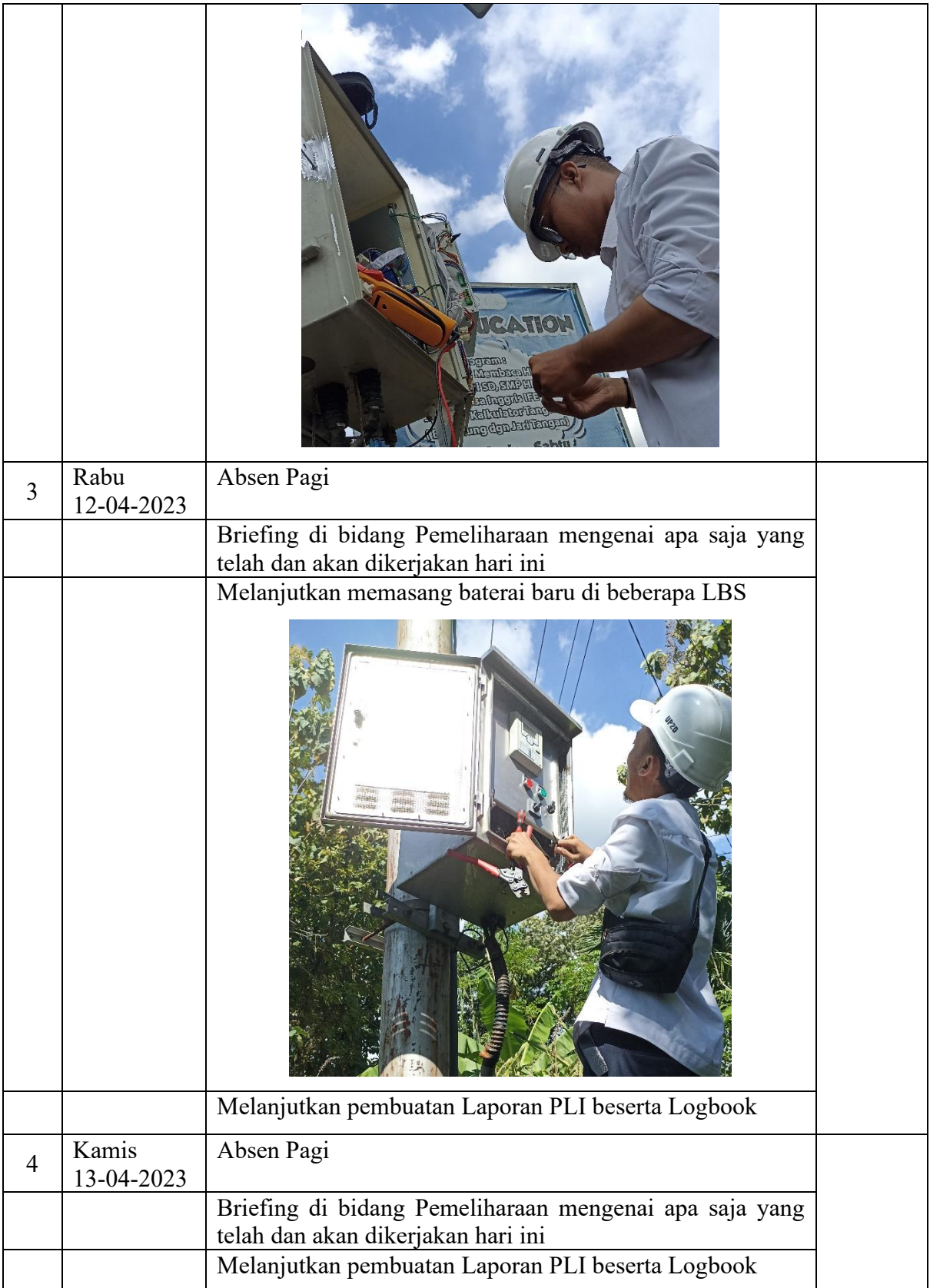

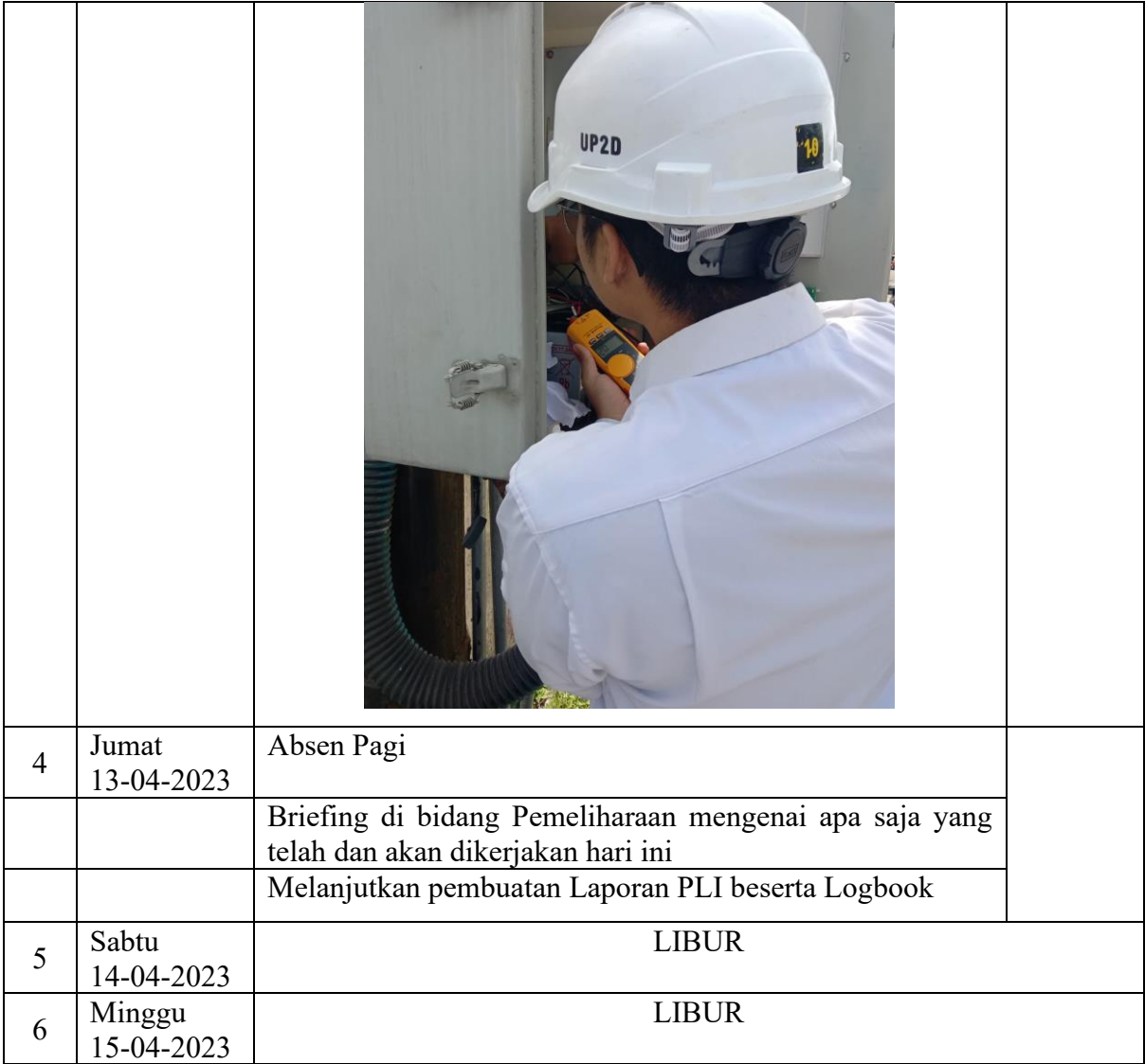